## **INSTITUTO TECNOLÓGICO DE AERONÁUTICA**

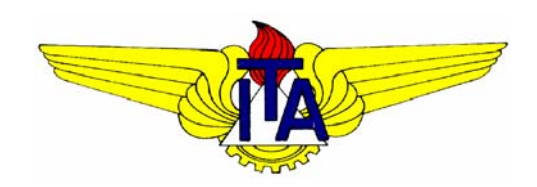

## **Pró Reitoria de Pós-Graduação e Pesquisa**

# *MODELO NUMÉRICO PARA TRANSPORTE DE*

## *CONTAMINANTES ACOPLADO AO ADENSAMENTO DO*

*SOLO* 

# **Livros Grátis**

http://www.livrosgratis.com.br

Milhares de livros grátis para download.

Tese apresentada à Pró-Reitoria de Pós-Graduação e Pesquisa do Instituto Tecnológico de Aeronáutica como parte dos requisitos para obtenção do título de Mestre em Ciências no curso de Pós-Graduação em Engenharia de Infraestrutura Aeronáutica.

## **Auner Pereira Carneiro Junior**

# **MODELO NUMÉRICO PARA TRANSPORTE DE CONTAMINANTES ACOPLADO AO ADENSAMENTO DO SOLO**

Tese aprovada em sua versão final pelos abaixo assinados:

Paulo Tro Braga de Queiroz

Prof. Dr. Paulo Ivo Braga de Queiroz Orientador

Prof<sup>a</sup>. Dr<sup>a</sup>. Delma de Mattos Vidal Co-orientador

Prof. Dr. Homero Santiago Maciel Pró-Reitor de Pós-Graduação e Pesquisa

Campo Montenegro São José dos Campos, SP - Brasil 2005

#### **Dados Internacionais de Catalogação-na-Publicação (CIP) Divisão Biblioteca Central do ITA/CTA**

Carneiro Jr., Auner Pereira

Modelo numérico para transporte de contaminantes acoplado ao adensamento do solo / Auner Pereira Carneiro Junior.

São José dos Campos, 2005. 119f.

Tese de mestrado – Curso de Engenharia de Infra-Esturutra Aeronáutica. Área de Infra-Estrutura Aeroportuária – Instituto Tecnológico de Aeronáutica, 2005. Prof. Dr. Paulo Ivo Braga de Queiroz / Prof<sup>a</sup>. Dr<sup>a</sup>. Delma de Mattos Vidal.

1. Transporte de contaminantes. 2. Métodos Numéricos Acoplados. 3. Adensamento do solo. Centro Técnico Aeroespacial. Instituto Tecnológico de Aeronáutica. Divisão de Engenharia de Infra-estrutura Aeronáutica. II.Modelo numérico de transporte de contaminantes acoplado ao adensamento do solo.

## **REFERÊNCIA BIBLIOGRÁFICA**

CARNEIRO JUNIOR, Auner Pereira. **Modelo numérico para transporte de contaminantes acoplado ao adensamento do solo**. 2005. 119. Tese de Mestrado – Instituto Tecnológico de Aeronáutica, São José dos Campos.

## **CESSÃO DE DIREITOS**

NOME DO AUTOR: Auner Pereira Carneiro Junior TÍTULO DO TRABALHO: Modelo numérico para transporte de contaminantes acoplado ao adensamento do solo TIPO DO TRABALHO/ANO: Tese / 2005

É concedida ao Instituto Tecnológico de Aeronáutica permissão para reproduzir cópias desta tese e para emprestar ou vender cópias somente para propósitos acadêmicos e científicos. O autor reserva outros direitos de publicação e nenhuma parte desta tese pode ser reproduzida sem a sua autorização (do autor).

 $\mathcal{L}=\mathcal{L}=\mathcal{$ 

# **MODELO NUMÉRICO PARA TRANSPORTE DE CONTAMINANTES ACOPLADO AO ADENSAMENTO DO SOLO**

## **Auner Pereira Carneiro Junior**

Composição da Banca Examinadora:

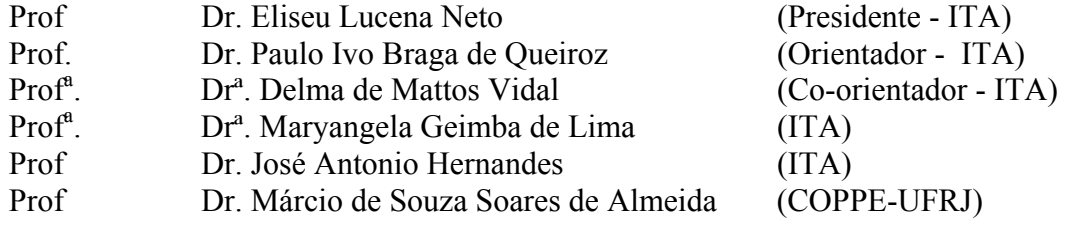

## **RESUMO**

Em alguns locais, como solos de fundação de aterros sanitários, o adensamento impõe condições especiais para o transporte de contaminantes devido ao fluxo gerado pelo alívio de excesso de poro pressão, causado pela carga atuante na superfície. Nestes cenários, estimativas para o transporte que não consideram estes efeitos poderiam ser aproximações demasiadamente simples da realidade. Este trabalho discute o acoplamento destes fenômenos em um único método de cálculo a partir da implementação, com base no Método de Elementos Finitos para cálculo de adensamento e o *Eulerian Lagrangian Localized Adjointed Method* (ELLAM). Assim, as velocidades de fluxo são calculadas através do Método de Elementos Finitos para o problema do adensamento e são utilizadas para determinação das linhas características, que por sua vez determinarão as funções de ponderação do ELLAM. Ainda que, separadamente, ambos os métodos sejam bem sucedidos para resolver os problemas do adensamento e do transporte de contaminantes, seu acoplamento encontra sérios problemas relacionados a estabilidade e oscilação numérica, além de limitações impostas aos intervalos de espaço e tempo utilizados na malha de elementos finitos, que ainda esperam por novos métodos ou implementações que possam levar em conta as variações de velocidade de fluxo decorrentes do adensamento.

## **ABSTRACT**

In some sites, such as in landfill's foundation soils, the consolidation set meaningful differences in contaminant transport characteristics due to pore pressure release conditions imposed by a surface load. In these scenarios, a contaminant transport estimative regardless its effects could be considered a crude one. Therefore, in this paper, both phenomena are implemented coupled in a single numerical calculation method linking the finite element method for the consolidation, based upon the equilibrium and conservative equations, and the Eulerian Lagrangian Localized Adjointed Method (ELLAM), based upon the advectivedispersive flux equation applied over the same finite element mesh. Hence, the advective flux velocities are evaluated through the consolidation analysis in the finite element method and applied to determine the characteristics lines, witch will serve as the base for selecting the weighting ELLAM functions. Even though both methods have succeeded on solving the consolidation and contaminant transport separately, turns out that the coupled analysis faces serious problems related to numerical oscillation and stability and imposition of limited space and time intervals size for the finite element mesh. These problems still wait for new methods or implementation that may take into account the changes in the flux velocity imposed by the consolidation.

# **SUMÁRIO**

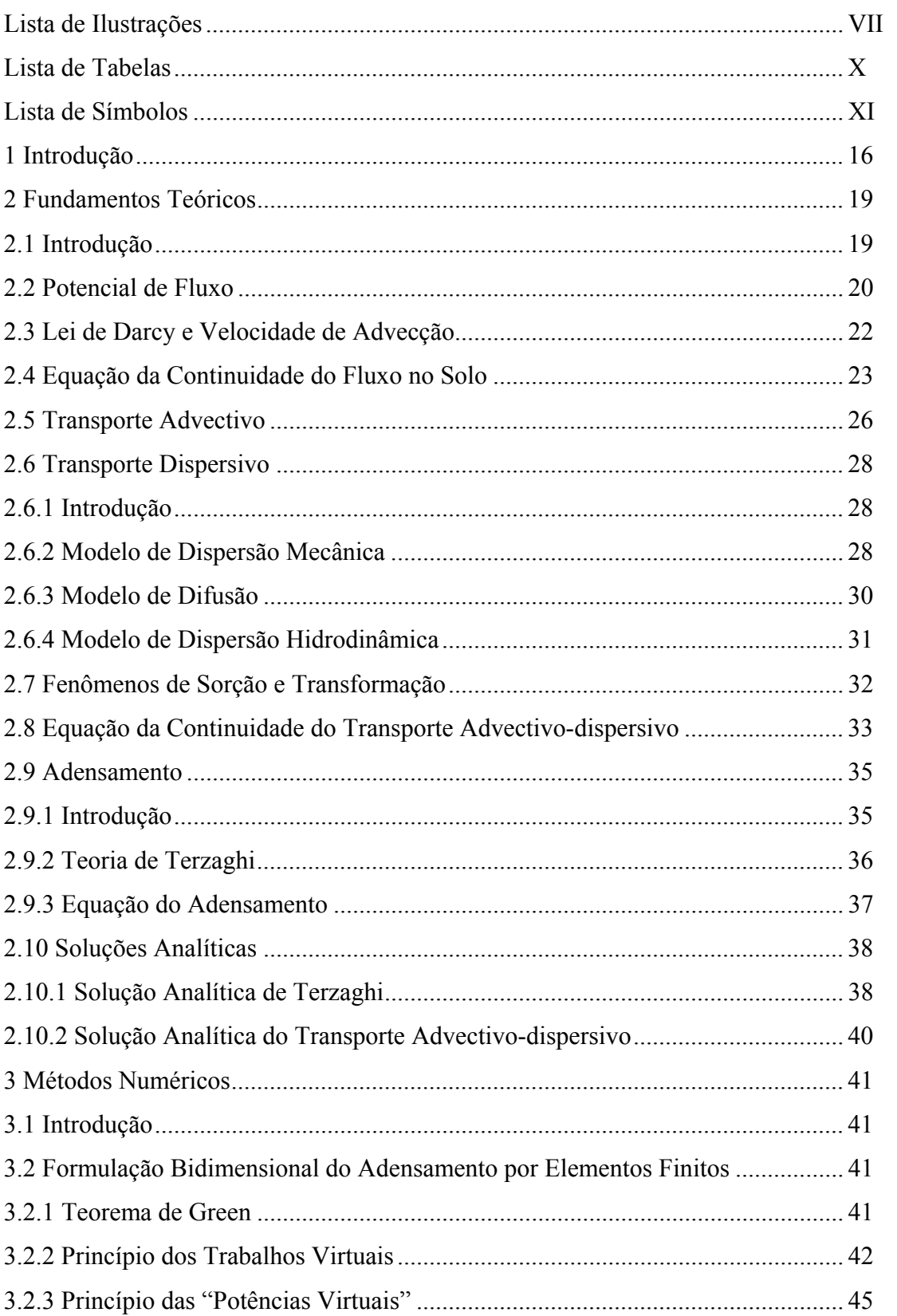

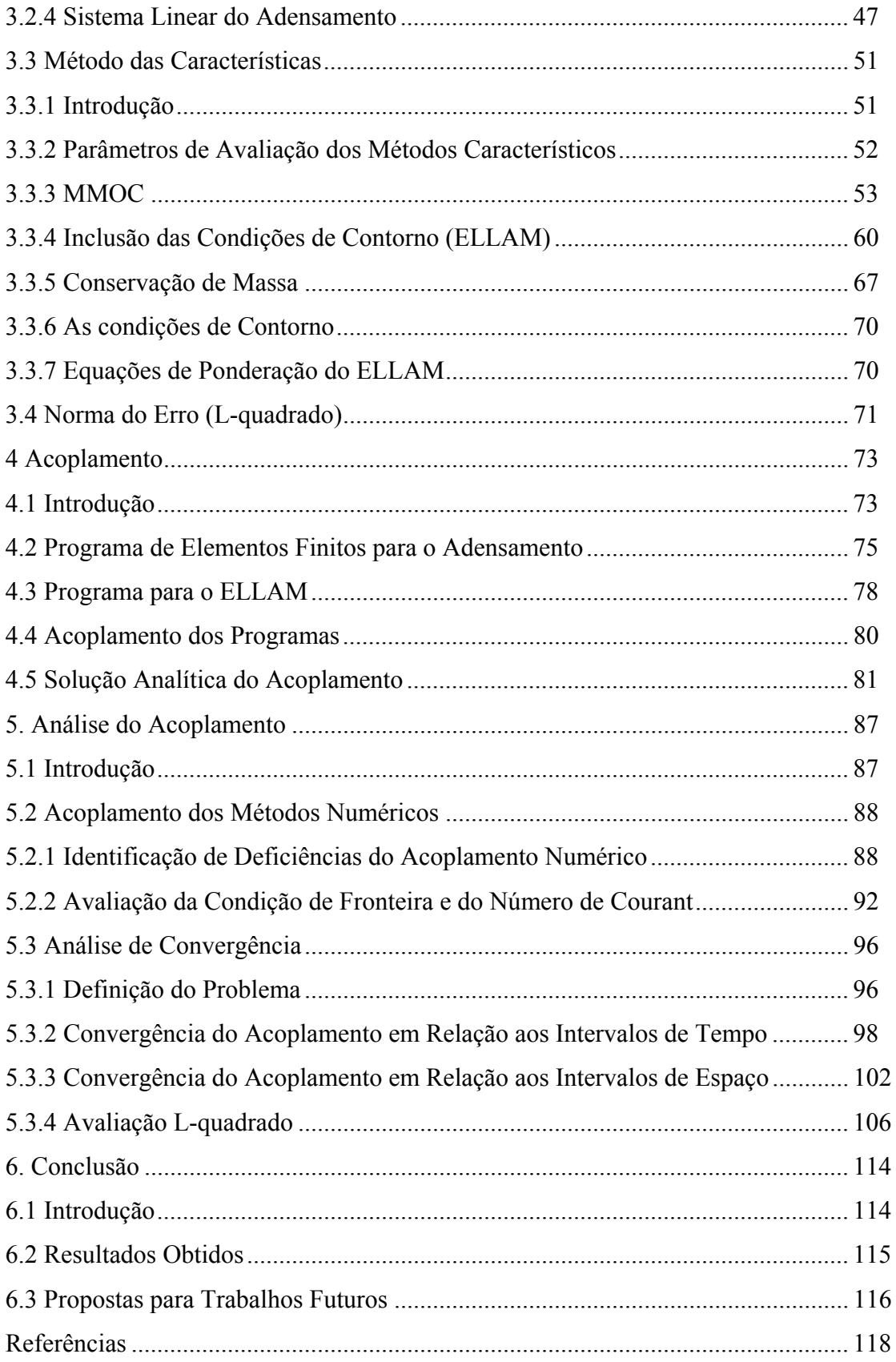

## **LISTA DE ILUSTRAÇÕES**

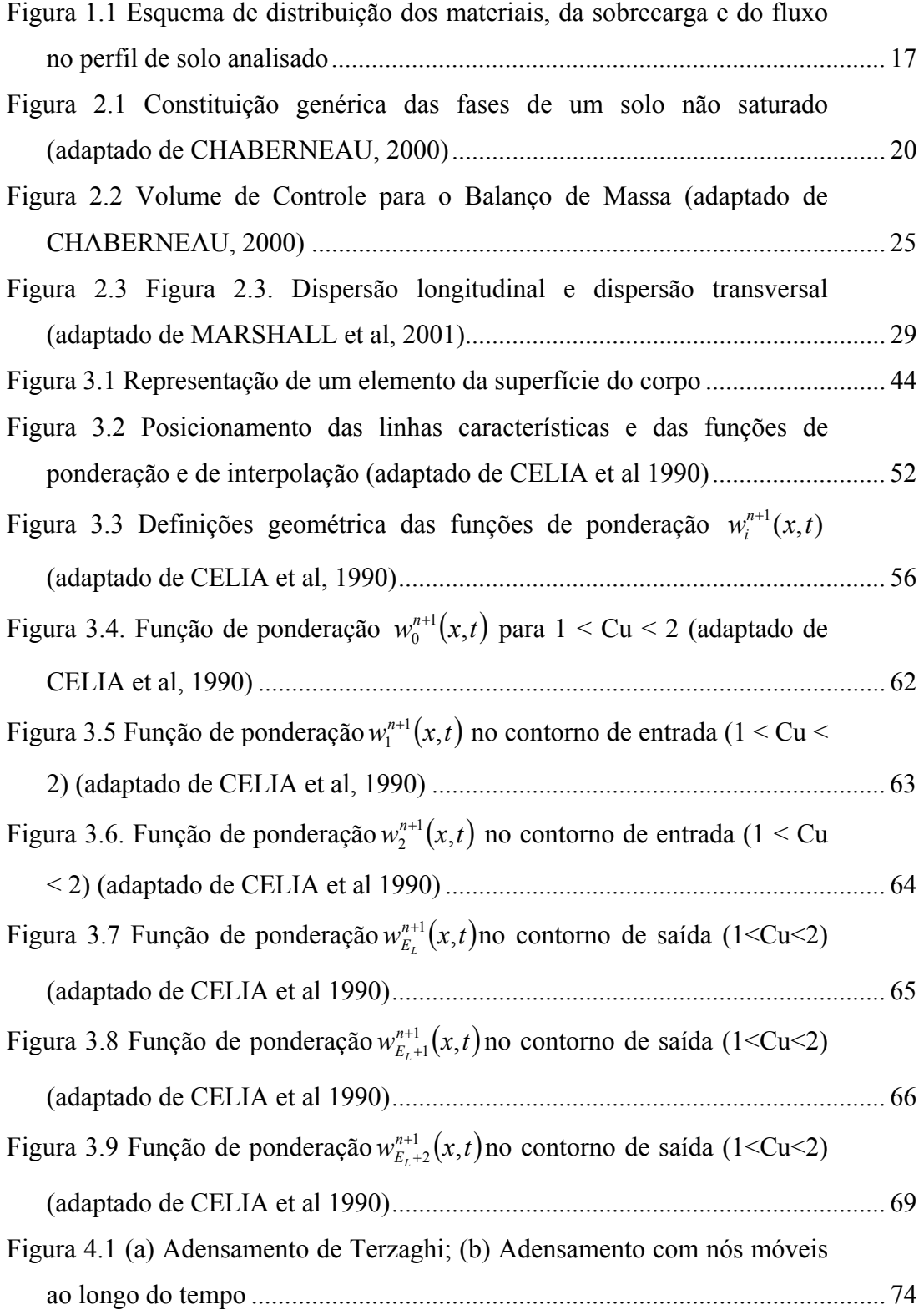

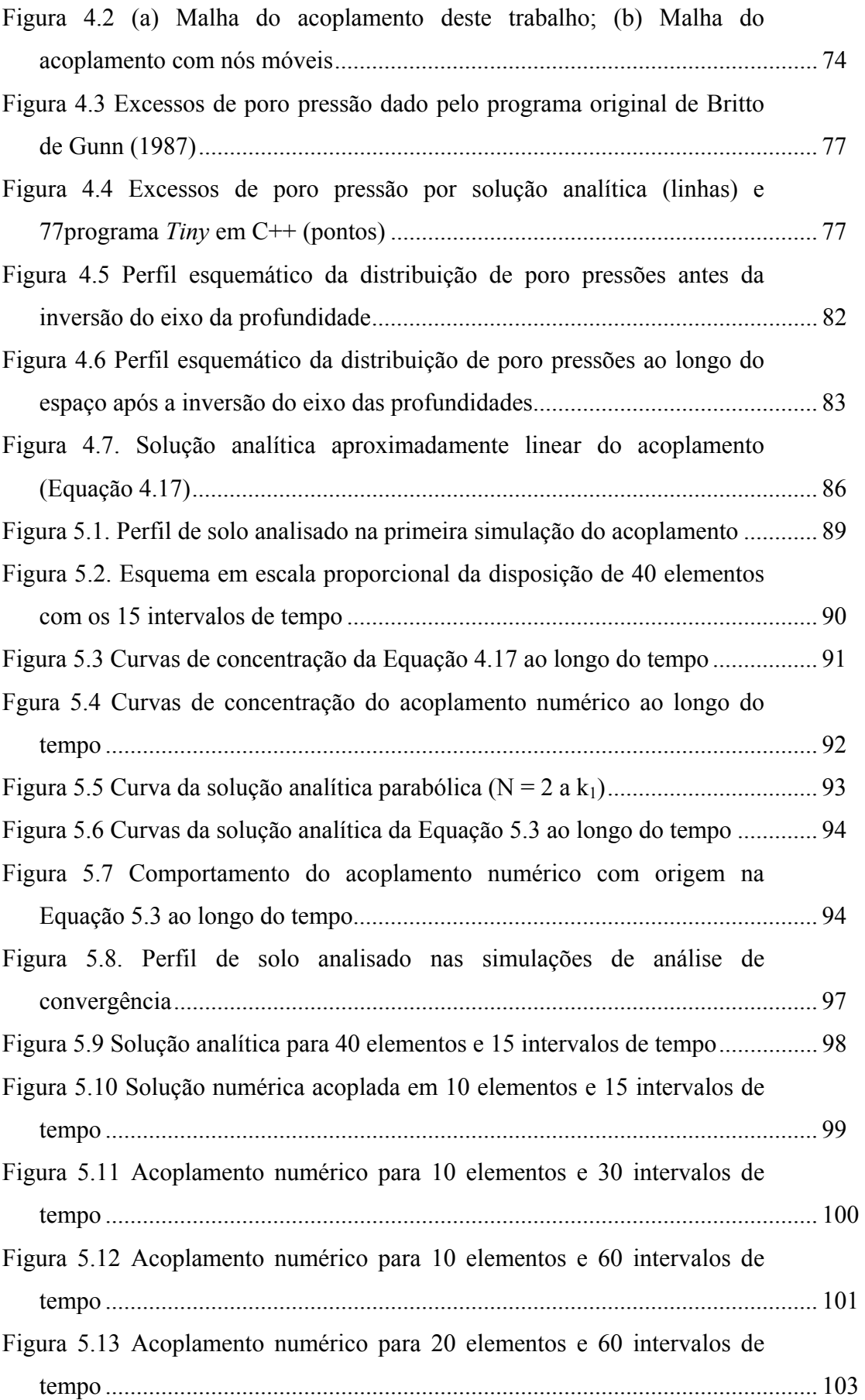

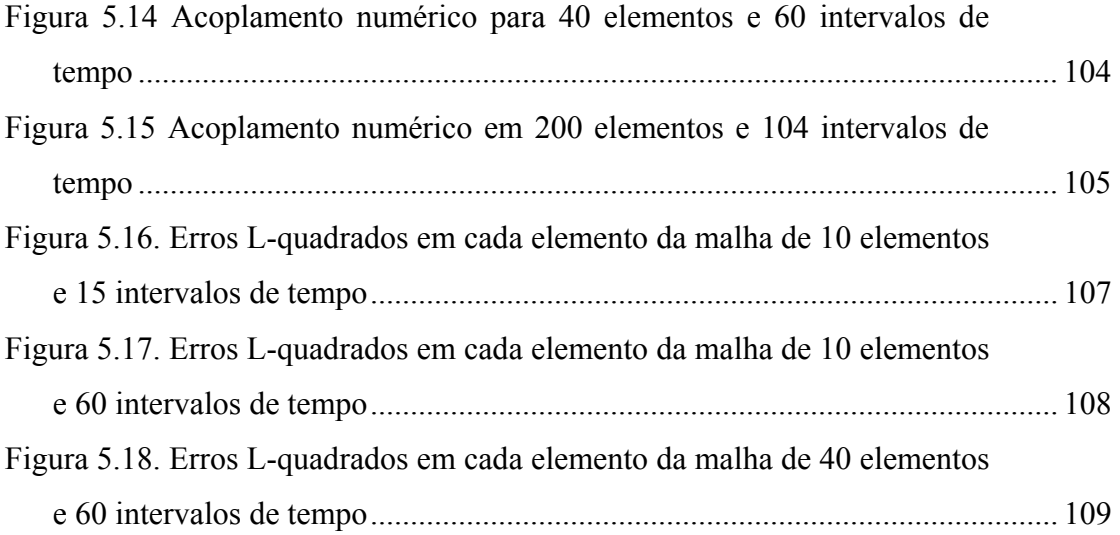

## **LISTA DE TABELAS**

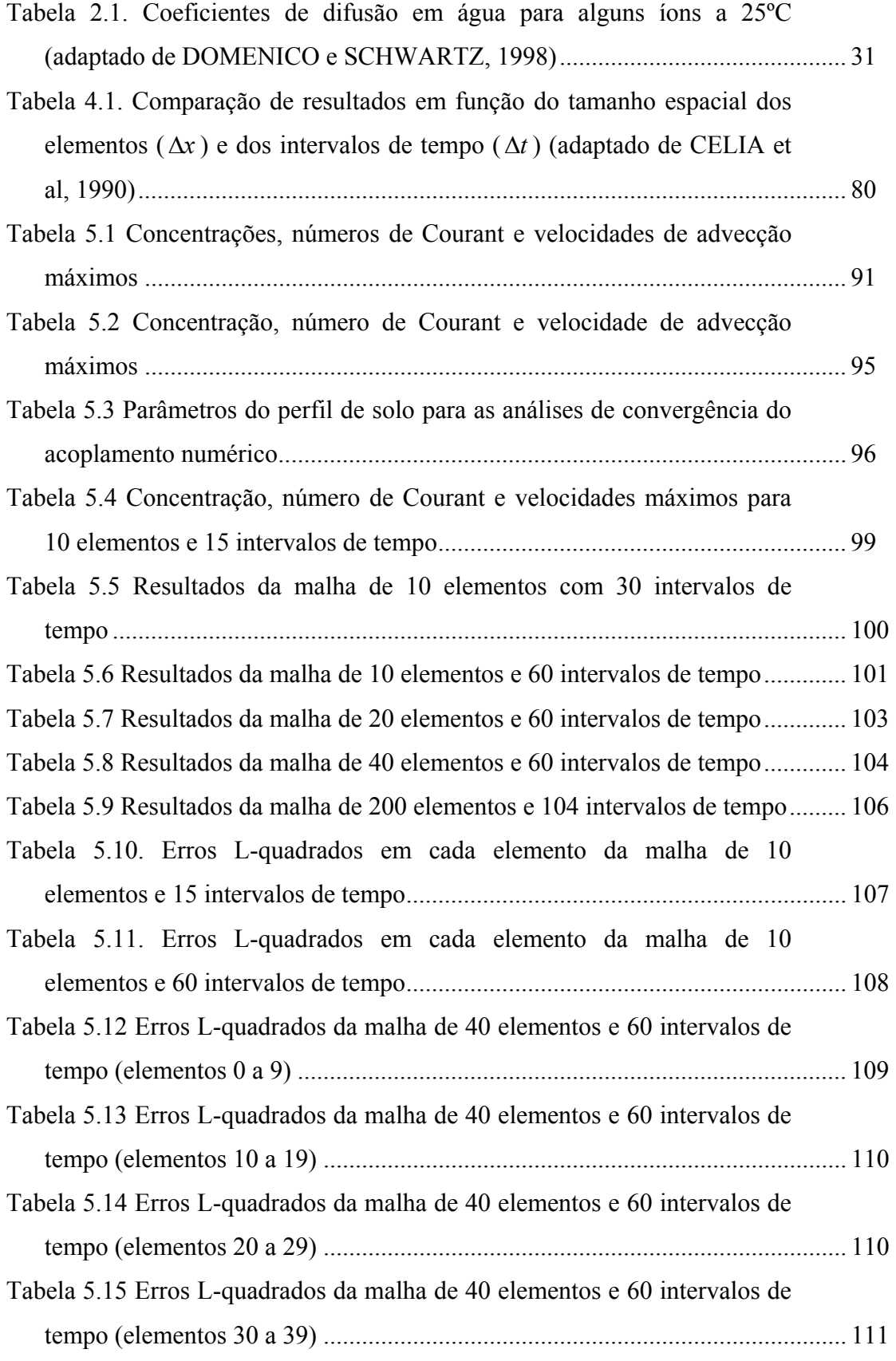

## **LISTA DE SÍMBOLOS**

## Símbolos Romanos:

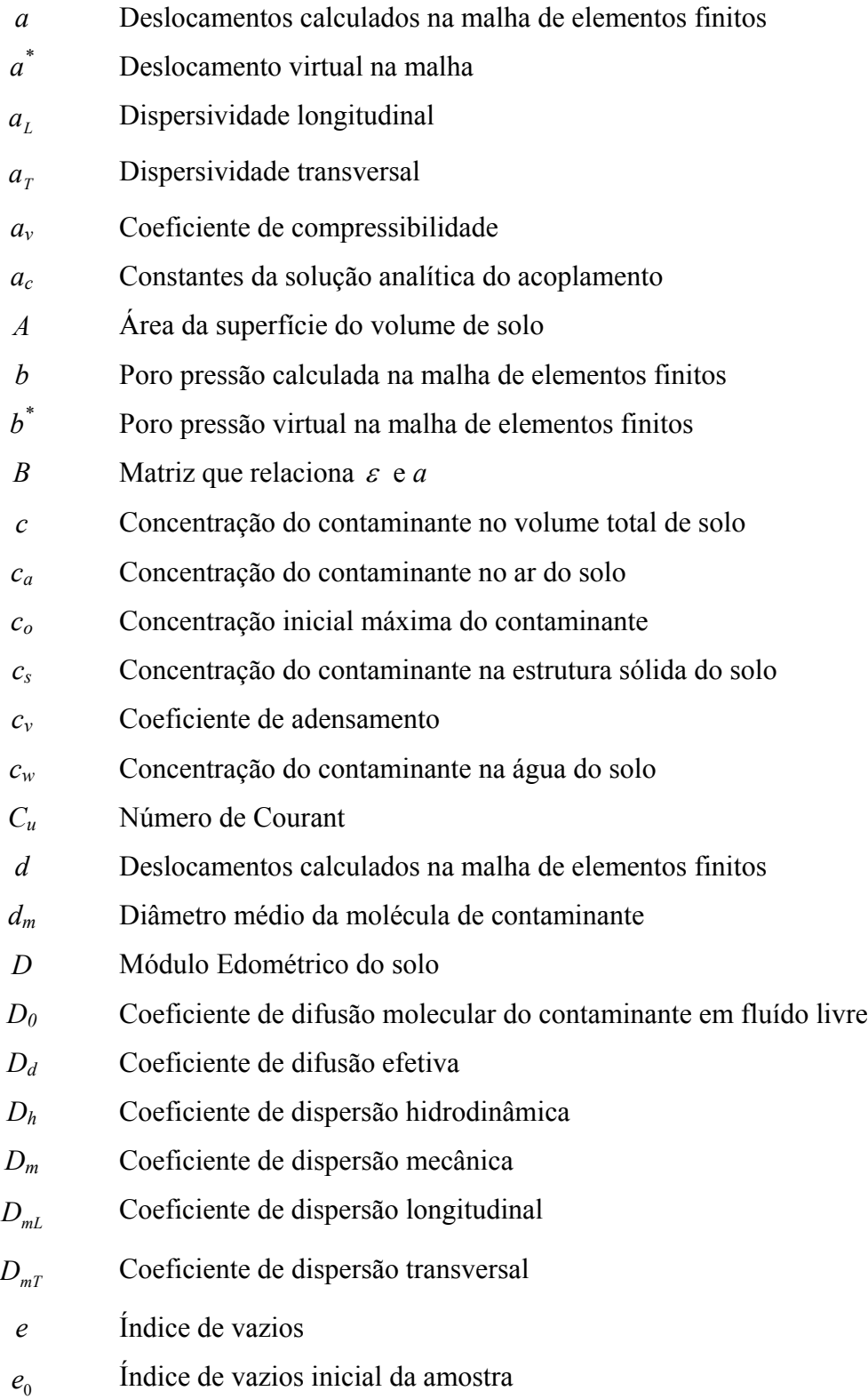

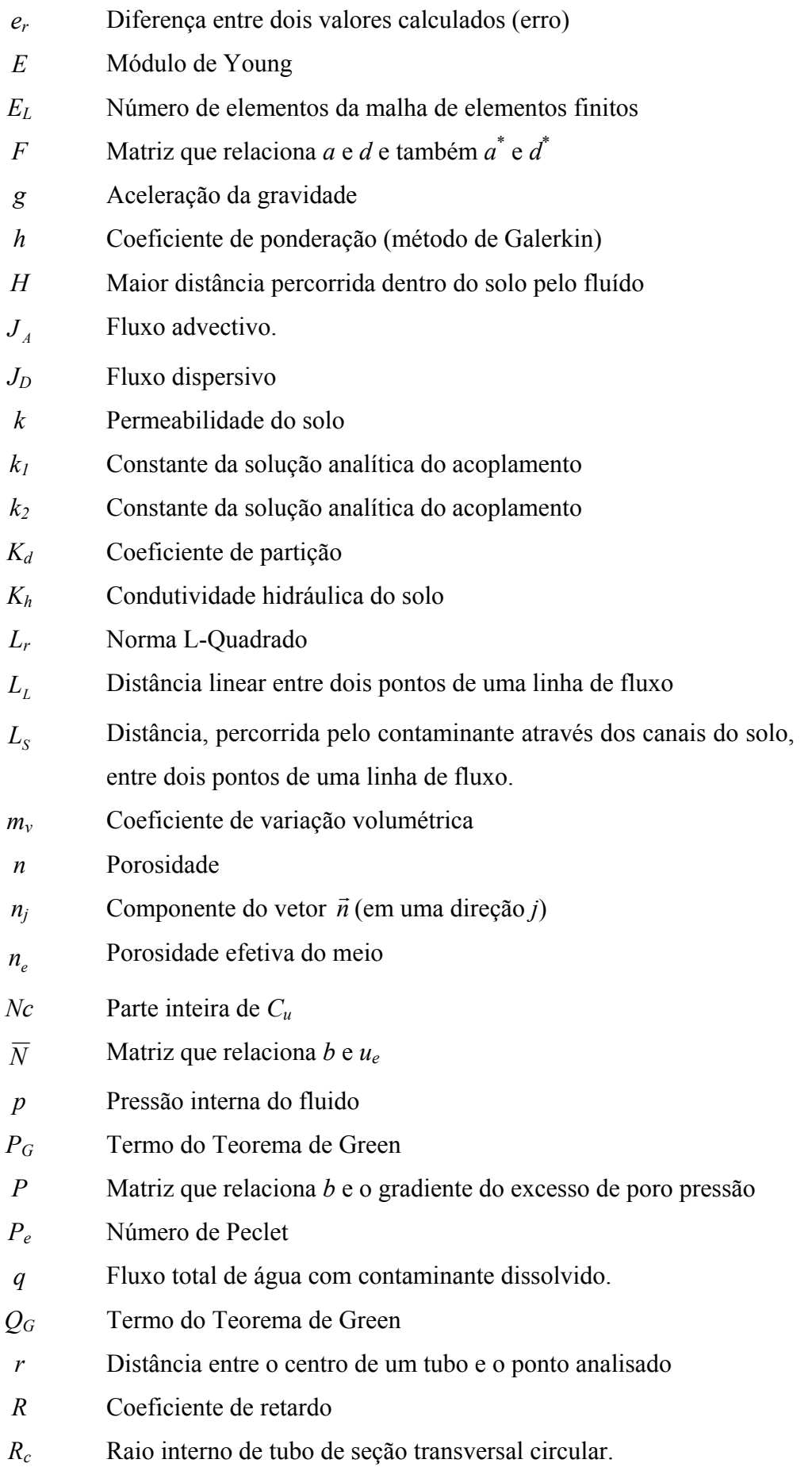

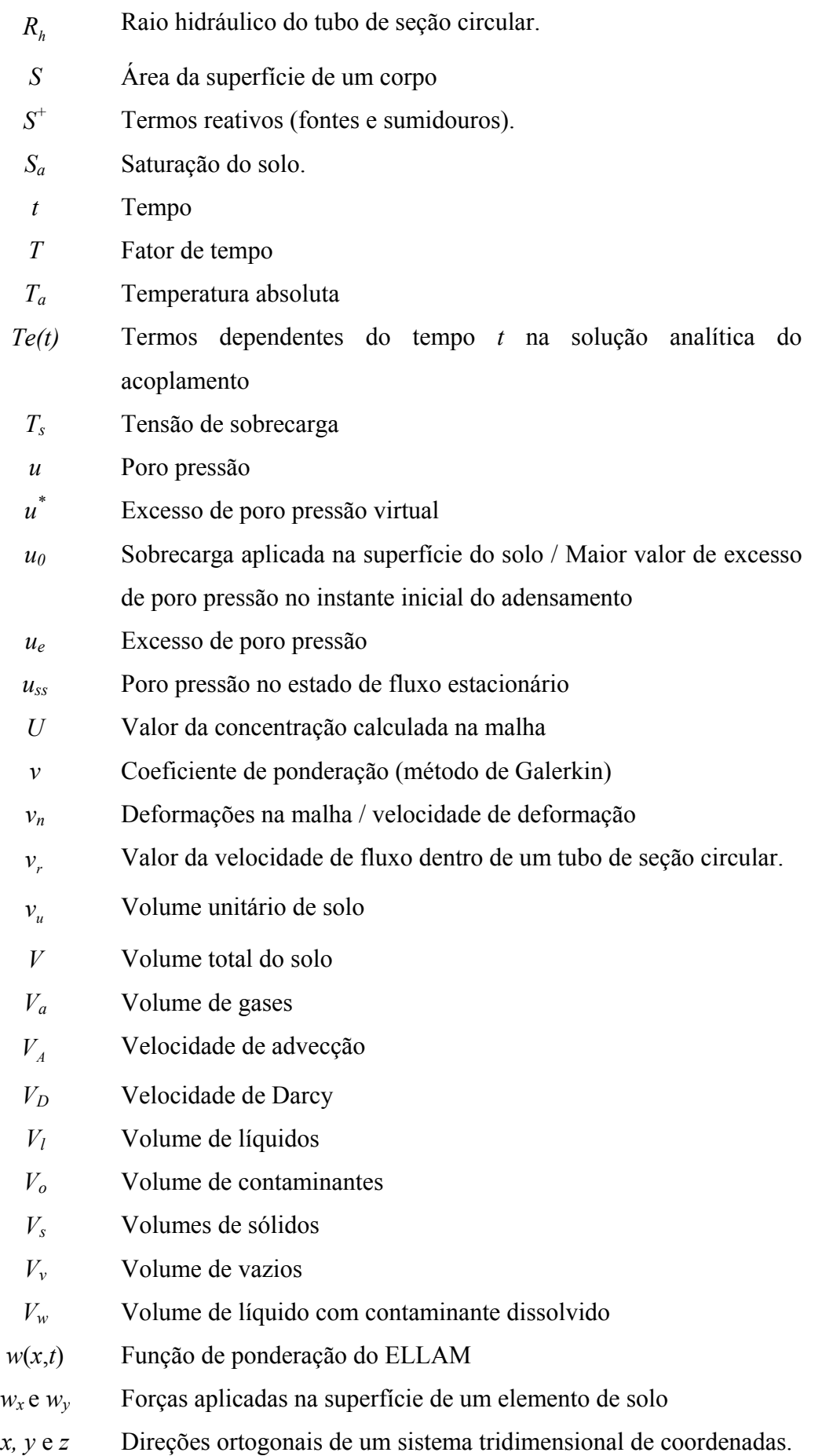

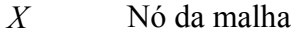

- z Profundidade
- *Z* Fator de profundidade
- *Ze(z)* Termos dependentes da profundidade *z* na solução analítica do acoplamento

## Vetores:

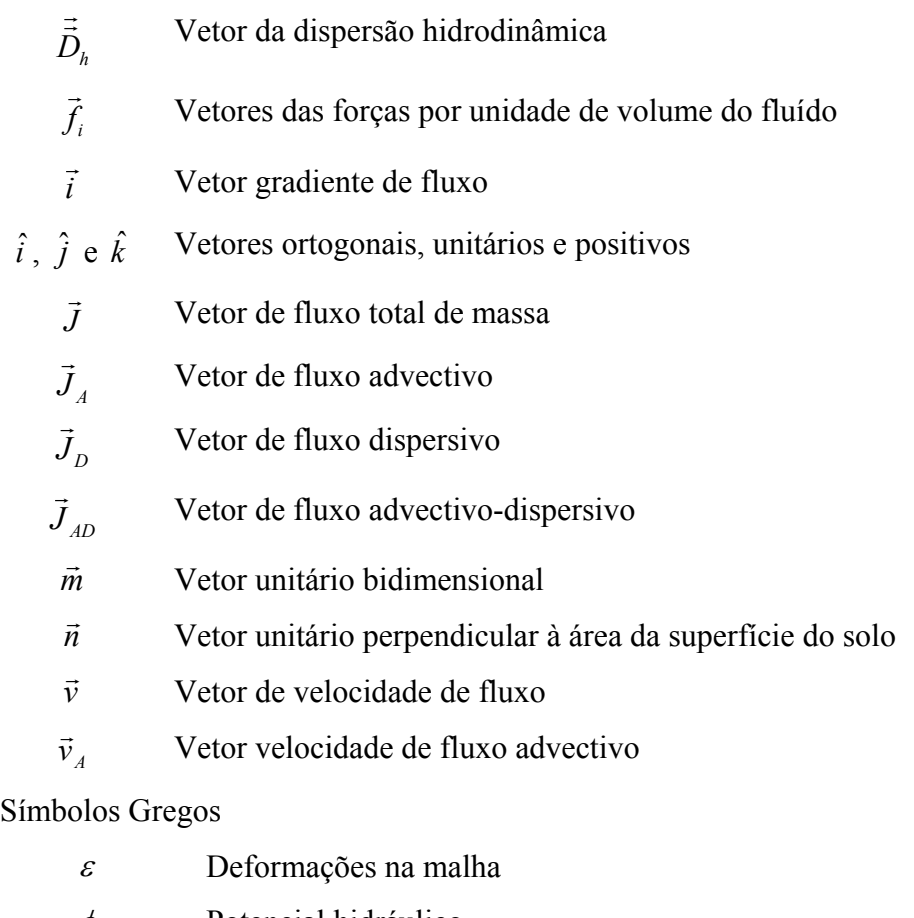

- $\phi$  Potencial hidráulico
- $\gamma_w$  Peso específico do fluido
- $\gamma_s$  Peso especifico do solo
- <sup>κ</sup> Constante de Boltzmann
- λ Taxa constante de variação de massa de contaminante
- $\mu$  Viscosidade do fluído
- <sup>υ</sup> Módulo de Poisson
- θ<sub>a</sub> Fração volumétrica de ar
- <sup>θ</sup> *<sup>o</sup>* Fração volumétrica de contaminante em fase livre
- θ<sub>*w*</sub> Fração volumétrica de água
- <sup>ρ</sup>*<sup>b</sup>* Densidade volumétrica do solo
- $\rho_s$  Densidade total do solo
- $\rho_w$  Densidade do fluido
- <sup>σ</sup> *<sup>j</sup>* Tensões atuantes em um elemento de solo (na direção *j*)
- <sup>σ</sup> *<sup>s</sup>* Tensão de sobrecarga aplicada na superfície
- $\sigma_{v}$  Tensão vertical total
- $\sigma'_v$ Tensão vertical efetiva
- <sup>τ</sup> Tortuosidade dos canais do solo
- *<sup>j</sup>* <sup>τ</sup> Tensões atuantes em um elemento de solo (na direção *j*)

## Outras Notações:

- *£* Operador diferencial
- *£*\* Operador diferencial adjunto
- ∇ Operador Nabla
- $\nabla^2$  Operador de Laplace

## **1. Introdução**

Em muitas situações da Geotecnia o solo é considerado como uma estrutura sólida que apresenta espaços "vazios" provenientes da disposição e do arranjo das partículas, que a compõem. Estes espaços são preenchidos pelos fluidos que circundam esta estrutura, mais comumente o ar, a água ou uma combinação destes, de forma que quando todos os "vazios" de um solo estiverem preenchidos pela água, diz-se que o solo está saturado. Neste caso, o que possibilita a redução de volume do solo, pelo processo de deformação ao ser submetido a uma sobrecarga, é a expulsão do fluido contido em seus poros, considerando-se a água e as partículas sólidas do solo como incompressíveis. Esta sobrecarga, ou tensão aplicada na superfície, resulta na tendência de redução do volume do solo, ou seja, provoca um processo de adensamento. Lambe e Whitman (1969) descrevem a relação entre o fenômeno de fluxo no solo e do adensamento como através do deslocamento das partículas sólidas, que empurram o fluido dos vazios do solo e geram um desequilíbrio em suas pressões internas, o que, por sua vez, origina a força que faz a água fluir para locais com menor carga hidráulica (excesso de poro pressões). Além disso, a expulsão do fluido de dentro dos espaços "vazios" da estrutura sólida do solo, gera o transporte do contaminante dissolvido neste fluido. A velocidade média com a qual a água é expulsa através dos vazios do solo chama-se de velocidade de advecção (CHABERNEAU 2000). Considerando-se um contaminante dissolvido no fluido do solo e negligenciando-se qualquer interação físico-química com a parte sólida do solo, assume-se que a velocidade de advecção é idêntica à velocidade média das partículas de contaminante que nela estiverem dissolvidas. Neste trabalho, analisa-se um perfil de solo conforme disposto na FIGURA 1.1.

Locais onde um material contaminado é disposto sobre o solo de fundação sem separação adequada, usualmente feita com materiais geossintéticos, são exemplos de onde os contaminantes podem se infiltrar no solo de fundação. Este processo pode ocorrer por diversos mecanismos de transporte, por exemplo, levados pela água da chuva e por gravidade.

Ainda que o transporte de contaminantes e o adensamento sejam fenômenos distintos, em situações como na fundação de um aterro sanitário, apenas o acoplamento destes fenômenos geraria valores mais precisos do transporte do contaminante ao longo da massa de solo. Neste trabalho, avalia-se as condições para um acoplamento numérico destes fenômenos, através do compartilhamento dos valores de velocidade de advecção geradas pelo processo de adensamento a serem utilizadas como velocidade de transporte advectivo.

Nas teorias abordadas e soluções analíticas utilizadas neste trabalho, supõe-se um solo homogêneo e isotrópico, mantido saturado durante todo o processo de adensamento e cujas deformações se relacionam linearmente com as tensões efetivas aplicadas sobre ele. Além disso, a espessura do solo deve ser muito pequena em comparação às dimensões da área de projeção vertical da área de carregamento. Em outras palavras, estuda-se o problema em uma dimensão.

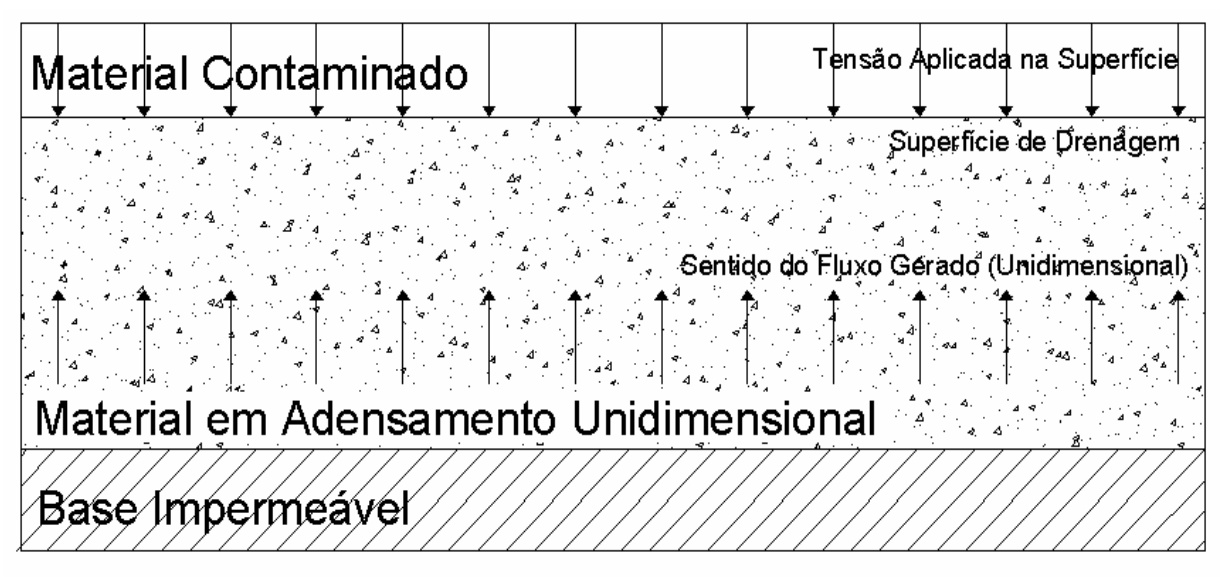

FIGURA 1.1 - Esquema de distribuição dos materiais, da sobrecarga e do fluxo no perfil de solo analisado.

Para o adensamento utiliza-se um método de análise em elementos finitos, com formulação desenvolvida em Britto e Gunn (1987), aplicando-se um cálculo incremental no tempo, ou seja, as informações da iteração anterior são passadas para a próxima etapa de cálculo por incrementos dos valores encontrados. Ainda assim, o primeiro instante de cálculo deve ter condição inicial dada por uma solução analítica adequada ao problema. Por sua vez, para o transporte de contaminantes aplica-se o ELLAM ("Eulerian Lagrangian Localized Adjointed Method") desenvolvido por Celia et al (1990), que utiliza os valores de concentração calculados nos nós para um instante de tempo como condição inicial do instante posterior. Porém, a condição inicial do primeiro instante de cálculo do ELLAM deve ser fornecida por uma solução analítica de concentrações do contaminante, específica para o problema acoplado, que é desenvolvida neste trabalho e serve como padrão de avaliação do comportamento numérico do acoplamento das rotinas computacionais dos métodos numéricos. Aproveita-se ainda para examinar o comportamento dos métodos numéricos utilizados em cada fenômeno isoladamente e compará-los com as respectivas soluções analíticas.

 A fundamentação teórica dos fenômenos do adensamento e do transporte de contaminantes no solo é apresentada no segundo capítulo, juntamente com o desenvolvimento das modelagens numéricas utilizadas neste trabalho. No terceiro capítulo, tem-se o detalhamento teórico dos métodos numéricos utilizados na implementação computacional de cada um dos fenômenos. O quarto capítulo é destinado ao detalhamento prático dos métodos numéricos, às adaptações necessárias para o acoplamento e à solução analítica do acoplamento. No quinto capítulo, apresenta-se os resultados obtidos pelos métodos numéricos e compara-se estes com as soluções analíticas. No sexto capítulo apresenta-se as conclusões sobre os métodos utilizados neste trabalho e a possibilidade de melhorias de cálculo deste acoplamento numérico.

## **2. Fundamentos Teóricos**

#### **2.1 Introdução**

Neste capítulo, procura-se detalhar os fenômenos de transporte de contaminantes e do adensamento como suporte teórico ao entendimento dos modelos numéricos aplicados neste trabalho. Este detalhamento restringe-se à modelagem destes fenômenos, baseando-o na Lei de Darcy e na Teoria de Terzaghi. Inicialmente, verifica-se que a aplicação de uma carga de compressão em uma camada de solo resulta na reorganização da estrutura formada por suas partículas sólidas resultando em uma redução de volume. Este processo origina um gradiente hidráulico, no fluído que preenche os "vazios" do solo, gerando um campo de velocidades de fluxo, responsável pelo transporte advectivo, do qual dependem outras componentes do transporte de contaminantes. Tais componentes são separadas segundo classificações de fenômenos físicos e químicos, chamadas de advecção, dispersão mecânica, difusão e sorção (MARSHAL et al, 2001).

 A advecção é o transporte do contaminante dissolvido na água do solo com velocidade média igual ao do fluxo deste fluido. No entanto, as partículas sólidas do solo "dificultam" sua livre passagem através do solo, surgindo gradientes de velocidade de fluxo dentro dos canais formados pela ligação dos espaços "vazios". Estas "dificuldades" são a origem da dispersão mecânica, que é proporcional à velocidade de advecção. Por sua vez, a difusão é um processo independente da velocidade de advecção, causado pelo gradiente de concentração do contaminante. Enquanto que os fenômenos de sorção dizem respeito às interações do contaminante com a matriz sólida do solo (MARSHALL et al, 2001, CHARBENEAU, 2000 e CEDERGREN, 1967).

 Conforme ilustra a FIGURA 2.1, um modelo de solo não saturado com contaminante dissolvido na água é composto por quatro fases distintas: sólidos, líquidos, gases e contaminantes. Dentro de um volume fixo de solo identifica-se os volumes de sólidos *Vs*, de líquidos  $V_l$  e de gases  $V_a$ , de forma que os volumes de líquidos e de gases somados formam o volume de vazios  $V_v$  e a soma do volume com o de sólidos é igual ao volume total do solo  $V$ . A partir deste volumes, obtém-se a porosidade *n* e o índice de vazios *e* por amostragem dentro de um volume de solo, calculados por:

$$
n = \frac{V_v}{V}
$$
 (2.1)

$$
\mathbf{e}
$$

$$
e = \frac{V_v}{V_s},\tag{2.2}
$$

respectivamente (LAMBE e WHITMAN, 1969). Considerando-se que haja um volume de contaminantes *Vo* dentro do volume de líquidos, obtém-se o volume de líquido com contaminante dissolvido *Vw*.

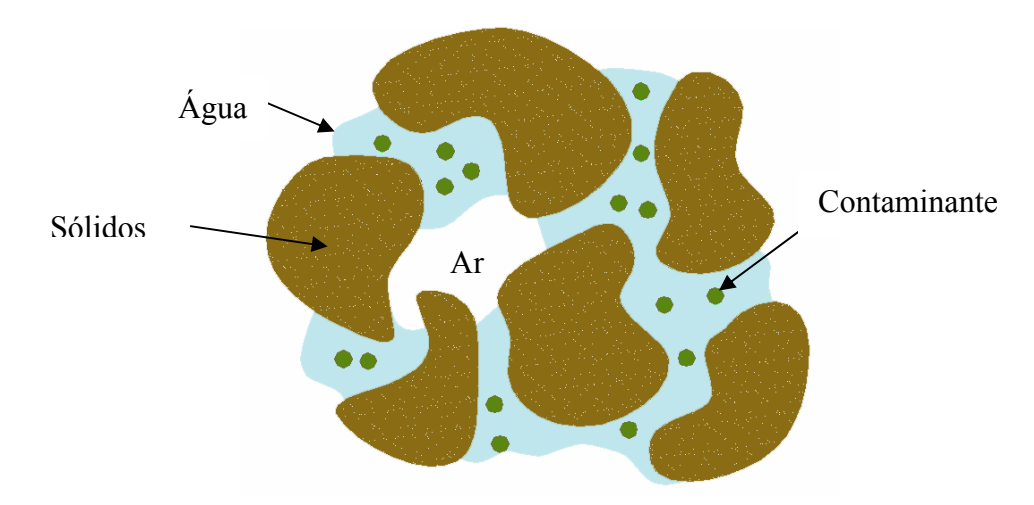

FIGURA 2.1 - Constituição genérica das fases de um solo não saturado (adaptado de CHARBENEAU, 2000).

### **2.2 Potencial de Fluxo**

A diferença de potencial de fluxo, ou gradiente hidráulico, é a origem das velocidades de fluxo utilizadas para o desenvolvimento da análise do transporte de contaminantes no solo. Tratando-se do fluxo de toda a massa de fluído dentro de um solo, mostra-se que a origem do gradiente hidráulico pode ser obtida da aceleração de uma partícula deste fluido, de acordo com a segunda lei de Newton aplicada sobre as forças que compõem o gradiente hidráulico. Para tanto, chama-se de  $\vec{v}$  o vetor de velocidade de fluxo em um ponto qualquer do fluído do solo, de  $f_i$  os vetores das forças por unidade de volume do fluído, de  $\overline{a}$  $\rho_w$  a densidade do fluido e de *t* o tempo, encontrando-se (CHARBENEAU, 2000):

$$
\vec{f}_{\text{pressão}} + \vec{f}_{\text{viscosidade}} + \vec{f}_{\text{gravidade}} = \rho_w \bigg( \frac{d\vec{v}}{dt} \bigg). \tag{2.3}
$$

Identificando-se *z* como a profundidade do ponto analisado no solo,  $\mu$  como a viscosidade do fluído, *p* como a pressão interna do fluido e *g* como a aceleração da gravidade, de forma que  $\rho_w g$  é o peso específico do fluido  $\gamma_w$  e supondo-se que este fluido seja Newtoniano, onde a força de viscosidade e o laplaciano da velocidade  $\nabla^2 \vec{v}$  se relacionam linearmente e, substituindo-se cada termo da Equação 2.3 por suas respectivas componentes, obtém-se a Equação de Navier-Stokes sem os termos convectivos, que no presente caso podem ser desprezados, chamada de equação de Euler para o fluxo (CHARBENEAU, 2000):

$$
-\nabla p + \mu \nabla^2 \vec{v} - \gamma_w \nabla z = \rho_w \left(\frac{d\vec{v}}{dt}\right).
$$
 (2.4)

Na Equação 2.4, o termo dependente da velocidade pode ser desprezado pela sua magnitude em relação aos valores da pressão hidrostática quando há fluxo laminar no solo. Quando além disto, tem-se uma superfície de equilíbrio hidrostático, onde  $\phi$  simboliza o potencial hidráulico no ponto analisado (lado direito da Equação 2.4), este pode ser igualado a zero obtendo-se (CHARBENEAU, 2000):

$$
\nabla p + \rho_w g \nabla z = \nabla \phi = 0. \tag{2.5}
$$

O gradiente de potencial hidráulico também é usualmente representado pelo vetor  $\vec{i}$ , também chamado de gradiente hidráulico, com componentes representadas em relação aos vetores unitários e positivos  $\hat{i}$ ,  $\hat{j}$  e  $\hat{k}$  dos eixos cartesianos, no caso tridimensional. Lembrando-se da definição do operador ∇ , tem-se (CHARBENEAU, 2000):

$$
\vec{i} = \nabla \phi = \left( \hat{i} \frac{\partial \phi}{\partial x} + \hat{j} \frac{\partial \phi}{\partial y} + \hat{k} \frac{\partial \phi}{\partial z} \right)
$$
(2.6)

Nas equações 2.3 a 2.6 o gradiente do potencial hidráulico tem sinal positivo, ainda que alguns autores utilizem o gradiente matemático com sinal negativo, devido ao sentido de fluxo se apresentar sempre na direção decrescente do gradiente do potencial hidráulico (CHARBENEAU, 2000 e MARSHALL et al, 2001).

#### **2.3 Lei de Darcy e Velocidade de Advecção**

A Lei de Darcy é aplicada no cálculo da velocidade de fluxo em meios porosos em função da permeabilidade do solo *k* e do gradiente de potencial hidráulico *i* r . Cedergren (1967) interpreta a permeabilidade de um meio como a capacidade que um material tem de permitir a passagem de uma substância líquida ou gasosa por entre suas partículas sólidas. Matematicamente esta propriedade representa uma constante de proporcionalidade entre a velocidade de fluxo no solo e o gradiente hidráulico, sendo obtida através de ensaios de laboratório ou de campo, detalhados em Lambe e Whitman (1969) e Cedergren (1967). Resumidamente, os ensaios avaliam a perda de carga ao longo de um volume de solo de dimensões e vazão passante conhecidas no trecho de solo analisado. Por trás do desenvolvimento teórico da Lei de Darcy, assume-se que o meio apresente permeabilidade relativamente baixa e que o fluxo seja de um fluido homogêneo sob regime laminar (CEDERGREN, 1967).

As principais fontes de imprecisão dos valores obtidos nos ensaios de permeabilidade de um solo são relativas às propriedades físicas dos fluidos em função das condições ambientais, eventuais descontinuidades ou fissuras no solo e a heterogeneidade e continuidade dos canais do solo por onde ocorre o fluxo (CEDERGREN, 1967). Bowles (1979) ressalta que a precisão da medida da permeabilidade também depende da magnitude de seu valor, pois quanto mais permeável for o solo, mais próximo do valor real será o resultado dos ensaios. Mais ainda, as medições tomadas para se inferir a permeabilidade de um solo têm validade somente para o fluido e para o solo ensaiados. Por isso, Marshall et al. (2001), Chaberneau (2000) e Cedergren (1967), propõem um coeficiente de permeabilidade independente das características do fluido (densidade do fluido  $\rho_w$  e sua viscosidade  $\mu$ ), chamando-o de condutividade hidráulica do solo *Kh*, que só faz sentido quando este não sofre modificação na sua estrutura durante o fluxo, dado por:

$$
K_h = \frac{\gamma_w k}{\mu}.\tag{2.7}
$$

Mesmo com a simplificação do meio imposta pelo conceito de permeabilidade, a Lei de Darcy é a base do desenvolvimento do conceito de velocidade do transporte por advecção e seu conceito também pode ser aplicado em soluções práticas da Equação de Laplace em redes de fluxo (LAMBE e WHITMAN, 1969). Assumindo-se a permeabilidade *k* homogênea e isotrópica para o meio descrito pelo mesmo sistema de coordenadas do vetor gradiente

hidráulico i da Equação 2.6, encontra-se a Velocidade de Darcy *V*<sub>D</sub> como uma média aproximada da velocidade de transporte, normal a uma área unitária da seção transversal do volume de solo analisado, não explicitada na equação (MARSHALL et al, 2001):

$$
V_D = -k \left( \hat{i} \frac{\partial \phi}{\partial x} + \hat{j} \frac{\partial \phi}{\partial y} + \hat{k} \frac{\partial \phi}{\partial z} \right) = -k \vec{i} \,. \tag{2.8}
$$

Para a avaliação do transporte advectivo a partir do conceito de permeabilidade, que considera toda uma área de seção transversal de solo sem distinguir as partículas sólidas dos vazios, deve-se modificar a Velocidade de Darcy para que considere apenas as áreas efetivamente usadas para o transporte dos fluidos. Para tanto, divide-se a equação da Velocidade de Darcy pela porosidade efetiva do meio, que corresponde à parte dos vazios por onde pode haver percolação, isto é, os vazios que não são "becos-sem-saída" (QUEIROZ ⎞

2002),  $n_e$  e pela tortuosidade dos canais do solo  $\tau$ , dada por:  $\tau = \frac{L_L}{I}$ , ⎠  $\overline{\phantom{a}}$ ⎝  $=\bigg($ *S L L*  $\tau = \left(\frac{L_L}{L}\right)$ , onde  $L_L$  é a distância

linear entre dois pontos de uma linha de fluxo e  $L<sub>S</sub>$  é a distância percorrida pelo contaminante, através dos canais do solo, entre dois pontos de uma linha de fluxo. Reunindo-se estas propriedades e considerando-se o solo homogêneo e isotrópico, obtém-se a velocidade de advecção  $V_A$  (CHABERNEAU 2000):

$$
V_A = \frac{V_D}{n_e \tau} = -\frac{k}{n_e \tau} \left( i \frac{\partial \phi}{\partial x} + j \frac{\partial \phi}{\partial y} + k \frac{\partial \phi}{\partial z} \right) = -\frac{k \vec{i}}{n_e \tau}.
$$
 (2.9)

#### **2.4 Equação da Continuidade do Fluxo no Solo**

Inicialmente, identifica-se os volumes de cada uma das fases que preenchem os vazios no solo, obtendo-se as parcelas do volume total do solo ocupado por cada uma das fases, chamadas de frações volumétricas, de água  $\theta_{\nu}$ , de ar  $\theta_{\alpha}$  e de contaminante em fase livre  $\theta_{\alpha}$ que cada uma ocupa em relação ao volume total do solo. De maneira analoga a Equação 2.1, tem-se:

$$
n = \theta_w + \theta_a + \theta_o. \tag{2.10}
$$

A partir das frações volumétricas estabelece-se uma relação linear para a concentração de contaminante *c* no volume total de solo analisado multiplicando-as pelas concentrações (quantidades de massa de contaminantes pelo volume ocupado pela fase em que se encontra

dissolvido) na água *cw*, no ar *ca* e na fase líquida e insolúvel do contaminante *co*, respectivamente, em unidade de massa por volume total de solo analisado. A concentração *co* será utilizada quando o composto forma uma fase não solúvel em água, ocorrência comum a alguns compostos orgânicos, que neste caso é chamada em inglês de *nonaqueous phase liquids* ou NAPL (CHARBENEAU 2000). Caso haja contaminante sorvido nas partículas sólidas do solo, sua concentração é chamada de *cs*, em unidade de massa de contaminante por massa dos sólidos do solo no volume total de solo analisado. Representa-se a densidade volumétrica do solo  $\rho_b$  que é a massa da parte sólida do solo dividida pelo volume de solo analisado. Este parâmetro pode ser encontrado a partir da densidade total do solo  $\rho_s$  (massa de todas as fase do solo dividida pelo volume total do solo analisado) e por uma relação desta com a porosidade *n* (CHARBENEAU, 2000), na forma:

$$
\rho_b = (1 - n)\rho_s. \tag{2.11}
$$

A partir destes parâmetros, a concentração total *c* em um volume unitário de solo pode ser dada por (CHARBENEAU, 2000):

$$
c = \theta_w c_w + \theta_a c_a + \theta_o c_o + \rho_b c_s. \tag{2.12}
$$

Verifica-se a variação da concentração total de um contaminante *c* ao longo do tempo *t* dentro de um volume total de solo de controle *V*, ilustrado na FIGURA 2.2 (CHARBENEAU, 2000), representando-se a conservação de massa neste volume ao longo do tempo através de um vetor de fluxo total de massa *J*  $\vec{r}$ normal a uma área infinitesimal da superfície  $dA$  deste volume, representada pelo vetor unitário  $\vec{n}$ , por:

$$
\frac{d}{dt} \iiint_V c dV = -\iint_A \vec{J} \cdot \vec{n} dA + \iiint_V S^+ dV. \tag{2.13}
$$

O lado esquerdo da Equação 2.13 representa a taxa de aumento de massa no volume de solo, o primeiro termo do lado direito representa a rede de fluxo de entrada de massa no volume e o segundo termo do lado direito representa a variação de massa devido a fontes localizadas dentro do volume, representando-se por  $S<sup>+</sup>$  os termos reativos (fontes ou sumidouros).

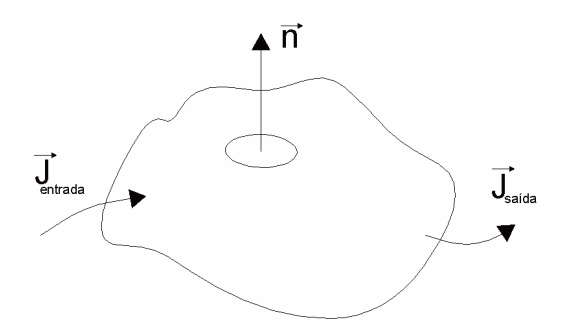

FIGURA 2.2 Volume de Controle para o Balanço de Massa (adaptado de CHARBENEAU, 2000).

Para a integral sobre a área *A*, na Equação 2.13, considera-se que o volume de solo seja fixo e indeformável, podendo-se utilizar o teorema da divergência de Gauss (CHARBENEAU, 2000):

$$
\iint \vec{J} \cdot \vec{n} dA = \iiint \nabla \cdot \vec{J} \ dV. \tag{2.14}
$$

Substituindo-se este resultado na Equação 2.13 obtém-se:

$$
\iiint \left\{ \frac{\partial c}{\partial t} + \nabla \cdot \vec{J} - S^+ \right\} dV = 0.
$$
\n(2.15)

Como o valor do volume do solo é arbitrário e constante, o integrando deverá ser nulo, encontrando-se a forma diferencial da equação da continuidade (CHARBENEAU, 2000):

$$
\frac{\partial c}{\partial t} + \nabla \cdot \vec{J} - S^+ = 0. \tag{2.16}
$$

Para o desenvolvimento da teoria do adensamento, Lambe e Whitman (1969) seguem outra abordagem do conceito de continuidade de fluxo, segundo o princípio de conservação de fluxo de massa em um volume de solo, relacionando as componentes tridimensionais do fluxo total *q*, considerando-se um fluxo de água com contaminante dissolvido,

$$
q = q_x + q_y + q_z. \tag{2.17}
$$

Analisando-se um fluxo unidimensional, direção de *z*, por exemplo, a componente do fluxo de entrada em um elemento de solo, dependente da permeabilidade nesta direção, chamada de *kz*, é dada por (LAMBE e WHITMAN, 1969):

$$
q_z = k_z \left( -\frac{\partial \phi}{\partial z} \right) dy \, dx. \tag{2.18}
$$

e o fluxo vertical de saída deste elemento é (LAMBE e WHITMAN, 1969):

$$
q_z = \left(k_z + \frac{\partial k_z}{\partial z} dz\right) \left(-\frac{\partial \phi}{\partial z} - \frac{\partial^2 \phi}{\partial z^2} dz\right) dy dx.
$$
 (2.19)

Considerando-se a variação do fluxo na direção *z* através do elemento de solo, esta será a diferença entre o fluxo de entrada (Equação 2.18) e de saída (Equação 2.19) (LAMBE e WHITMAN, 1969):

$$
\Delta q = \left(k_z \frac{\partial^2 \phi}{\partial z^2} + \frac{\partial k_z}{\partial z} \frac{\partial \phi}{\partial z} + \frac{\partial k_z}{\partial z} dz \frac{\partial^2 \phi}{\partial z^2}\right) dx \, dy \, dz. \tag{2.20}
$$

Considerando-se a permeabilidade constante dentro deste volume  $\left|\frac{\partial n_z}{\partial x}\right| = 0$ ⎠  $\left(\frac{\partial k_z}{\partial t}=0\right)$  $\left(\frac{\partial k_z}{\partial z} = 0\right)$ *z*  $\left(\frac{k_z}{k_z}\right)$  = 0  $\left(\right)$ , encontra-se (LAMBE e WHITMAN, 1969):

$$
\Delta q = \left(k_z \frac{\partial^2 \phi}{\partial z^2}\right) dx \, dy \, dz. \tag{2.21}
$$

Esta variação de fluxo ∆*q* é numericamente igual à mudança no volume de vazios do solo *Vv* dentro do elemento. Descrevendo-o em função da saturação *Sa* do solo, que é a porcentagem dos "vazios" do solo preenchidos pela água (LAMBE e WHITMAN, 1969), tem-se:

$$
\Delta q = \frac{\partial V_a}{\partial t} = \frac{dx \, dy \, dz}{1 + e} \frac{\partial (S_a \, e)}{\partial t}.
$$
\n(2.22)

Igualando-se as equações 2.21 e 2.22, tem-se outra forma da equação da continuidade, utilizada na dedução do adensamento unidimensional, considerando-se solo saturado ( $S_a$  = 100%) (LAMBE e WHITMAN, 1969):

$$
k_z \frac{\partial^2 \phi}{\partial z^2} = \frac{1}{1 + e} \frac{\partial e}{\partial t}.
$$
\n(2.23)

## **2.5 Transporte Advectivo**

Advecção é o nome dado ao transporte de um contaminante dissolvido na água do solo, segundo o mesmo campo de velocidades atuante sobre esta. Analisando-se isoladamente este fenômeno não se deve considerar qualquer influência da massa do soluto ou interações deste com o meio. Além disso, por ser diretamente proporcional à velocidade de fluxo, a advecção é o mecanismo de transporte mais relevante em meios de permeabilidade relativamente alta (solos granulares, areias grossas, pedregulhos, argilas fissuradas e rochas fraturadas) (CHARBENEAU, 2000).

Encontra-se o fluxo advectivo  $J_A$  de um contaminante cuja concentração na água do solo é chamada de  $c_w$ , a partir da velocidade do fluxo advectivo  $V_A$  (CHARBENEAU, 2000):  $J_A = c_w V_A$ . (2.24)

Expressando-se esta velocidade de advecção por um vetor de velocidade de fluxo advectivo  $\vec{v}_A$ , obtém-se o vetor de fluxo advectivo  $\vec{J}_A$  (CHARBENEAU, 2000):

$$
\vec{J}_A = c_w \vec{v}_A. \tag{2.25}
$$

A partir da Equação 2.25 encontra-se a forma diferencial do transporte advectivo, substituindo-a no vetor de transporte de massa da Equação 2.16 sem os termos reativos, obtendo-se (CHARBENEAU, 2000):

$$
\frac{\partial c}{\partial t} + \nabla \cdot \vec{J}_A = 0,\tag{2.26}
$$

que pela Equação 2.25 se torna (CHARBENEAU, 2000):

$$
\frac{\partial c}{\partial t} + \nabla (c_w \vec{v}) = 0. \tag{2.27}
$$

Chaberneau (2000) mostra que, de acordo com uma identidade vetorial clássica:

$$
\nabla \cdot (c_w \vec{v}) = c_w \nabla \cdot \vec{v} + \vec{v} \cdot \nabla c_w, \tag{2.28}
$$

de onde se encontra a equação diferencial parcial hiperbólica de primeira ordem do transporte advectivo ao considerar-se o fluido incompressível em regime de fluxo permanente e irrotacional, em outras palavras, onde o divergente da velocidade é nulo. Esta hipótese anula o primeiro termo do lado direito da Equação 2.28 (CHARBENEAU, 2000). Ainda sobre a Equação 2.28, como a maioria dos fenômenos de transporte só acontecem na fase líquida, analisa-se separadamente a concentração média do contaminante *cw* na água do solo e pode-se descrevê-la com a utilização de um coeficiente de partição  $K_d$  entre a quantidade impregnada no solo e na água (CHARBENEAU, 2000):

$$
c_w = (n + \rho_b K_d)c. \tag{2.29}
$$

Desta equação obtém-se a descrição de uma fonte ou sumidouro dada a partir de uma taxa constante de variação  $\lambda$  de massa de contaminante (CHARBENEAU, 2000):

$$
S^+ = -\lambda c_w = -\lambda (n + \rho_b K_d)c. \tag{2.30}
$$

Normalmente, o sumidouro descreve alguma reação de degradação que ocorre apenas em uma das fases, geralmente na fase aquosa. Sopõe-se, neste trabalho, que exista uma proporção direta entre as concentrações do contaminante nas várias fases, de modo que λ não é necessariamente a constante de reação entre este e o solo.

Voltando-se a Equação 2.27, que é a consideração do transporte puramente advectivo sobre a Equação 2.16, importando apenas a concentração do contaminante na fase líquida *cw*, dada na Equação 2.29, de onde obtém-se a Equação do transporte puramente advectivo (CHABERNEAU, 2000):

$$
\frac{\partial c_w}{\partial t} + \vec{v} \nabla c_w = 0. \tag{2.31}
$$

#### **2.6 Transporte Dispersivo**

#### **2.6.1 Introdução**

A disposição das partículas do solo forma uma rede de canais geometricamente complexa que, durante o transporte advectivo, contribui para o espalhamento do contaminante e atenua sua concentração, como resultado das "colisões" das partículas de fluido com as partículas sólidas do solo, chamada de dispersão mecânica que, para efeito de estudo, é dividida em dispersão longitudinal e transversal (MARSHALL et al 2001).

Também atenuante de picos de concentração, a difusão se diferencia da dispersão mecânica por ser independente da velocidade de advecção e originada pela agitação aleatória que toda entidade molecular e iônica possui, conhecida como movimento Browniano. Em um meio com gradiente de concentração química, este tipo de movimento aleatório leva o contaminante a locais de menor concentração, desta maneira, a difusão pode ser o fenômeno de transporte predominante quando a permeabilidade do meio for extremamente baixa e, conseqüentemente, o transporte advectivo se tornar desprezível (MARSHALL et al 2001).

#### **2.6.2 Modelo de Dispersão Mecânica**

Conforme ilustra a FIGURA 2.3, a dispersão transversal aplica mudanças na densidade de linhas de fluxo de um transporte advectivo em função das bifurcações, afunilamentos ou alargamentos dos canais de poros. Em resumo, analisa-se na dispersão transversal apenas a mudança na direção e não no módulo do vetor da velocidade de transporte advectivo (CHARBENEAU, 2000).

Conforme o detalhe da FIGURA 2.3, a dispersão longitudinal não toma parte na analise de mudanças na direção do vetor da velocidade de transporte advectivo, mas apenas nas diferenças do módulo deste em uma seção transversal de um canal. Este fenômeno é análogo ao observado em escoamento dentro de tubos, onde considera-se o valor máximo de velocidade de transporte no centro de sua seção transversal, enquanto que, junto às suas paredes, as velocidades tendem a zero (MARSHALL et al, 2001). Considerando-se um tubo de seção transversal circular e assumindo-se um perfil parabólico de velocidades de um fluxo unidimensional, tendo como parâmetros o peso especifico do fluido *γw*, a viscosidade do fluido  $\mu$ , o raio interno do tubo  $R_c$  e o gradiente hidráulico *i*, obtém-se as velocidades de fluxo  $v_r$  nas respectivas distancias  $r$ , contadas a partir do centro do tubo, da seguinte forma (MARSHALL et al, 2001 e CHARBENEAU, 2000):

$$
v_r = \frac{i\gamma_w}{4\mu} \left( R_c^2 - r^2 \right) \tag{2.32}
$$

No perfil parabólico de velocidades de fluxo da Equação 2.32, a velocidade média do escoamento será função de um raio hidráulico  $R_h$  do tubo analisado, que é a divisão da área transversal de escoamento pelo perímetro molhado desta, dada por (MARSHALL et al 2001):

$$
v_{\text{middle}} = \frac{\gamma_w R_h^2}{2\mu} i \tag{2.33}
$$

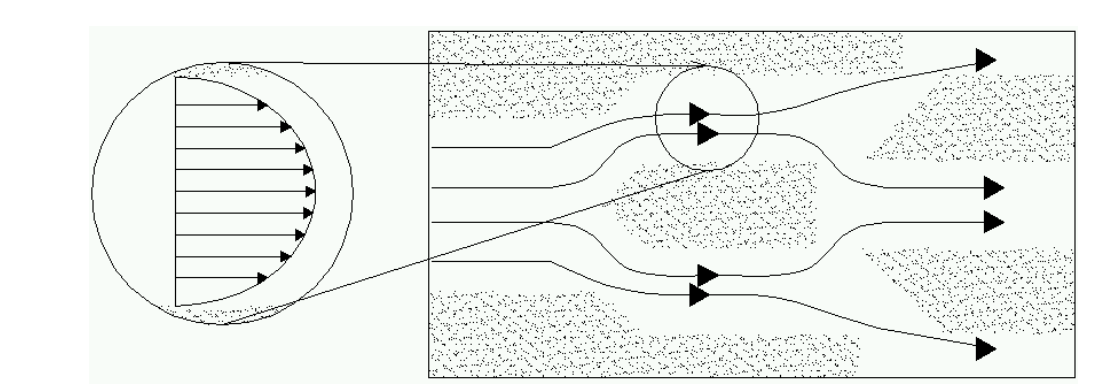

FIGURA 2.3. Dispersão longitudinal e dispersão transversal (adaptado de MARSHALL et al, 2001).

Como conseqüência direta do gradiente de velocidades dentro de um poro, o contaminante deve se distribuir longitudinalmente, atenuando sua concentração média (CHARBENEAU, 2000). Este autor utiliza um coeficiente para a equação de dispersão mecânica do meio poroso *Dm* como uma medida local e independente de escalas, composto

pela soma dos coeficientes das dispersões longitudinal  $D_{mL}$  e transversal  $D_{mT}$ . Para encontrálos utiliza-se os coeficientes  $a<sub>L</sub>$  e  $a<sub>T</sub>$  que são as dispersividades longitudinal e transversal, em unidade de comprimento, estimados a partir de ensaios onde se procura ajustar seus valores nos modelos matemáticos até que se encontre resultados equivalentes entre eles, através das relações:

$$
D_{mL} = a_L V_A,\tag{2.34}
$$

e

$$
D_{mT} = a_T V_A, \tag{2.35}
$$

respectivamente. O coeficiente de dispersão do solo será a soma dos coeficientes de dispersão transversal e longitudinal (CHARBENEAU, 2000):

$$
D_m = D_{mT} + D_{mL}.
$$
\n(2.36)

Outro detalhe é que, em laboratório, a dispersividade longitudinal tem se mostrado entre 5 e 20 vezes maior que a transversal (CHARBENEAU, 2000). Este fato chama a atenção deste autor para a possibilidade de considerar-se a heterogeneidade da estrutura do solo e da permeabilidade, que resultará em diferentes dispersões longitudinais e diferentes valores de velocidade média de advecção em função das direções tomadas pelas linhas de fluxo e das propriedades dos canais de solo, ainda que sob a ação de um mesmo potencial hidráulico. Ressalta-se, porém, que nos métodos numéricos aplicados neste trabalho o solo é modelado como um material homogêneo.

#### **2.6.3 Modelo de Difusão**

O coeficiente que traduz matematicamente a difusão molecular de um contaminante inserido em um meio, pode ser encontrado em função de alguns parâmetros dependentes da fase em que está dissolvido, que pode ser gasosa ou líquida (CHARBENEAU, 2000). Segundo este autor, em solos saturados e quando o contaminante estiver dissolvido na fase líquida, o coeficiente de difusão molecular, chamado de coeficiente de difusão em fluido livre *D0* pode ser obtido a partir da teoria hidrodinâmica de Stokes-Einstein, como diretamente proporcional a constante de Boltzmann <sup>κ</sup> , a temperatura absoluta *Ta* e inversamente proporcional a massa da molécula de contaminante, descrita por seu diâmetro médio *dm* e por sua viscosidade  $\mu$ , na forma:

$$
D_0(l) = \frac{\kappa T}{3\pi \mu d_m}.\tag{2.37}
$$

A partir do coeficiente *D0*, encontra-se o coeficiente de difusão efetiva do meio poroso *Dd*, para um solo saturado, em função da sua tortuosidade *τ* e porosidade *n* (CHARBENEAU, 2000):

$$
D_d = \tau \, n \, D_0. \tag{2.38}
$$

No transporte difusivo, assume-se que não há interações entre a matriz sólida e o contaminante, ou seja, não há fenômenos de sorção, sendo estes analisados em outra formulação (CHARBENEAU, 2000). Além disso, pode-se desconsiderar os fenômenos de sorção quando o coeficiente de difusão através da matriz sólida do solo for muito inferior ao coeficiente de difusão através do fluido dos vazios do solo (CHARBENEAU 2000). Alguns valores típicos de coeficientes de difusão são mostrados na TABELA 2.1.

TABELA 2.1 - Coeficientes de difusão em água para alguns íons a 25ºC (adaptado de DOMENICO e SCHWARTZ, 1998).

| Cation                   | $D_0$ (10 <sup>-6</sup> cm <sup>2</sup> /s) | Anion                        | $D_0$ (1 $\overline{0^{-6} \text{ cm}^2/\text{s}}$ ) |
|--------------------------|---------------------------------------------|------------------------------|------------------------------------------------------|
| $H^+$                    | 93.1                                        | OH <sup>-</sup>              | 52.7                                                 |
| $Na+$                    | 13.3                                        | $\mathbf{F}$                 | 14.6                                                 |
| $K^+$                    | 19.6                                        | $Cl-$                        | 20.3                                                 |
| $Rb^+$                   | 20.6                                        | Br <sup>-</sup>              | 20.1                                                 |
| $\overline{\text{Cs}}^+$ | 20.7                                        | HS                           | 17.3                                                 |
| $Mg^{2+}$                | 7.05                                        | HCO <sub>3</sub>             | 11.8                                                 |
| $Ca^{2+}$                | 7.93                                        | CO <sub>3</sub> <sup>2</sup> | 9.55                                                 |
| $Sr^{2+}$                | 7.94                                        | SO<br>$2 -$                  | 10.7                                                 |

#### **2.6.4 Modelo de Dispersão Hidrodinâmica**

Encontra-se o coeficiente de dispersão hidrodinâmica *Dh*, conhecido por coeficiente de dispersão, pela soma dos coeficientes de dispersão mecânica (Equação 2.36) e de difusão (Equação 2.38) (CHARBENEAU, 2000):

$$
D_h = D_d + D_m. \tag{2.39}
$$

A partir de  $D_h$ , considera-se que o fluxo dispersivo  $J_D$  seja descrito por uma generalização da

primeira lei de Fick, que indica a proporcionalidade entre o fluxo de massa e o gradiente da concentração do contaminante na água do solo  $c_w$ , na forma (CHARBENEAU, 2000):

$$
J_D = -D_h \nabla c_w,\tag{2.40}
$$

onde o sinal negativo indica que o movimento ocorre no sentido decrescente do gradiente de concentração.

Substituindo-se a Equação 2.40 no princípio de conservação da massa de contaminante na fase fluida (Equação 2.16), tem-se uma modelagem do transporte dispersivo em relação à concentração total do contaminante na água do solo  $c_w$  análoga a segunda Lei de Fick (CHARBENEAU, 2000):

$$
\frac{\partial c_w}{\partial t} = -\nabla \cdot \vec{J}_D = D_h \nabla^2 c_w, \qquad (2.41)
$$

onde  $J<sub>D</sub>$  é o vetor de fluxo de massa do transporte dispersivo e, portanto, tem-se a forma final da equação do transporte dispersivo dada por (CHARBENEAU, 2000):  $\vec{r}$ 

$$
\frac{\partial c_w}{\partial t} - \nabla \cdot (D_h \nabla c_w) = 0. \tag{2.42}
$$

Algumas deficiências das considerações teóricas relativas a estimativa dos coeficientes de dispersão (Equações 2.34 e 2.35) e, conseqüentemente, em relação a modelagem do fluxo dispersivo (Equação 2.42), são apontadas em Matheron e Marsily (1980). Segundo estes autores, os coeficientes de dispersão longitudinal (Equação 2.34) e transversal (Equação 2.35) são uma média aritmética destas propriedades em todo o perfil de solo e não consideram o fenômeno da "macrodispersividade". Com efeito, tais autores apresentam um contra-exemplo de simulação, mostrando que a modelagem de dispersão como extensão da Lei de Fick (na qual se baseia a Equação 2.42) não deve ser utilizada no transporte advectivo-dispersivo.

### **2.7 Fenômenos de Sorção e Transformação**

Denomina-se fenômenos de sorção e transformação as interações químicas e físicas entre um contaminante e o meio onde estiver inserido e estão ligados ao tipo de contaminante estudado, que pode ser uma substância polar (geralmente inorgânica) ou apolar (comumente orgânica). Os fenomenos de sorção têm importância variável em função das características e composição química do solo, das condições climáticas, da presença de outras substâncias reativas que possam interagir no processo e da eventual utilização do contaminante nos ciclos de vida de organismos vivos, conhecida como biodegradação (CHARBENEAU, 2000, MARSHALL et al 2001).

Para fins de estudo, separa-se os fenômenos de sorção em adsorção, absorção e de-sorção, detalhados em Chaberneau (2000) e Marshall et al (2001). Segundo estes autores, a adsorção é a adesão superficial relacionada com as cargas elétricas das partículas do solo e do contaminante, ocorrendo uma "disputa" por uma área carregada da superfície da partícula do solo entre os íons da substância transportada. Isto indica que as partículas do solo perdem o poder de adsorção ao longo do tempo, pois reduz-se a disponibilidade de carga elétrica quando forma-se diversas camadas de material adsorvido. No caso da adsorção desfavorável o próprio material adsorvido também serve como um acréscimo à área de adsorção, pois neste caso o contaminante apresenta maior afinidade entre si do que com o meio, aumentando-se a área de disponibilidade de carga com o avanço do fenômeno ao longo do tempo. A adsorção ocorre em locais específicos do solo, o que a torna um fenômeno não linear. Por sua vez a absorção ocorre quando uma substância é detida durante seu transporte e passa fazer parte do meio poroso. Em comum, estes fenômenos tendem a diminuir a concentração de um contaminante. Mas, é possível sua reversão, chamada de de-sorção, que realimenta a concentração com os contaminantes que se desprendem da matriz do solo, configurando-se em uma fonte "atrasada" de contaminação (CHARBENEAU, 2000).

### **2.8 Equação da Continuidade do Transporte Advectivo-dispersivo**

O vetor de fluxo de massa do transporte advectivo-dispersivo  $J_{AD}$  é análogo ao vetor  $\vec{J}$  da Equação 2.16, devendo-se encontrar suas componentes como a combinação dos vetores de fluxo de massa das componentes advectiva (Equação 2.31) e dispersiva (Equação 2.42) (CHARBENEAU, 2000): r

$$
\vec{J}_{AD} = \nabla \cdot (\vec{v}c_w) - \nabla \cdot (\vec{D}_h \nabla c_w). \tag{2.43}
$$

Substituindo-se as Equações 2.29, 2.30 e 2.43 nos respectivos termos da Equação 2.16, encontra-se a equação da continuidade do transporte advectivo-dispersivo com fenômenos de sorção (CHARBENEAU, 2000):

$$
\left(n+\rho_b K_d\right)\frac{\partial c_w}{\partial t} + \nabla \cdot (\vec{v}_A c_w) - \nabla \cdot (n D_h \nabla c_w) + \lambda (n+\rho_b K_d) c_w = 0. \tag{2.44}
$$

Traduzindo-se a interação da concentração média de cada ponto por um coeficiente de
retardo *R* que mede a redução na velocidade do soluto em relação à velocidade de advecção, devida aos fenômenos de sorção (CHARBENEAU, 2000):

$$
R = n + \rho_b K_d. \tag{2.45}
$$

Um coeficiente de retardo igual a 10 indica que a velocidade de transporte do soluto é 10 vezes mais lenta que a velocidade de advecção (CHARBENEAU 2000). Substituindo-o na equação da continuidade (Equação 2.44) obtém-se (CHARBENEAU, 2000):

$$
R\frac{\partial c}{\partial t} + \vec{v}_A \nabla c_w - \vec{div}(n \vec{D}_h \nabla c_w) + \lambda(R)c = 0.
$$
\n(2.46)

Assumindo-se um campo de velocidade de advecção uniforme e uni-dimensional, tem-se a Equação 2.45 na forma (CHARBENEAU 2000):

$$
R\frac{\partial c}{\partial t} + V_A \frac{\partial c_w}{\partial x} - D_h \frac{\partial^2 c_w}{\partial x^2} + \lambda Rc = 0,
$$
\n(2.47)

onde o primeiro termo do lado esquerdo reflete a mudança na concentração em um determinado local ao longo do tempo (incluindo a massa sorvida e a massa de soluto), o segundo termo mostra a mudança na concentração ao longo do espaço associada ao fluxo advectivo, o terceiro mostra a mudança da concentração ao longo do espaço devido aos fenômenos dispersivos e o último termo é uma modelagem de decaimento de primeira ordem (CHARBENEAU, 2000).

Pode-se simplificar a análise do transporte de contaminantes no solo, admitindo-se que ocorra apenas o transporte advectivo-dispersivo, sem fenômenos de sorção, conforme e somando-se os fluxos de massa das equações da continuidade destes fenômenos (Equação 2.31 e Equação 2.42) para obter-se:

$$
\frac{\partial c_w}{\partial t} = -\nabla \big[ J_A + J_D \big],\tag{2.48}
$$

que é equivalente a:

$$
\frac{\partial c_w}{\partial t} = -\vec{v}\nabla c + D_h(\nabla^2 c)
$$
\n(2.49)

em um solo com unidimensional e uniforme de velocidade de fluxo advectivo e coeficiente de dispersão constante no espaço e no tempo. Desta forma, para uma análise unidimensional do transporte advectivo-dispersivo, obtém-se a Equação 2.50, denominada por Celia et al (1990) de Equação Advectiva-Dispersiva, A.D.E. ou "*Advective-Dispersive Equation*":

$$
\frac{\partial c_w}{\partial t} + V_A \frac{\partial c_w}{\partial x} - D_h \frac{\partial^2 c_w}{\partial x^2} = 0.
$$
\n(2.50)

# **2.9 Adensamento**

# **2.9.1 Introdução**

Quando um solo estiver em equilíbrio, a pressão na água que ocupa seus vazios, ou poro pressão, é igual ao produto do peso específico do fluido pela profundidade em relação ao nível do lençol freático do ponto em análise. Porém, uma sobrecarga aplicada em um ponto de um solo saturado deverá ser suportada por todo o material abaixo do ponto de aplicação, isto implica na distribuição da tensão total aplicada em uma parte a ser sustentada pela estrutura sólida do solo, chamada de tensão efetiva, e outra parte pela água de seus "vazios", chamada de excesso de poro pressão. A transmissão da tensão para a água do solo se dá pela tendência de reorganização das partículas sólidas do solo, consideradas incompressíveis, para uma configuração estrutural de "maior eficiência", sustentando a sobrecarga sem deformação mensurável do conjunto de partículas sólidas. Em outras palavras, como as deformações desta estrutura têm o movimento dificultado pela presença dos fluidos em seus vazios, que também são considerados incompressíveis, a pressão interna, ou poro pressão, destes aumenta. Este aumento varia de um ponto a outro e, por isso, gera-se um gradiente de excesso de poro pressão, que constitui um gradiente hidráulico a ser dissipado na forma de fluxo da massa de fluido (LAMBE e WHITMAN, 1969).

 Enquanto houver dissipação mensurável de excesso de poro pressão, diz-se que está ocorrendo o adensamento primário. Por sua vez, o adensamento secundário ocorre lentamente, mesmo sem excesso de poro pressão mensurável a ser dissipado. Contudo, a relação entre os instantes de início e fim de ambas as etapas do adensamento são de difícil determinação e dependentes das relações entre as taxas de deformação e de mudança de tensão no solo, além da geometria do problema e das condições de contorno, tais como as condições de drenagem. Além disso, em função das diferentes distâncias até o ponto de drenagem, alguns pontos de um perfil de solo poderão terminar o adensamento primário antes de outros (LAMBE e WHITMAN 1969). Além disso, o adensamento secundário é dependente do comportamento em fluência do material constituinte da estrutura sólida, supondo-se que se tenha uma relação variável no tempo entre a deformação e a tensão efetiva. Como exemplo, quanto mais tempo uma argila permanece sob uma mesma tensão efetiva, mais densa ela se torna (LAMBE e WHITMAN, 1969). Eventuais diferenças nas estimativas teóricas do adensamento estão ligadas aos problemas de determinação do comportamento do material durante o adensamento

secundário (BUISMAN, 1936 e GRAY, 1936, citados em LAMBE e WHITMAN, 1969), bem como às condições de drenagem do solo (provenientes da heterogeneidade do solo), que pode conter descontinuidades, tais como a presença de lentes de areia e de fissuras (LAMBE e WHITMAN, 1969). Ainda que seja importante, o adensamento secundário não será analisado neste trabalho, pois procura-se analisar apenas a etapa do adensamento que gera fluxo mensurável e transporte do contaminante dissolvido, ou seja, analisa-se apenas o adensamento primário.

#### **2.9.2 Teoria de Terzaghi**

A teoria de Terzaghi para o adensamento considera o solo unidimensional, saturado durante todo o processo analisado e com relação linear entre a tensão efetiva e as deformações do solo. Neste modelo teórico, a permeabilidade do meio é constante, validando-se a lei de Darcy e não se considera qualquer mudança nas características do fluido do solo (LAMBE e WHITMAN, 1969).

Os parâmetros desta teoria de cálculo são obtidos do ensaio de adensamento em laboratório, descrito em Lambe e Whitman (1969) e Bowles (1979), que relacionam as deformações ou os índices de vazios da amostra em um dos eixos, com os respectivos níveis de tensão vertical efetiva, no outro eixo em escala logarítmica. Da utilização de escala logarítmica no eixo das tensões aparece um trecho aproximadamente linear, conhecido por "reta virgem", que tem início no ponto onde atinge-se estados de tensão aos quais a amostra de solo nunca havia sido submetida, mesmo em seu histórico de campo (BOWLES, 1979). É sobre esta reta que é feita a leitura dos parâmetros da Teoria de Terzaghi (BOWLES, 1979 e LAMBE e WHITMAN, 1969), dentre eles cita-se:

*- Coeficiente de compressibilidade* (*av*): é a relação de tensão-deformação da parte sólida do solo, refletindo a variação do índice de vazios ∆*e* para uma variação na tensão vertical efetiva  $\Delta \sigma'$ , (LAMBE e WHITMAN, 1969), sendo:

$$
a_v = -\frac{\Delta e}{\Delta \sigma'_v} \,. \tag{2.51}
$$

- *Coeficiente de variação volumétrica* (*mv*): é a taxa de deformação vertical por variação na tensão vertical efetiva, onde  $e_0$  é o índice de vazios inicial da amostra (LAMBE e WHITMAN, 1969):

$$
m_{\nu} = -\frac{\Delta e}{\Delta \sigma_{\nu}^{\prime} (1 + e_0)}.
$$
 (2.52)

Os coeficientes citados poderiam ser escritos de maneira diferencial, mas usualmente, ao considerar-se os valores obtidos da reta virgem, valida-se a aproximação pela variação linear (LAMBE e WHITMAN, 1969).

#### **2.9.3 Equação do Adensamento**

A equação de adensamento de Terzaghi é obtida das definições do processo de adensamento ou de expansão de uma massa de solo (LAMBE e WHITMAN, 1969). Primeiramente, identifica-se o peso especifico do solo  $\gamma_s$ , a profundidade *z* do ponto analisado e a tensão de sobrecarga aplicada na superfície  $\sigma_s$ , obtendo-se a tensão vertical total  $\sigma_{\nu}$ :

$$
\sigma_{\nu} = \gamma_{s} z + \sigma_{s}.\tag{2.53}
$$

Chamando-se de  $\gamma_w$  o peso específico do fluido (água) contido nos vazios do modelo de solo, a tensão vertical efetiva σ'<sub>v</sub> na profundidade *z* será a diferença entre a tensão vertical total e a poro pressão atuante, pois esta causa um alívio na carga que a estrutura sólida do solo deve sustentar, na forma (LAMBE e WHITMAN, 1969):

$$
\sigma'_{v} = \sigma_{v} - \gamma_{w} z. \tag{2.54}
$$

Relacionando-se a Equação 2.54 com a equação da continuidade do fluxo (Equação 2.22) por substituição do coeficiente de compressibilidade (Equação 2.51) obtém-se (LAMBE e WHITMAN, 1969):

$$
\frac{k(1+e)}{a_v} \frac{\partial^2 \phi}{\partial z^2} = -\frac{\partial \sigma'_v}{\partial t}.
$$
\n(2.55)

Separando-se as componentes o potencial hidráulicoφ : profundidade *z*, poro pressão *u*, poro pressão no estado de fluxo estacionário *uss* e excesso de poro pressão *ue*, obtém-se (LAMBE e WHITMAN, 1969):

$$
\phi = z + \frac{u}{\gamma_w} = z + \left[ \frac{u_{ss} + u_e}{\gamma_w} \right].
$$
\n(2.56)

Colocando-o em função da tensão vertical efetiva  $\sigma'_{v}$ , resulta em (LAMBE e WHITMAN, 1969):

$$
\frac{k(1+e)}{\gamma_w a_v} \left( \frac{\partial^2 u_e}{\partial z^2} + \frac{\partial^2 u_{ss}}{\partial z^2} \right) = -\frac{\partial \sigma'_v}{\partial t}.
$$
\n(2.57)

Verifica-se que para o estado de fluxo estacionário, sem acréscimo de carga, não haverá mudança na poro pressão em relação ao tempo  $\frac{\partial u_{ss}}{\partial s} = 0$ ⎠  $\left(\frac{\partial u_{ss}}{\partial s}=0\right)$  $\left(\frac{\partial u_{ss}}{\partial t}=0\right)$ *t*  $\left(\frac{u_{ss}}{2}\right)$  encontrando-se (LAMBE e

# WHITMAN, 1969):

$$
\frac{k(1+e)}{\gamma_w a_v} \frac{\partial^2 u_e}{\partial z^2} = -\frac{\partial \sigma'_v}{\partial t}.
$$
\n(2.58)

O coeficiente desta equação é chamado de coeficiente de adensamento *cv* e avalia a variação do excesso de poro pressão em função da profundidade ao longo do tempo, refletindo a velocidade do adensamento (LAMBE e WHITMAN, 1969):

$$
c_v = k \frac{\left(1 + e_0\right)}{\left(\gamma_w a_v\right)}.\tag{2.59}
$$

Desenvolvendo-se os termos componentes da tensão efetiva (tensão aplicada no solo menos a poro pressão) do lado direito da Equação 2.59 em relação ao tempo, obtém-se a forma usual da Equação de Terzaghi para o adensamento (LAMBE e WHITMAN, 1969):

$$
\frac{\partial u_e}{\partial t} - \frac{\partial \sigma_v}{\partial t} - c_v \frac{\partial^2 u_e}{\partial z^2} = 0.
$$
\n(2.60)

#### **2.10 Soluções Analíticas**

#### **2.10.1 Solução Analítica de Terzaghi**

A solução analítica deduzida neste item é apresentada em Lambe e Whitman (1969), partindo-se da consideração de tensão vertical total constante  $\frac{\partial u}{\partial x} = 0$ ⎠  $\left(\frac{\partial \sigma_v}{\partial t}=0\right)$  $\left(\frac{\partial \sigma_v}{\partial t} = 0\right)$ *t*  $\left( \frac{\sigma_v}{\sigma_v} \right)$  = 0 , que só poderia ser obtida se o tempo de aplicação do valor total da carga fosse muito pequeno em comparação com o tempo necessário para a dissipação do excesso de poro pressão e se o perfil de solo fosse bastante delgado em relação à área de aplicação de carga, transformando a Equação 2.60 em (LAMBE e WHITMAN, 1969):

$$
c_v \frac{\partial^2 u_e}{\partial z^2} = \frac{\partial u_e}{\partial t}.
$$
\n(2.61)

Introduzindo-se um fator de profundidade  $Z = \frac{z}{H}$  e um fator de tempo  $T = \frac{c_v t}{H^2}$  na Equação 2.61, onde identifica-se *H* como a maior distância linear que qualquer partícula de fluido deve percorrer até um local de drenagem, *t* como o tempo e *z* como a distância linear do ponto analisado até a superfície do solo sobre um eixo de profundidades de direção vertical e orientado de cima para baixo, transforma-se a Equação 2.61 em (LAMBE e WHITMAN, 1969):

$$
\frac{\partial^2 u_e}{\partial Z^2} = \frac{\partial u_e}{\partial T}.
$$
\n(2.62)

A solução em série de Fourier desta equação é obtida para um perfil uniforme ao longo da profundidade do excesso de poro pressão inicial *u0*, com valor igual ao valor do carregamento na superfície ( $u_e = u_0$  para  $0 \le Z \le 2$ ) no instante  $t = 0$ . Impondo-se ainda que  $u_e = 0$  para  $Z = 0$  e  $Z = 2$  (indicando drenagem de topo e de base), tem-se o excesso de poro pressão *ue* para qualquer profundidade *z* em qualquer instante de tempo *t* dada por:

$$
u_e = \sum_{m=0}^{m=\infty} \frac{2u_0}{M} \sin(MZ) \exp(-M^2 T),
$$
\n(2.63)

onde *M* é função de uma variável *m*, que assume valores inteiros entre 0 e ∞ de acordo com o somatório, na forma (LAMBE e WHITMAN, 1969):

$$
M = \frac{\pi}{2}(2m+1).
$$
 (2.64)

O problema de drenagem por uma face pode ser resolvido considerando-se que *H* é a espessura total da camada, o que seria equivalente a uma camada 2 vezes maior caso houvesse drenagem de topo e base (LAMBE e WHITMAN, 1969).

Estendendo-se o desenvolvimento da solução analítica, encontra-se o gradiente hidráulico *i*, análogo à Equação 2.6, pela derivada do excesso de poro pressão (Equação 2.63) em relação ao eixo da profundidade *z*:

$$
i = \frac{\partial u_e}{\partial z} = \frac{\partial \left[ \sum_{m=0}^{m=\infty} \frac{2u_0}{M} \sin \left( \frac{Mz}{H} \right) \exp(-M^2 T) \right]}{\partial z},
$$
\n(2.65)

que resulta em:

$$
i = \sum_{m=0}^{m=\infty} \frac{2u_0}{M} \cos\left(\frac{Mz}{H}\right) \frac{M}{H} \exp\left(-M^2 T\right)
$$
 (2.66)

# **2.10.2 Solução Analítica do Transporte Advectivo-dispersivo**

Celia et al. (1990) apresentam a solução analítica da Equação 2.50 para o transporte advectivo-dispersivo de um contaminante, por aproximação de uma distribuição de concentração  $c_w$  ao longo do espaço *x* por uma curva Gaussiana que eventualmente atravessa o contorno de entrada e/ou de saída com valores não nulos. Resolvendo-se a Equação 2.50, com valores de condição inicial dados por  $c_w(x) = \exp(-\pi x^2)$  escolhidos de forma que os valores de pico inicial de concentração e de massa total de contaminante sejam iguais a 1, conforme a relação:

$$
c_w(x,t) = \frac{1}{\sqrt{1 + 4\pi D_h t}} \exp\left(\frac{-\pi (x - V_A t)^2}{1 + 4\pi D_h t}\right)
$$
 (2.67)

onde *t* é a coordenada no tempo.

# **3. Métodos Numéricos**

## **3.1 Introdução**

Neste capítulo define-se as formulações e métodos numéricos a serem implementados nas rotinas de cálculo, conforme mostrado no quarto capítulo deste trabalho. Apresenta-se uma formulação em elementos finitos para o adensamento, com aproximação implícita em diferenças finitas para o tempo, conforme exposto em Britto e Gunn (1987) e a formulação do ELLAM adotada conforme o exposto em Celia et al (1990) para o transporte de contaminantes.

## **3.2 Formulação Bidimensional do Adensamento por Elementos Finitos**

## **3.2.1 Teorema de Green**

A aplicação do método de elementos finitos para o adensamento é baseada na resolução de um sistema linear, cuja matriz de coeficientes é obtida da montagem das partes obtidas de cada elemento da malha pela combinação do princípio dos trabalhos virtuais e do princípio das "potências virtuais", resultantes da aplicação do método dos resíduos ponderados de Galerkin sobre as equações de equilíbrio e da continuidade, respectivamente. A demonstração das integrais destes "princípios variacionais" utiliza a transformação das integrais de linha em integrais de área, segundo o teorema de Green (BRITTO e GUNN, 1987):

$$
\int_{C+} \left[ P_G dx + Q_G dy \right] = \iint_A \frac{\partial Q_G}{\partial x} - \frac{\partial P_G}{\partial y} dxdy,\tag{3.1}
$$

no qual identifica-se *PG* e *QG* como os termos de uma formulação bi-dimensional, adotando-se sentido de circulação positivo (anti-horário) na integração.

#### **3.2.2 Princípio dos Trabalhos Virtuais**

As equações de equilíbrio representam a soma das tensões atuantes em um elemento qualquer do solo, chamadas de  $\sigma_x$ ,  $\tau_{yx}$  e  $\sigma_y$  sobre um plano composto por eixos de direções ortogonais indicadas pelos índices *x* e *y.* Igualando-se o gradiente espacial destas tensões ao valor de uma força *w* atuante na superfície deste plano e encontrando-se as suas componente nestas respectivas direções como sendo (BRITTO e GUNN, 1987):

$$
\frac{\partial \sigma_x}{\partial x} + \frac{\partial \tau_{yx}}{\partial y} = w_x \tag{3.2}
$$

e

$$
\frac{\partial \tau_{xy}}{\partial x} + \frac{\partial \sigma_y}{\partial y} = w_y.
$$
\n(3.3)

Integrando-se as Equações 3.2 e 3.3 sobre uma área infinitesimal do plano representado por d*A*, aplica-se os coeficientes de ponderação *h* e *v* para encontrar-se (BRITTO e GUNN, 1987):

$$
\int_{A} \left[ h \left( \frac{\partial \sigma_{x}}{\partial x} + \frac{\partial \tau_{yx}}{\partial y} - w_{x} \right) + v \left( \frac{\partial \tau_{xy}}{\partial x} + \frac{\partial \sigma_{y}}{\partial y} - w_{y} \right) \right] dA = 0. \tag{3.4}
$$

Por terem direções diferentes ambos os termos da Equação 3.4 deverão ser nulos (BRITTO e GUNN, 1987).

Inicia-se a aplicação do Teorema de Green sobre a Equação 3.4 para transformá-la no princípio dos trabalhos virtuais analisando-se os termos separadamente. No primeiro termo do integrando da Equação 3.4, referente à direção *x* (envolvendo a ponderação por *h*), as componentes do teorema de Green são identificadas como:  $P_G=0$  e  $Q_G=h\sigma_x$ . Pela regra da derivada do produto tem-se:

$$
\frac{\partial Q_G}{\partial x} = \frac{\partial h \sigma_x}{\partial x} = \frac{\partial h}{\partial x} \sigma_x + h \frac{\partial \sigma_x}{\partial x}.
$$
\n(3.5)

Substituindo-se a Equação 3.5 na Equação 3.1, obtém-se:

$$
\int_{C_+} h \sigma_x dy = \iint_A \frac{\partial h}{\partial x} \sigma_x + h \frac{\partial \sigma_x}{\partial x} dx dy.
$$
\n(3.6)

Rearranjando-se os termos da Equação 3.6, obtém-se o primeiro termo do princípio dos trabalhos virtuais:

$$
\iint_A h \frac{\partial \sigma_x}{\partial x} dx dy = \int_{C^+} h \sigma_x dy - \iint_A \frac{\partial h}{\partial x} \sigma_x dx dy.
$$
\n(3.7)

Sobre o segundo termo (ponderada por *h*) da Equação 3.4, tem-se  $P_G$ = - *h* τ<sub>yx</sub> e Q<sub>G</sub>=0, que pela regra da derivada do produto gera:

$$
\frac{\partial P_G}{\partial y} = -\frac{\partial h \tau_{yx}}{\partial y} = -\frac{\partial h}{\partial y} \tau_{yx} - h \frac{\partial \tau_{yx}}{\partial y}.
$$
\n(3.8)

Substituindo-se a Equação 3.8 na Equação 3.1 obtém-se:

$$
-\int_{C_{+}} h\,\tau_{yx} dx = \iint_{A} \frac{\partial h}{\partial y} \,\tau_{yx} + h \frac{\partial \,\tau_{yx}}{\partial y} dxdy. \tag{3.9}
$$

Da Equação 3.9, obtém-se o segundo termo do princípio dos trabalhos virtuais:

$$
\iint_A h \frac{\partial \tau_{yx}}{\partial y} dxdy = -\int_{C_+} h \tau_{yx} dx - \iint_A \frac{\partial h}{\partial y} \tau_{yx} dxdy.
$$
\n(3.10)

Do quarto termo da Equação 3.4 (ponderado por *v*) identifica-se  $P_G=0$  e  $Q_G=v\tau_{xy}$ , que pela regra da derivada do produto obtém-se:

$$
\frac{\partial Q_G}{\partial x} = \frac{\partial v \tau_{xy}}{\partial x} = \frac{\partial v}{\partial x} \tau_{xy} + v \frac{\partial \tau_{xy}}{\partial x}.
$$
\n(3.11)

Substituindo-se a Equação 3.11 na Equação 3.1, tem-se:

$$
\int_{C^+} v \tau_{xy} dy = \iint_A \frac{\partial v}{\partial x} \tau_{xy} + v \frac{\partial \tau_{xy}}{\partial x} dxdy.
$$
\n(3.12)

Da Equação 3.12, obtém-se o terceiro termo do princípio dos trabalhos virtuais:

$$
\iint_{A} v \frac{\partial \tau_{xy}}{\partial x} dxdy = \int_{C+} v \tau_{xy} dy - \iint_{A} \frac{\partial v}{\partial x} \tau_{xy} dxdy.
$$
\n(3.13)

Do quinto termo da Equação 3.4 (ponderado por *v*) identifica-se *PG=-v*<sup>σ</sup> *<sup>y</sup>* e *QG=0*, que

pela regra da derivada do produto obtém-se:

$$
\frac{\partial P_G}{\partial y} = -\frac{\partial v \sigma_y}{\partial y} = -\frac{\partial v}{\partial y} \sigma_y - v \frac{\partial \sigma_y}{\partial y}.
$$
\n(3.14)

Substituindo-se a Equação 3.14 na Equação 3.1, tem-se:

$$
-\int_{C_{+}} \nu \sigma_{y} dx = \iint_{A} \frac{\partial \nu}{\partial y} \sigma_{y} + \nu \frac{\partial \sigma_{y}}{\partial y} dxdy.
$$
\n(3.15)

Da Equação 3.15, obtém-se o quarto termo do princípio dos trabalhos virtuais:

$$
\iint_{A} v \frac{\partial \sigma_{y}}{\partial y} dxdy = -\int_{C^{+}} v \sigma_{y} dx - \iint_{A} \frac{\partial v}{\partial y} \sigma_{y} dxdy.
$$
\n(3.16)

Somando-se as Equações 3.16, 3.13, 3.10 e 3.7 tem-se os termos da Equação do princípio dos trabalhos virtuais referentes às tensões internas:

$$
\iint_{A} h \left( \frac{\partial \sigma_{x}}{\partial x} + \frac{\partial \tau_{yx}}{\partial y} \right) + v \left( \frac{\partial \tau_{xy}}{\partial x} + \frac{\partial \sigma_{y}}{\partial y} \right) dxdy =
$$
\n
$$
- \int_{C_{+}} h \sigma_{x} dy - \int_{C_{+}} h \tau_{yx} dx - \iint_{A} \frac{\partial h}{\partial x} \sigma_{x} + \frac{\partial h}{\partial y} \tau_{yx} dxdy +
$$
\n
$$
\int_{C_{+}} v \tau_{xy} dy - \int_{C_{+}} v \sigma_{y} dx - \iint_{A} \frac{\partial v}{\partial x} \tau_{xy} + \frac{\partial v}{\partial y} \sigma_{y} dxdy.
$$
\n(3.17)

O terceiro e sexto termos da Equação 3.4 considera as forças *wx* e *wy* aplicadas na superfície de um elemento pertencente ao contorno do domínio. Identificando-se um elemento *dS* desta superfície cuja orientação de vetores esteja no sentido positivo (anti-horário), conforme o desenvolvimento do teorema de Green, representa-se suas orientações na FIGURA 3.1 identificando-se  $dx = -n_y dS e dy = -n_x dS$ , onde  $n_y e n_x$  são as componentes de um vetor unitário perpendicular a *dS*, com sentido para fora do domínio (BRITTO e GUNN, 1987).

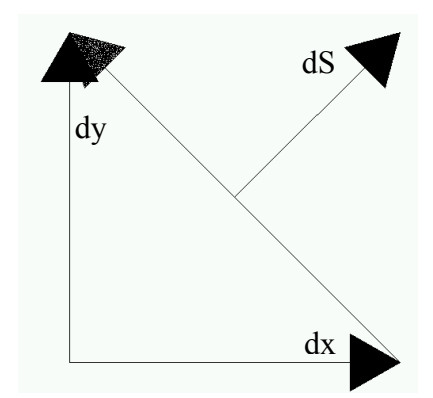

FIGURA 3.1 - Representação de um elemento da superfície do corpo (adaptado de BRITTO e GUNN, 1987).

Substituindo-se as relações dos vetores *dx* e *dy* em relação a *dS* obtém-se o princípio dos trabalhos virtuais (BRITTO e GUNN, 1987):

$$
\iint_{A} h \left( \frac{\partial \sigma_{x}}{\partial x} + \frac{\partial \tau_{yx}}{\partial y} \right) + v \left( \frac{\partial \tau_{xy}}{\partial x} + \frac{\partial \sigma_{y}}{\partial y} \right) dxdy =
$$
  

$$
\int_{C^{+}} h \left( \sigma_{x} n_{x} + \tau_{yx} n_{y} \right) dS + \int_{C^{+}} v \left( \tau_{xy} n_{x} + \sigma_{y} n_{y} \right) dS
$$

$$
-\iint_A \frac{\partial h}{\partial x} \sigma_x + \frac{\partial h}{\partial y} \tau_{yx} + \frac{\partial v}{\partial x} \tau_{xy} + \frac{\partial v}{\partial y} \sigma_y dx dy.
$$
 (3.18)

Identifica-se da Equação 3.18 que *h* e *v* representam deslocamentos virtuais nas direções *x* e *y*, respectivamente. Portanto *x h*  $\frac{\partial h}{\partial x}$ ,  $\frac{\partial h}{\partial y}$  $\frac{\partial h}{\partial y}$ ,  $\frac{\partial v}{\partial x}$ ∂  $\frac{\partial v}{\partial t}$  e *y v* ∂  $\frac{\partial v}{\partial \rho}$  são deformações virtuais. Assumindo-se ainda que as tensões internas são constantes no espaço, dentro de cada elemento, tem-se (BRITTO e GUNN, 1987):

$$
\iint_{A} h \left( \frac{\partial \sigma_{x}}{\partial x} + \frac{\partial \tau_{yx}}{\partial y} \right) + v \left( \frac{\partial \tau_{xy}}{\partial x} + \frac{\partial \sigma_{y}}{\partial y} \right) dxdy =
$$
\n
$$
\int_{C_{+}} h \left( \sigma_{x} n_{x} + \tau_{yx} n_{y} \right) dS + \int_{C_{+}} v \left( \tau_{xy} n_{x} + \sigma_{y} n_{y} \right) dS + \iint_{A} h w_{x} + v w_{y} dxdy. \tag{3.19}
$$

O lado esquerdo da Equação 3.19 é o trabalho virtual das tensões internas do corpo e as duas primeiras integrais do lado direito representam o trabalho virtual das forças distribuídas na superfície do elemento infinitesimal considerado, de onde identifica-se  $\tau_x = \sigma_x n_x + \tau_{yx} n_y$  como a tração na direção *x* e  $\tau_y = \tau_{xy} n_x + \sigma_y n_y$  como a tração na direção *y*. Por sua vez, a terceira integral do lado direito representa o trabalho virtual das forças de campo (BRITTO e GUNN, 1987).

## **3.2.3 Princípio das "Potências Virtuais"**

A equação bidimensional da continuidade representa a continuidade das deformações e dos fluxos entre dois elementos vizinhos, durante o alivio do excesso de poro pressão, tendo-se as variações de volume do solo em função das mudanças no gradiente de potencial hidráulico em relação ao espaço, ou seja, o fluxo originado pela diferença de excesso de poro pressão no espaço é equivalente ao gradiente de volume ocupado pelo solo no tempo. Com isso, no integrando desta equação, representa-se as permeabilidades nas direções  $x \in y$  por  $k_x \in$ *ky*, respectivamente, o peso específico do fluido por *γw*, a poro pressão por *u* e o volume unitário  $v_u$ , que representa o volume ocupado por uma unidade de volume de solo ( $v_u = 1 + e$ ) e que sofre as alterações ao longo do tempo *t*, na forma:

$$
\int_{V} u^* \left[ \frac{k_x}{\gamma_w} \frac{\partial^2 u}{\partial x^2} + \frac{k_y}{\gamma_w} \frac{\partial^2 u}{\partial y^2} + \frac{\partial v_u}{\partial t} \right] dV = 0, \tag{3.20}
$$

onde multiplica-se o integrando por um escalar arbitrário *u\** , representante de uma poro pressão virtual variável tanto em *x* quanto em *y*, seguindo-se o método dos resíduos

ponderados de Galerkin (BRITTO e GUNN, 1987). Aplicando-se o teorema de Green (Equação 3.1) à Equação 3.20, identifica-se os termos:  $-P_G = |u - \frac{dv_y}{dx}|$ ⎦  $\left|\frac{\partial}{\partial u}\frac{k_y}{k}\frac{\partial u}{\partial x}\right|$ ⎣  $\vert$ ∂  $-P_{\rm G}=\left|\frac{k_y}{u}\frac{k_y}{2}\right|$ *y*  $P_G = \left[ \begin{array}{c} * & k_y \\ u - \frac{v}{x} \end{array} \right]$ *w y*  $P_G = u \frac{N_y}{\gamma_w} \frac{\partial u}{\partial y} \left| e \right| Q_G = u \frac{N_x}{\gamma_w} \frac{\partial u}{\partial x}$ ⎦  $\left| \int_{u}^{*} \frac{k_{x}}{u} \frac{\partial u}{\partial x} \right|$ ⎣  $\vert$ ∂  $=\left| \int u \frac{k_x}{k_x} \right|$ *x*  $Q_G = \frac{\int_0^{\infty} k_x \, du}{\int_0^{\infty}$ *w*  $g_G = \left| u \frac{\kappa_x}{\gamma_w} \frac{\partial u}{\partial x} \right|,$ obtendo-se:

$$
\int_{C_{+}} P_{G} dx + Q_{G} dy = \int_{C_{+}} -u \frac{k_{y}}{\gamma_{w}} \frac{\partial u}{\partial y} dx + u \frac{k_{x}}{\gamma_{w}} \frac{\partial u}{\partial x} dy
$$
\n(3.21)

$$
\mathbf{e}
$$

$$
\iint_{A} \left( \frac{\partial Q_{G}}{\partial x} - \frac{\partial P_{G}}{\partial y} \right) dxdy = \iint_{A} \left[ \frac{\partial}{\partial x} \left( \frac{\partial f}{\partial x} + \frac{\partial f}{\partial y} \right) + \frac{\partial}{\partial y} \left( \frac{\partial f}{\partial y} + \frac{\partial f}{\partial y} \right) \right] dxdy, \tag{3.22}
$$

respectivamente. Aplicando-se as derivadas parciais do lado direito da Equação 3.22, encontra-se:

$$
-\frac{\partial P_G}{\partial y} = \frac{\partial}{\partial y} \left[ \stackrel{*}{u} \frac{k_y}{\gamma_w} \frac{\partial \bar{u}}{\partial y} \right] = \frac{k_y}{\gamma_w} \frac{\partial \dot{u}}{\partial y} \frac{\partial u}{\partial y} + \frac{k_y}{\gamma_w} \stackrel{*}{u} \frac{\partial^2 u}{\partial y^2}
$$
(3.23)

e

$$
\frac{\partial Q_G}{\partial x} = \frac{\partial}{\partial x} \left[ i \frac{k_x}{\gamma_w} \frac{\partial u}{\partial x} \right] = \frac{k_x}{\gamma_w} \frac{\partial u}{\partial x} \frac{\partial u}{\partial x} + \frac{k_x}{\gamma_w} i \frac{\partial^2 u}{\partial x^2},\tag{3.24}
$$

respectivamente. Segundo a Equação 3.22, obtém-se:

$$
\iiint_{A} \left( \frac{\partial Q_{G}}{\partial x} - \frac{\partial P_{G}}{\partial y} \right) dxdy = \iiint_{A} \left[ \left( \frac{k_{x}}{\gamma_{w}} \frac{\partial u}{\partial x} + \frac{k_{x}}{\gamma_{w}} u \frac{\partial^{2} u}{\partial x^{2}} \right) + \left( \frac{k_{y}}{\gamma_{w}} \frac{\partial u}{\partial y} + \frac{k_{y}}{\gamma_{w}} u \frac{\partial^{2} u}{\partial y^{2}} \right) \right] dxdy. \tag{3.25}
$$

Por definição do teorema de Green, as Equações 3.20 e 3.25 são iguais. Portanto, rearranjando-se os termos desta igualdade com relação ao tipo de integração, obtém-se:

$$
\iint_{A} \left[ \frac{k_{x}}{\gamma_{w}} u \frac{\partial^{2} u}{\partial x^{2}} + \frac{k_{y}}{\gamma_{w}} u \frac{\partial^{2} u}{\partial y^{2}} + u \frac{\partial v}{\partial t} \right] dxdy +
$$
\n
$$
\iint_{A} \left[ \left( \frac{k_{x}}{\gamma_{w}} \frac{\partial u}{\partial x} \frac{\partial u}{\partial x} \right) + \left( \frac{k_{y}}{\gamma_{w}} \frac{\partial u}{\partial y} \frac{\partial u}{\partial y} \right) \right] dxdy -
$$
\n
$$
\int_{C^{+}} \left( -\frac{k_{y}}{\gamma_{w}} u \frac{\partial u}{\partial y} dx + \frac{k_{x}}{\gamma_{w}} u \frac{\partial u}{\partial x} dy \right) - \int_{A}^{*} u \frac{\partial v}{\partial t} dxdy = 0.
$$
\n(3.26)

A segunda integral da Equação 3.26 representa a variação das poro pressões em um elemento infinitesimal do corpo, a terceira integral representa o fluxo nos contornos do

elemento e o quarto termo representa a variação temporal do volume unitário. Por analogia a Lei de Darcy, a penúltima integral é equivalente a um vetor de velocidade de fluxo  $\vec{v}$ , devido ao gradiente da poro pressão *u* pelo vetor normal ao contorno do elemento *dxdy*, que pode ser decomposto nas componentes *nx* e *ny* utilizando-se as mesmas orientações da FIGURA 3.1. Monta-se uma matriz da relação entre as componentes deste vetor de velocidades e os vetores normais à superfície *dS*, de forma que o sinal negativo indica um fluxo de saída (BRITTO e GUNN, 1987):

$$
\begin{Bmatrix} dy \\ -dx \end{Bmatrix} \cdot \begin{Bmatrix} v_x \\ v_y \end{Bmatrix} = \vec{v} \, \vec{n} \, dS. \tag{3.27}
$$

Em um sistema bidimensional, a integração no volume da Equação 3.20 estaria considerando uma terceira dimensão unitária, portanto *dV* pode ser analisado, da mesma forma que *dA*, como igual a *dxdy*, obtendo-se a equação do princípio das "potências virtuais", na forma bidimensional (BRITTO e GUNN, 1987):

$$
\iiint_V \left[ \left( \frac{k_x}{\gamma_w} \frac{\partial u}{\partial x} \frac{\partial u}{\partial x} \right) + \left( \frac{k_y}{\gamma_w} \frac{\partial u}{\partial y} \frac{\partial u}{\partial y} \right) \right] dV - \int_S^* u \, \vec{v} \, \vec{n} \, dS - \int_V^* u \frac{\partial v}{\partial t} dV = 0. \tag{3.28}
$$

## **3.2.4 Sistema Linear do Adensamento**

Para a montagem da matriz de rigidez do sistema, soma-se as matrizes obtidas de cada elemento, pela aplicação dos princípios dos trabalhos virtuais e das "potências virtuais" aplicados, dependentes de algumas matrizes auxiliares que relacionam as grandezas físicas de cálculo. A matriz *F* relaciona deslocamentos calculados *d* e deslocamentos da malha *a*, na forma (BRITTO e GUNN, 1987):

$$
d = Fa.\tag{3.29}
$$

Os valores nodais de poro pressão na malha *b* também são relacionados com o excesso de poro pressão *ue* de acordo com uma função *N* , não obrigatoriamente diferente de *F*, segundo a regra (BRITTO e GUNN, 1987):

$$
u_e = \overline{N}b. \tag{3.30}
$$

Analogamente, tem-se a variação do excesso de poro pressão virtual na malha *b\** em função do excesso de poro pressão virtual  $u_e^*$  sob a mesma lei de variação das poro pressões (BRITTO e GUNN, 1987):

$$
u_e^* = \overline{N}b^*,\tag{3.31}
$$

enquanto que as deformações na malha  $\varepsilon$  se relacionam com os deslocamentos dos nós da malha *a* de acordo com a função dada por *B* (BRITTO e GUNN, 1987):

$$
\varepsilon = Ba. \tag{3.32}
$$

Pela possibilidade de escolha de funções diferentes para deslocamentos e poro pressões, podese utilizar leis de variação independentes para cada uma, mesmo dentro de um mesmo elemento da malha (BRITTO e GUNN, 1987).

Para a montagem da matriz de rigidez do sistema a partir do princípio dos trabalhos virtuais, defini-se um vetor  $\vec{m}$  (BRITTO e GUNN, 1987):

$$
m = \begin{bmatrix} 1 \\ 1 \\ 0 \end{bmatrix} \tag{3.33}
$$

e considera-se que o sistema seja elástico linear para resolver-se as tensões totais na forma

incremental da Equação 3.19. Considerando-se a tensão como sendo um vetor:  $|\sigma_v|$  e  $\overline{\phantom{a}}$  $\overline{\phantom{a}}$  $\overline{\phantom{a}}$ ⎦ ⎤  $\mathsf{I}$  $\vert$  $\vert$ ⎣  $\vert$ *xy y x* τ σ σ

substituindo-se suas relações diferenciais por diferenças lineares na forma (BRITTO e GUNN, 1987):

$$
\Delta \sigma = \Delta \sigma' + \vec{m} \Delta u, \tag{3.34}
$$

sendo:

$$
\Delta u = \Delta u_e, \tag{3.35}
$$

 $\Delta \varepsilon = B \Delta a$ , (3.36)

$$
d^* = Fa^* \tag{3.37}
$$

$$
\mathbf e
$$

$$
\Delta u_e = \overline{N} \Delta b. \tag{3.38}
$$

De onde obtém-se (BRITTO e GUNN, 1987):

$$
a^{*T} \int\limits_V B^T DBdV \Delta a + a^{*T} \int\limits_V \left( B^T m \overline{N} \right) dV \cdot \Delta b = a^{*T} \int\limits_S F^T \cdot \Delta \tau dx dy. \tag{3.39}
$$

Definindo-se que (BRITTO e GUNN, 1987):

$$
K = \int_{V} B^T D B \ d(vol) \tag{3.40}
$$

$$
L = \int (B^T m \overline{N}) d(vol)
$$
\n(3.41)

cancela-se o termo  $a^{T}$  da Equação 3.39 e substitui-se as relações 3.40 e 3.41 obtendo-se a forma incremental para o sistema linear do cálculo do princípio dos trabalhos virtuais (BRITTO e GUNN, 1987):

$$
K \ \Delta a + L \ \Delta b = \int_{S} F^{T} \Delta \tau \ dx dy. \tag{3.42}
$$

Para a aplicação do princípio das "potências virtuais", utiliza-se as transformações lineares da Equações 3.29, 3.30, 3.31 e 3.32 e uma relação para o gradiente do excesso de poro pressão  $\frac{\partial u_e}{\partial x}$ ⎠  $\left(\frac{\partial u_e}{\partial t}\right)$ ⎝  $\big($ ∂ ∂ *x*  $\left(\frac{u_e}{v}\right)$  a partir dos valores da poro pressão na malha *b*, dada pela matriz *P*, obtida pela diferenciação de *N* , na forma (BRITTO e GUNN, 1987):

$$
\left[\begin{array}{c}\n\frac{\partial u_e}{\partial x} \\
\frac{\partial u_e}{\partial y}\n\end{array}\right] = Pb.
$$
\n(3.43)

Considerando-se as deformações como vetores do tipo:  $\epsilon$ ,  $\epsilon$ , estabelece-se as seguintes  $\overline{\phantom{a}}$  $\overline{\phantom{a}}$  $\overline{\phantom{a}}$ ⎦ ⎤  $\mathsf{I}$  $\mathsf{L}$  $\mathsf{I}$ ⎣  $\mathsf{L}$ *xy y x* γ ε ε

relações para as tensões (BRITTO e GUNN, 1987):

$$
\sigma = \sigma' + \vec{m}\,\vec{u},\tag{3.44}
$$

para deformações na malha *vn*:

$$
v_n = \vec{m}^T \vec{\varepsilon} \tag{3.45}
$$

e uma matriz de permeabilidade (BRITTO e GUNN, 1987)

$$
k = \begin{bmatrix} k_x & 0 \\ 0 & k_y \end{bmatrix},\tag{3.46}
$$

podendo-se reunir as Equações de 3.29 a 3.33 e de 3.40 a 3.46 na Equação 3.28 para obter-se (BRITTO e GUNN, 1987):

$$
\left[ b^{*T} \int\limits_V \overline{N}^T m^T B dV \right] \frac{da}{dt} - \left[ b^{*T} \int\limits_V P^T k \frac{P}{\gamma_w} dV \right] b = b^{*T} \int\limits_S \overline{N}^T v_n dx dy. \tag{3.47}
$$

Definindo-se que (BRITTO e GUNN, 1987):

$$
\varphi = \int_{V} P^{T} k \frac{P}{\gamma_{w}} dV, \tag{3.48}
$$

cancelando-se o excesso de poro pressão virtual  $b^{*r}$  e substituindo-se as Equações 3.40 e 3.41 na Equação 3.47, obtém-se (BRITTO e GUNN, 1987):

$$
L^T \frac{d(a)}{dt} - \varphi b = \int_S \overline{N}^T v_n dS. \tag{3.49}
$$

Integrando-se no intervalo [*t*;(*t+*∆*t*)] que representa cada incremento de tempo de cálculo, obtém-se (BRITTO e GUNN, 1987):

$$
\int_{t}^{t+\Delta t} L^{T} \frac{d(a)}{dt} dt - \varphi \int_{t}^{t+\Delta t} b dt = \int_{t}^{t+\Delta t} \int_{S} \overline{N}^{T} \nu_{n} dS dt.
$$
 (3.50)

Efetivamente, ao integrar-se a Equação 3.49 no tempo, a relação dada na Equação 3.45 considera-se as variações das deformações no tempo, ou seja, as velocidades de deformação  $v<sub>n</sub>$ (BRITTO e GUNN, 1987).

Sobre o segundo termo da Equação 3.50, assume-se a relação para a integral do potencial de poro pressão (BRITTO e GUNN, 1987):

$$
\int_{t}^{t+\Delta t} bdt = [(1-\omega)b_1 + \omega b_2 \Delta t],
$$
\n(3.51)

onde:

$$
b_1 = b(t), \tag{3.52}
$$

$$
b_2 = b(t + \Delta t) \tag{3.53}
$$

e <sup>ω</sup> define a maneira como *b* (valores de poro pressão nos nós da malha) varia no tempo. Por exemplo, para  $\omega = \frac{1}{2}$  tem-se uma função linear. Booker e Small (1975), citados em Britto e Gunn (1987), consideram a estabilidade dos esquemas de integração utilizando diferentes valores de  $\omega$  e mostram que para que sejam estáveis deve-se ter 2  $\omega \geq \frac{1}{2}$ . Pela regra do trapézio integra-se a Equação 3.50 no tempo para obter-se (BRITTO e GUNN, 1987):

$$
L^{T}\left[a\right]_{t}^{t+\Delta t} - \varphi\left[\left(1-\omega\right)b_{1} + \omega b_{2}\Delta t\right] = \int_{S} \overline{N}^{T}\left[\left(1-\omega\right)v_{n1} + \omega v_{n2}\right]\Delta t dxdy. \tag{3.54}
$$

Para a Equação 3.54, adota-se  $\omega = 1$ , de onde obtém-se os valores dos deslocamentos dos nós da malha *a* e seus respectivos gradientes de poro pressões *b*, respectivamente por (BRITTO e GUNN, 1987):

$$
\Delta a = a(t + \Delta t) - a(t) \tag{3.55}
$$

$$
\Delta b = b_2 - b_1. \tag{3.56}
$$

A forma incremental do princípio das "potências virtuais" fica (BRITTO e GUNN, 1987):

$$
L^T \Delta a - \varphi \Delta t \Delta b = \varphi \Delta t b_1 + \int_s \overline{N}^T v_{n2} \Delta t \, dx dy. \tag{3.57}
$$

Unindo-se as relações 3.42 e 3.57, obtém-se o sistema linear a ser implementado na rotina de cálculo dentro de cada elemento de solo e em cada incremento de tempo:

$$
\begin{bmatrix} K & L \\ L^T & -\varphi \Delta t \end{bmatrix} \begin{bmatrix} \Delta a \\ \Delta b \end{bmatrix} = \begin{bmatrix} \Delta r_1 \\ \Delta r_2 \end{bmatrix},
$$
\n(3.58)

onde a primeira equação da matriz desta equação representa uma solução aproximada das equações de equilíbrio e a segunda representa a equação da continuidade. No lado direito do sistema, o termo  $\Delta r_1$  é um termo de carga normal incremental sobre os elementos finitos igual a  $\int \overline{N}^T \Delta \sigma dxdy$  e  $\Delta r_2$  é o termo de carregamento correspondente ao fluxo prescrito no *S* contorno e equivalente a ∫ *S*  $\overline{N}v_{n2}$ *dxdy* (BRITTO e GUNN, 1987).

### **3.3 Método das Características**

#### **3.3.1 Introdução**

A nomenclatura utilizada para estes métodos de cálculo em elementos finitos é dada pelo tratamento da componente advectiva através de algoritmos que prendem-na a linha característica no espaço-tempo, de referência Lagrangiana, conforme ilustrada a FIGURA 3.2. Por outro lado, a componente dispersiva é tratada por uma aproximação espacial tipicamente Euleriana (CELIA et al, 1990).

Dentro desta classe de métodos, o Método das Características ("Method of Characteristics" - MOC), é aplicado em transportes puramente advectivos com equações hiperbólicas e o Método Modificado das Características ("Modified Method of Characteristics"*-* MMOC) inclui a componente dispersiva na formulação do MOC. Porém ambos não consideram as informações dos contornos do domínio de cálculo em sua formulação. Por isto, são aplicáveis apenas em situações com condições de contornos simples, como concentrações constantes ou nulas, ou onde os elementos estão suficientemente distantes do contorno para que seus valores não interfiram na solução (CELIA et al, 1990).

Para eliminar estas restrições em relação aos contornos, desenvolveu-se o Método Euleriano-Lagrangiano de Adjuntos Localizados ("Eulerian Lagrangian Localized Adjointed Method" - ELLAM), que inclui as condições de contorno dentro da formulação do MMOC (CELIA et al, 1990).

Nestes métodos, cada elemento é composto por duas regiões  $\Omega_1^n$  e  $\Omega_2^n$  limitadas pelas três linhas características do elemento (CELIA et al, 1990), uma à esquerda, uma no centro e outra a direita, conforme ilustra a FIGURA 3.2. O índice espacial do elemento é a letra *i*, na forma  $x_i \equiv i(\Delta x)$  para uma discretização constante do espaço, e o índice sobrescrito *n* corresponde ao nível temporal, na forma  $t^n \equiv n(\Delta t)$ , para incrementos constantes de  $\Delta t$ . Por exemplo, neste caso, uma função de ponderação  $w_i^{n+1}(x,t)$  é associada a uma localização espacial do elemento *i* de coordenada  $x_i \equiv i(\Delta x)$  e uma localização temporal  $t^{n+1} \equiv (n+1)(\Delta t)$ . +

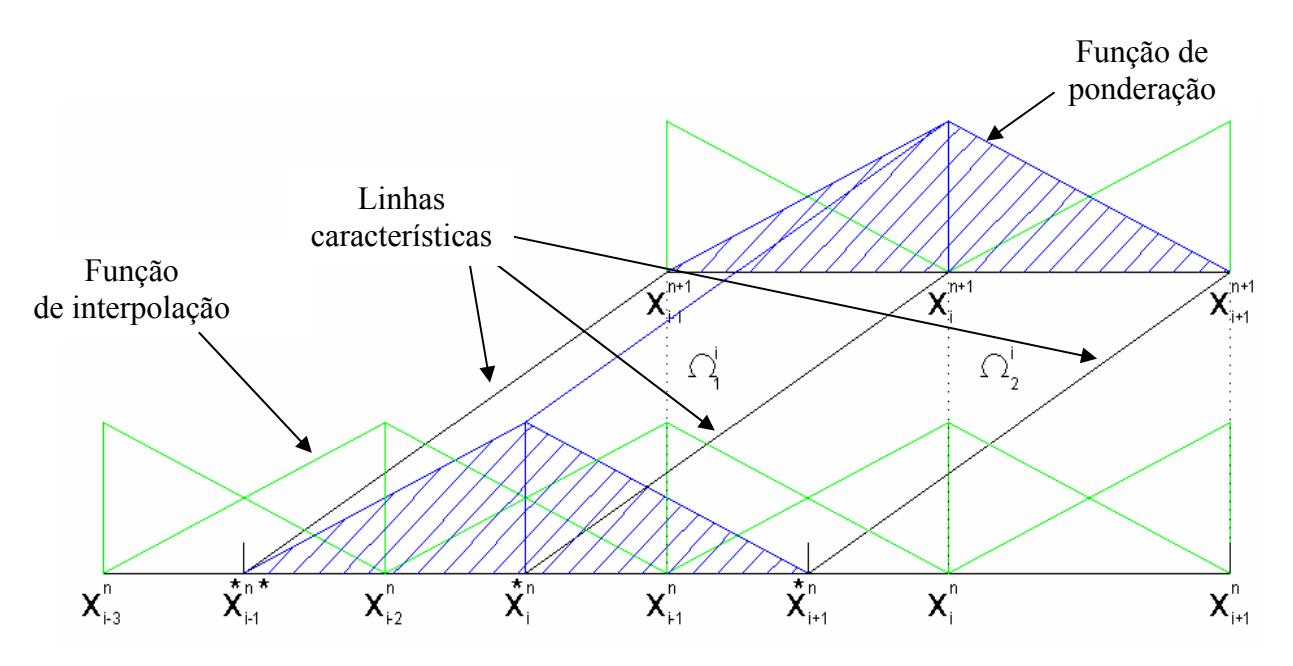

FIGURA 3.2 - Posicionamento das linhas características e das funções de ponderação e de interpolação (adaptado de CELIA et al, 1990).

#### **3.3.2 Parâmetros de Avaliação dos Métodos Característicos**

Tanto o número de Peclet *Pe* (QUEIROZ, 2002) quanto o número de Courant *Cu* (CELIA et al, 1990) são parâmetros comumente utilizados para analisar a convergência e a estabilidade dos métodos numéricos aplicados ao fluxo de transporte advectivo-dispersivo. Eles dependem da velocidade de advecção *VA*, do comprimento característico dos poros *L*

(geralmente igual ao tamanho do elemento) e do coeficiente de difusão do soluto em fluido livre *D0* (geralmente considerado igual ao coeficiente de dispersão *Dh*), na forma:

$$
Pe = \frac{V_A \Delta x}{D_h} \tag{3.59}
$$

e

$$
C_u = V_A \frac{\Delta t}{\Delta x}.\tag{3.60}
$$

Celia et al. (1990) não restringem o número de Courant a valores menores que a unidade nas aplicações do ELLAM, sendo que tal restrição é tida como comum a outros métodos numéricos aplicados à equação da ADE. Por sua vez, o número de Peclet só deve ser aplicado a transportes que possuem a componente dispersiva, sendo que Querioz (2002) relata alguns problemas especificos para Peclet muito altos, ainda que para o caso puramente advectivo os resultados sejam satisfatórios. Caso haja necessidade de alterar-se os valores de *Pe* e de *Cu* de uma simulação, isto pode ser feito aplicando-se modificações sobre a malha de elementos finitos.

## **3.3.3 MMOC**

Aponta-se o princípio do processo de cálculo do MMOC para que posteriormente inclua-se as condições de contorno através do ELLAM. Identifica-se primeiramente um operador diferencial  $\pounds$  aplicado sobre a variável de concentração  $c_w$  em função de  $x$  (vetor de variáveis independentes) na forma (CELIA et al, 1990):

$$
\pounds c_w(x) = f(x), x \in \Omega_{x,t}.
$$
\n(3.61)

Integrando-se a Equação 3.61 dentro do domínio de um elemento da malha, por imposição do método, inclui-se uma função de ponderação *w*(*x*) que será definida como solução da equação adjunta homogênea dentro do domínio de cálculo, obtendo-se (CELIA et al, 1990):

$$
\int_{\Omega_{x,t}} f(c_w) w_i(x) dx dt = \int_{\Omega_{x,t}} f(x) w_i(x) dx dt.
$$
\n(3.62)

Para o transporte advectivo-dispersivo unidimensional, substitui-se o operador *£* da Equação 3.62 pela Equação da ADE (Equação 2.50) (CELIA et al, 1990) para obter-se:

$$
\int_{\Omega_{x,l}} (\pounds c_w) w_i(x) dx dt = \int_{\Omega_{x,l}} \left[ \frac{\partial c_w}{\partial t} + V_A \frac{\partial c_w}{\partial x} - D_h \frac{\partial^2 c_w}{\partial x^2} \right] w_i(x) dx dt = \int_{\Omega_{x,l}} f(x) w_i(x) dx dt.
$$
\n(3.63)

Substituindo-se os domínios de espaço:

$$
x \in \Omega_x = [0, l]
$$

e de tempo:

$$
t\in\Omega_t=[0,\infty],
$$

de forma que  $(x,t) \in \Omega_{x,t} \equiv \Omega_x \times \Omega_t$ , na Equação 3.63, tem-se (CELIA et al, 1990):

$$
\int_0^\infty \int_0^l \left[ \frac{\partial c_w}{\partial t} + V_A \frac{\partial c_w}{\partial x} - D_h \frac{\partial^2 c_w}{\partial x^2} - f(x, t) \right] w_i^{n+1}(x, t) dx dt = 0.
$$
 (3.64)

Nota-se que na Equação 3.64,  $c_w(x, t)$  é uma função que precisaria ter continuidade  $C^1$ em *x* e continuidade  $C^0$  em *t* dentro de cada elemento (CELIA et al, 1990). Integrando-se por partes esta Equação, obtém-se:

$$
\iint_{\Omega_{x,t}} w \frac{\partial c_w}{\partial t} dx dt = \int_{\Omega_x} w c_w dx \Big|_{t}^{t'} - \iint_{\Omega_{x,t}} \frac{\partial w}{\partial t} c_w dx dt,
$$
  

$$
\iint_{\Omega_{x,t}} V_A w \frac{\partial c_w}{\partial x} dx dt = \int_{\Omega_t} V_A w c_w dt \Big|_{x_1}^{x_2} - \iint_{\Omega_{x,t}} V_A \frac{\partial w}{\partial x} c_w dx dt
$$

e

$$
\iint_{\Omega_{x,l}} -D_h \frac{\partial^2 c_w}{\partial x^2} w dx dt = \int_{\Omega_l} -D_h \frac{\partial c_w}{\partial x} w dt \Big|_{x^1}^{x^2} + \iint_{\Omega_{x,l}} D_h \frac{\partial w}{\partial x} \frac{\partial c_w}{\partial x} dx dt =
$$
\n
$$
\int_{\Omega_l} -D_h \frac{\partial c_w}{\partial x} w dt \Big|_{x^1}^{x^2} + \int_{\Omega_l} D_h \frac{\partial w}{\partial x} c_w dt \Big|_{x^1}^{x^2} - \iint_{\Omega_{x,l}} D_h \frac{\partial^2 w}{\partial x^2} c_w dx dt.
$$
\n(3.65)

A equação adjunta de *£* atuando sobre *w* (*£\*w = 0*) será formada pelos termos de integração em *dxdt*, que são analisadas dentro das regiões dos elementos e serão nulas por imposição do método, gerando o operador adjunto homogêneo *£\** :

$$
\pounds^*(w) = -\iint_{\Omega_{x,t}} \frac{\partial w}{\partial t} c_w dx dt - \iint_{\Omega_{x,t}} V_A \frac{\partial w}{\partial x} c_w dx dt - \iint_{\Omega_{x,t}} D_h \frac{\partial^2 w}{\partial x^2} c_w dx dt = \frac{\partial w}{\partial t} + V_A \frac{\partial w}{\partial x} + D_h \frac{\partial^2 w}{\partial x^2} = 0.
$$

(3.66)

Escolhe-se as funções de ponderação, ilustradas na FIGURA 3.3, a partir da separação de operadores aplicada à Equação 3.66, agrupando-os segundo a mesma ordem de derivação (CELIA et al, 1990):

$$
\frac{\partial w}{\partial t} + V_A \frac{\partial w}{\partial x} = 0 \tag{3.67}
$$

$$
\mathbf{e} \\
$$

$$
D_h \frac{\partial^2 w}{\partial x^2} = 0. \tag{3.68}
$$

Devido às Equações 3.67 e 3.68,  $w(x, t)$  deverá ter continuidade  $C^{-1}[\Omega]$ , dentro das regiões dos elementos e apresentar continuidade  $C^0[\Omega]_x$  sobre os pontos de encontro das linhas características com os eixos espaciais, chamados de  $x^{*n}_{i-1}$ ,  $x^{*n}_{i}$ ,  $x^{*n}_{i+1}$  no instante  $t^n$ e  $x_{i-1}^{n+1}$ ,  $x_i^{n+1}$ ,  $x_{i+1}^{n+1}$  no instante *t* + −  $x_{i-1}^{n+1}$ ,  $x_i^{n+1}$ ,  $x_{i+1}^{n+1}$ 1 + +  $x_{i+1}^{n+1}$  no instante  $t^{n+1}$ . Os pés das características não são necessariamente coincidentes com os pontos da malha em  $t^n$ , chamados de  $x_{i-1}^n$ ,  $x_i^n$  e  $x_{i+1}^n$ . Isto acontece porque as linhas características partem dos pontos da malha no instante *t n+1*, com projeção sobre os eixos do espaço dada pelo número de Courant (Equação 3.60), que não é necessariamente igual ao tamanho do elemento, pois varia de acordo com a velocidade de advecção. As funções de interpolação terão as mesmas propriedades das funções de ponderação, diferenciando-se destas por coincidirem obrigatoriamente com os pontos da malha em qualquer instante de tempo, conforme ilustra a FIGURA 3.2.

As funções de ponderação, de cada nó  $w_i^{n+1}(x,t)$ , dentro de cada região do elemento serão sempre complementares no instante à frente do domínio de cálculo  $\Omega_i^n$ , conforme mostrado na FIGURA 3.2, de maneira que: +

$$
\sum w_i^{n+1} (x, t^{n+1}) = 1, \quad x \in \Omega_i^n.
$$
\n(3.69)

Na FIGURA 3.3 ilustra-se apenas um elemento e a conseqüência da imposição dada pelas Equações 3.67 e 3.68 de *w* linear em *x* e constante no tempo e sobre as linhas características, na forma:

$$
x - x_0 = V_A(t - t_0)
$$
\n(3.70)

A função de ponderação linear definida para cada região de uma malha espaço temporal de espaçamento uniforme será (CELIA et al, 1990):

$$
w_{i}^{n+1}(x,t) = \begin{cases} \frac{x - x_{i-1}}{\Delta x} + V_A \frac{t^{n+1} - t}{\Delta x}, & (x,t) \in \Omega_1^n; \\ \frac{x_{i-1} - x}{\Delta x} - V_A \frac{t^{n+1} - t}{\Delta x}, & (x,t) \in \Omega_2^n; \\ 0, & (x,t) \text{ quadruler.} \end{cases}
$$
(3.71)

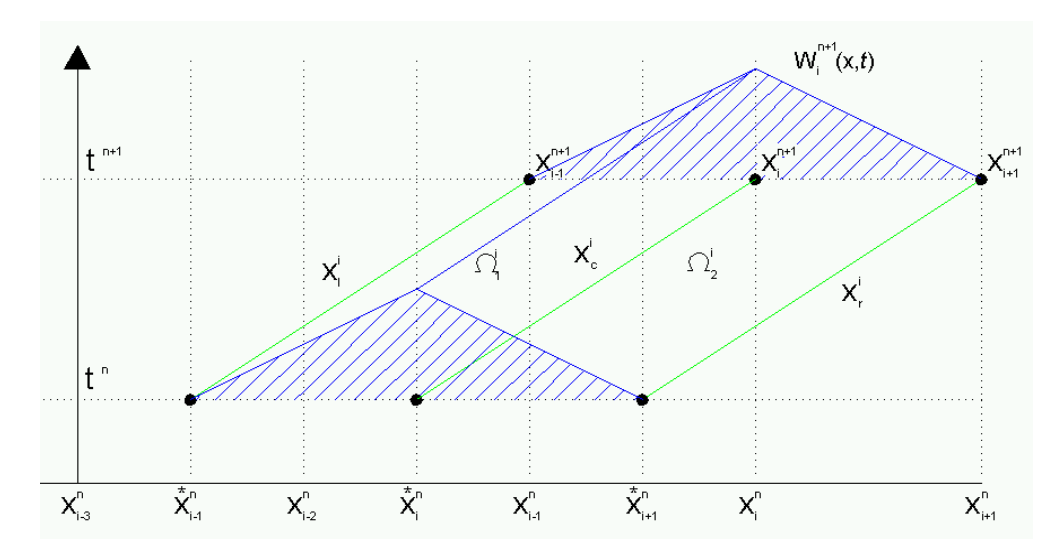

FIGURA 3.3 - Definições geométrica das funções de ponderação  $w_i^{n+1}(x,t)$  (adaptado de CELIA et al, 1990). +

Aplicando-se a Equação 3.71, e eliminando-se os termos da Equação 3.65 com integral em *dxdt*, uma vez que *w* tenha sido escolhida para que £\*(*w*) = 0 , obtém-se:

$$
\int_{\Omega_x} f^*(c_w) w_i(x) dx = \int_{\Omega_x} w_i(x) c dx \Big|_{t^1}^{t^2} + \int_{\Omega_t} V_A w_i(t) c_w dt \Big|_{x_1}^{x_2} -
$$
\n
$$
\int_{\Omega_t} D_h \frac{\partial c_w}{\partial x} w_i(t) dt \Big|_{x^1}^{x^2} + \int_{\Omega_t} D_h \frac{\partial w_i(t)}{\partial x} c_w dt \Big|_{x^1}^{x^2} - \int_{\Omega_x} f(x) w_i(x) dx.
$$
\n(3.72)

Resolvendo-se as integrais do lado direito da Equação 3.72 por uma solução aproximada, onde  $x_i^i$ ,  $x_c^i$  e  $x_R^i$  são as linhas características do elemento *i* e onde *L*, *C* e *R* indicam a linha característica da esquerda, do centro e da direita, respectivamente. Desenvolve-se seu primeiro termo integral do lado direito para encontrar-se: *C*  $x_L^i$ ,  $x_C^i$  e  $x_R^i$ 

$$
\int_0^l w c_w \Big|_{t_i^n}^{t_i^{n+1}} dx = \int_{x_{i-1}}^{x_{i+1}} c_w(x, t^{n+1}) w_i^{n+1}(x, t^{n+1}) dx - \int_{x_{i-1}}^{x_{i+1}^*} c_w(x, t^n) w_i^{n+1}(x, t^n) dx,
$$
\n(3.73)

que integrado no espaço resulta em:

$$
\int_{0}^{l} w c \Big|_{t_{i}^{n}}^{t_{i}^{n+1}} dx = \left[ \left( \frac{\Delta x}{6} \right) U_{i-1}^{n+1} + \left( \frac{2\Delta x}{3} \right) U_{i}^{n+1} + \left( \frac{\Delta x}{6} \right) U_{i+1}^{n+1} \right] - \left[ \Delta x (\beta_{1} U_{i-Ne-2}^{n} + \beta_{2} U_{i-Ne-1}^{n} + \beta_{3} U_{i-Ne}^{n} + \beta_{4} U_{i-Ne+1}^{n}) \right], \tag{3.74}
$$

Os coeficientes β são obtidos da definição do número de Courant *Cu*, tendo-se *Nc* como a parte inteira de *Cu* na forma  $Nc \leq Cu \leq Nc+1$ . Chamando-se de  $\alpha$  o intervalo de espaço no instante *t*<sup>*n*</sup> entre um ponto  $x_{i-1}^n$  e  $x_i^{*n}$ , por definição (CELIA et al, 1990):

$$
\alpha \equiv 1 - [Cu - Nc] \tag{3.81}
$$

Considerando-se que os elementos possuem o mesmo tamanho, de forma que  $x_i = i(\Delta x)$ , encontra-se (CELIA et al, 1990):

$$
\beta_1 = \frac{1}{6} - \frac{\alpha}{2} + \frac{\alpha^2}{2} - \frac{\alpha^3}{6},
$$
  
\n
$$
\beta_2 = \frac{2}{3} - \alpha^2 + \frac{\alpha^3}{2},
$$
  
\n
$$
\beta_3 = \frac{1}{6} + \frac{\alpha}{2} + \frac{\alpha^2}{2} - \frac{\alpha^3}{2}
$$
  
\ne

$$
\beta_4 = \frac{\alpha^3}{6}.\tag{3.82}
$$

Da análise do desenvolvimento do segundo termo do lado direito da Equação 3.72 encontra-se:

$$
\int_{\Omega_t} V_A w c_w dt \Big|_{x_1}^{x_2} = \int_{t^n}^{t^{n+2}} V_A c_w (x_R^i(t), t) w_i^{n+1} (x_R^i(t), t) dt - \int_{t^n}^{t^{n+2}} V_A c_w (x_L^i(t), t) w_i^{n+1} (x_L^i(t), t) dt = 0.
$$
 (3.75)

Da mesma forma que para o terceiro termo do lado direito da Equação 3.72 encontra-se:

$$
-\int_{\Omega_{t}} D_{h} \frac{\partial c_{w}}{\partial x} w dt \Big|_{x^{1}}^{x^{2}} = \int_{t^{n}}^{t^{n+2}} -D_{h} \frac{\partial c_{w}(x_{R}^{i}(t), t)}{\partial x} w_{i}^{n+1}(x_{R}^{i}(t), t) dt -
$$
  

$$
\int_{t^{n}}^{t^{n+2}} -D_{h} \frac{\partial c_{w}(x_{L}^{i}(t), t)}{\partial x} w_{i}^{n+1}(x_{L}^{i}(t), t) dt = 0.
$$
 (3.76)

Desenvolvendo-se o quarto termo do lado direito da Equação 3.72 encontra-se:

$$
\int_{\Omega_t} D_h \frac{\partial w}{\partial x} c_w dt \bigg|_{x^1}^{x^2} =
$$

$$
-D_{h}\left[\int_{t^{n}}^{t^{n+1}}c_{w}\left(x_{L}^{i}(t),t\right)\left[\frac{\partial w_{i}^{n+1}}{\partial x}\right]\right]_{x_{L}^{i}}dt+\int_{t^{n}}^{t^{n+1}}c_{w}\left(x_{C}^{i}(t),t\right)\left[\frac{\partial w_{i}^{n+1}}{\partial x}\right]\right]_{x_{C}^{i}}dt
$$

$$
-D_{h}\left[\int_{t^{n}}^{t^{n+1}}c_{w}\left(x_{R}^{i}(t),t\right)\left[\frac{\partial w_{i}^{n+1}}{\partial x}\right]\right]_{x_{R}^{i}}dt
$$
(3.77)

Para eliminar-se as integrais na Equação 3.77 faz-se a aproximação de  $\left\| \cdot \right\|_{x_k}$  pelo valor da diferença entre as derivadas pontuais nas descontinuidades de  $w_i^{n+1}$  no tempo *n*, sobre os pés das características  $\lim_{\varepsilon \to 0} [(\cdot)_{x_k + \varepsilon} - (\cdot)_{x_k - \varepsilon}]$ , obtendo-se (CELIA et al, 1990):

$$
-D_{h}\left[\frac{1}{\Delta x}\int_{t^{n}}^{t^{n+1}}c_{w}(x_{L}^{i}(t),t)_{x_{L}^{i}}dt-\frac{2}{\Delta x}\int_{t^{n}}^{t^{n+1}}c_{w}(x_{C}^{i}(t),t)_{x_{C}^{i}}dt+\frac{1}{\Delta x}\int_{t^{n}}^{t^{n+1}}c_{w}(x_{R}^{i}(t),t)_{x_{R}^{i}}dt\right].
$$
\n(3.78)

Aproximando-se as integrais referentes a  $c_w(x,t)$  da Equação 3.78 pelos valores dos nós [  $U_{i-1}^{n+1}, U_{i}^{n+1}, U_{i+1}^{n+1}, U_{i-2}^{n}, U_{i-2}^{n}, U_{i-2}^{n}, U_{i-2}^{n}, U_{i-2}^{n}$ ] obtém-se, por interpolação linear da variável *c* no espaço *x* entre os instantes de tempo  $t^{n+1}$  e  $t^n$  associada a uma aproximação *i Nc n i Nc n i Nc n i Nc n i n*  $U_{i-1}^{n+1}, U_{i}^{n+1}, U_{i+1}^{n+1}, U_{i-Ne-2}^{n}, U_{i-Ne-1}^{n}, U_{i-Ne}^{n}, U_{i-Ne+1}^{n}$ 1  $\{ \sum_{i=1}^{n+1}, {U}^{n+1}_{i}, {U}^{n+1}_{i}, {U}^{n}_{i-Nc-2}, {U}^{n}_{i-Nc-1}, {U}^{n}_{i-Nc}, {U}^{n}_{i-Nc+1} \}$ +  $+1$   $\mathbf{I}$   $\mathbf{I}$ − totalmente implícita no ponto  $(t = t^{n+1})$ , para as integrais no tempo (CELIA et al, 1990):

$$
\int_{\Omega_i} D_h \frac{\partial w}{\partial x} c_w dt \bigg|_{x^1}^{x^2} = -D_h \frac{\Delta t}{\Delta x} \Big[ U_{i-1}^{n+1} - 2U_i^{n+1} + U_{i+1}^{n+1} \Big] \tag{3.79}
$$

Somando-se os resultados das soluções aproximadas de cada termo da Equação 3.72 (Equações 3.74, 3.75, 3.76 e 3.79), encontra-se a formulação utilizada para o MMOC de Douglas e Russel (1982), citada em Celia et al (1990):

$$
\left[ \left( \frac{\Delta x}{6} \right) U_{i-1}^{n+1} + \left( \frac{2\Delta x}{3} \right) U_i^{n+1} + \left( \frac{\Delta x}{6} \right) U_{i+1}^{n+1} \right] - \left[ \Delta x \left( \beta_1 U_{i-Nc-2}^n + \beta_2 U_{i-Nc-1}^n + \beta_3 U_{i-Nc}^n + \beta_4 U_{i-Nc+1}^n \right) \right] - D_h \frac{\Delta t}{\Delta x} \left[ U_{i-1}^{n+1} - 2U_i^{n+1} + U_{i+1}^{n+1} \right] = \int_{\Omega_1^i \cup \Omega_2^i} f(x,t) w_i^{n+1}(x,t) dx dt.
$$
\n(3.80)

A Equação 3.80 será utilizada pelo ELLAM para os nós cujas funções de ponderação dos nós que não sofram influência dos contornos (nós: *Nc*+2, *Nc*+3, ... ,*EL*-1), onde *EL* é o número de elementos da malha. Ressaltando-se que esta equação considera intervalos constantes de espaço e de tempo.

Por analogia à dedução da Equação 3.80 a partir da Equação 3.66, Celia et al (1990) desenvolve a equação de ponderação a para malhas com intervalos não uniformes de espaço:

$$
w_i^{n+1}(x,t) = \begin{cases} \frac{x - x_{i-1}}{\nabla x} + V_A \frac{t^{n+1} - t}{\nabla x}, & (x,t) \in \Omega_1^i; \\ \frac{x_{i+1} - x}{\Delta x_i} - V_A \frac{t^{n+1} - t}{\Delta x_i}, & (x,t) \in \Omega_2^i; \\ 0, & (x,t) \text{ quadruler.} \end{cases}
$$
(3.83)

onde  $\nabla x \equiv x_i - x_{i-1}$  e  $\Delta x \equiv x_{i+1} - x_i$  são os operadores de diferenças anterior e posterior, respectivamente. Além disso, analisa-se as novas posições dos pés das linhas características de maneira que utilizaria-se em um processo similar ao da transição da equação 3.77 para a Equação 3.78 os seguintes valores das diferenças das derivadas das funções de ponderação em suas descontinuidades (CELIA et al, 1990):

$$
\left[\frac{\partial w_i^{n+1}}{\partial x}\right]_{x_i^i(t)} = \frac{1}{\nabla x_i},
$$
\n
$$
\left[\frac{\partial w_i^{n+1}}{\partial x}\right]_{x_c^i(t)} = \left(\frac{1}{\nabla x_i} + \frac{1}{\Delta x_i}\right)
$$
\ne\n
$$
\left[\frac{\partial w_i^{n+1}}{\partial x}\right]_{x_R^i(t)} = \frac{1}{\Delta x_i}.
$$
\n(3.84)

Outro exemplo de escolha de função de ponderação ocorre para velocidades de advecção variáveis no tempo e no espaço, ainda que constantes dentro de cada elemento do ELLAM. As linhas características então deixariam de ser paralelas e as funções de ponderação deveriam ser alteradas para manter-se os pontos de partida das linhas coincidentes com os nós em *t n+1*, por interpolação espacial em função de cada instante de tempo  $t^n \le t \le t^{n+1}$  (CELIA et al, 1990):

 $(t)$ 

$$
w_i^{n+1}(x,t) = \begin{cases} \frac{x - x_{i-1}}{x_c^i(t) - x_L^i(t)} + V_A \frac{t^{n+1} - t}{x_c^i(t) - x_L^i(t)}, & (x,t) \in \Omega_1^i; \\ \frac{x_{i+1} - x}{x_R^i(t) - x_c^i(t)} - V_A \frac{t^{n+1} - t}{x_R^i(t) - x_c^i(t)}, & (x,t) \in \Omega_2^i; \\ 0, & (x,t) \text{ quadruer.} \end{cases}
$$
(3.85)

Por analogia, altera-se os valores das descontinuidades das funções de ponderação para (CELIA et al, 1990):

$$
\left[\left|\frac{\partial w_i^{n+1}}{\partial x}\right|\right]_{x_L^i(t)} = \frac{1}{x_C^i(t) - x_L^i(t)},
$$
\n
$$
\left[\left|\frac{\partial w_i^{n+1}}{\partial x}\right|\right]_{x_C^i(t)} = \left(\frac{1}{x_C^i(t) - x_L^i(t)} + \frac{1}{x_R^i(t) - x_C^i(t)}\right)
$$
\ne\n
$$
\left[\left|\frac{\partial w_i^{n+1}}{\partial x}\right|\right]_{x_R^i(t)} = \frac{1}{x_R^i(t) - x_C^i(t)}.
$$
\n(3.86)

Por serem dependentes do tempo, quando a velocidade de advecção não for constante, as aproximações resultantes terão a forma (CELIA et al, 1990):

$$
\int_{x_{i-1}}^{x_{i+1}} c_w(x, t^{n+1}) w_i^{n+1}(x, t^{n+1}) dx - \int_{x_{i-1}}^{x_{i+1}} c_w(x, t^n) w_i^{n+1}(x, t^n) dx -
$$
\n
$$
D_h \left[ \int_{t^n}^{t^{n+1}} \left( \frac{1}{x_C^i(t) - x_L^i(t)} \right) c_w(x_L^i(t), t) dt - \int_{t^n}^{t^{n+1}} \left( \frac{1}{x_C^i(t) - x_L^i(t)} + \frac{1}{x_R^i(t) - x_C^i(t)} \right) c_w(x_C^i(t), t) dt \right] +
$$
\n
$$
D_h \left[ \int_{t^n}^{t^{n+1}} \left( \frac{1}{x_R^i(t) - x_C^i(t)} \right) c_w(x_R^i(t), t) dt \right]
$$
\n
$$
= \int_{\Omega_1^i \Omega_2^i} f w_i^{n+1} dx dt.
$$
\n(3.87)

#### **3.3.4 Inclusão das Condições de Contorno (ELLAM)**

O "Eularian-Lagrangian Localized Adjoint Method" (ELLAM) (CELIA et al. 1990) é uma generalização do método das características, com formulação específica para um domínio espaço-temporal unidimensional, incluindo-se os elementos cujas linhas características atravessam o contorno, tornando-o mais preciso e estável que o MMOC e conservando a massa global sem impor restrições ao valor do número de Courant.

Para as linhas características que partem de nós cujas funções de ponderação atravessem os contornos do domínio  $[x_0, x_E] \times [t^n, t^{n+1}]$  com valores não nulos deve-se incluir suas condições de contorno, conforme a necessidade do tipo de equação do transporte (CELIA et al 1990). Por exemplo, o transporte dispersivo tem equação dissipativa parabólica (Equação 2.42) e por isso necessita de duas condições de contorno e uma condição inicial para obter solução única. Enquanto que o transporte advectivo (Equação 2.31) tem equação não-dissipativa hiperbólica e exige um campo de velocidades, uma condição inicial e uma

condição de contorno de entrada. Os valores no contorno são substituídos diretamente no sistema de cálculo, observando-se também as alterações necessárias aos intervalos de integração das funções de ponderação (CELIA et al, 1990). Seguindo-se o mesmo raciocínio utilizado para encontrar-se a Equação 3.80 a partir da Equação 3.72, para o cálculo das concentrações dos nós dos elementos, encontra-se as Equações 3.88, 3.89 e 3.90 que mostram as adaptações necessárias ao ELLAM para incluir-se as condições de contorno.

Pelas FIGURAS 3.4, 3.5 e 3.6 (que mostram os domínios de integração) com 1<*Cu*<2 evidencia-se que nas funções de ponderação que interceptam a fronteira de entrada do ELLAM considera-se um intervalo de integração no espaço de  $(2 - Cu)\Delta x$  ao invés de 2∆*x* utilizado no MMOC, no instante  $t^n$ . Com efeito, os  $N_c + 2$  primeiros elementos terão contribuições do contorno de entrada, quando se utiliza intervalos constantes para o espaço e velocidade de advecção positiva e constante (CELIA et al 1990).

Para o desenvolvimento mostrado do ELLAM, estipula-se as condições de contorno no contorno de entrada (*x* = 0) e no contorno para o contorno de saída (*x* = *l*), definindo-se como primeiro tipo de condição de contorno a imposição de valores de concentração em função do tempo  $c_w(0,t) = c_w(t)$ , desconhecendo-se os valores dos fluxos  $\frac{\partial c_w(0,t)}{\partial w}$ *x*  $c_w(0,t)$ ∂  $\frac{\partial c_w(0,t)}{\partial}$  no contorno. O segundo tipo de condição de contorno será a imposição destes últimos  $\frac{(0,t)}{0} = f(t)$  $\frac{\partial c_w(0,t)}{\partial x} = f(t)$ , o que implica na necessidade de determinar-se os valores das concentrações em  $c(0,t)$ . Por sua vez, o terceiro tipo de condição de contorno será a imposição de uma combinação linear entre  $\frac{cc_w}{c}(0,t)$  $\frac{\partial c_w}{\partial x}(0,t)$  e  $c_w(0,t)$  (CELIA et al, 1990). Como exemplo deste tipo,

pode-se prescrever o fluxo total na fronteira, na forma:  $|V_{A} c_{w}(0,t) - D_{h} \frac{\partial c_{w}(0,t)}{\partial t}| = f(t)$ *x*  $\left[ V_A c_w(0,t) - D_h \frac{\partial c_w}{\partial x}(0,t) \right] =$  $\mathsf{L}$ ∂  $-D_h\frac{\partial c_w}{\partial t}(0,t)\bigg]=f(t)$ .

Na Equação 3.88 calcula-se as integrais para a única região do elemento entre os nós  $X_0$  e  $X_1$  que envolve a função de ponderação do nó 0  $(w_0^{n+1}(x,t))$  e sua linha característica, ilustrada na FIGURA 3.4 (CELIA et al, 1990):

$$
\int_{x_0}^{x_1} c_w(x, t^{n+1}) w_0^{n+1}(x, t^{n+1}) dx
$$
  
-  $V_A \int_{t_i}^{t^{n+1}} c_w(0, t) w_0^{n+1}(0, t) dt$   
+  $D_h \int_{t_i}^{t^{n+1}} \frac{\partial c_w}{\partial x}(0, t) w_0^{n+1}(0, t) dt$ 

$$
= \int_{\Omega_2^0} f(x,t) w_0^{n+1}(x,t) dx dt.
$$
 (3.88)

Como conseqüência da inclusão dos valores de contorno pela segunda e terceira integral da Equação 3.88, aumenta-se um grau de liberdade nas equações do contorno de entrada ao adicionar-se o valor de contorno  $c_w(0,t)$  no segundo termo integral desta equação e pelos valores não nulos da função de ponderação no extremo do elemento, sobre o contorno (CELIA et al, 1990).

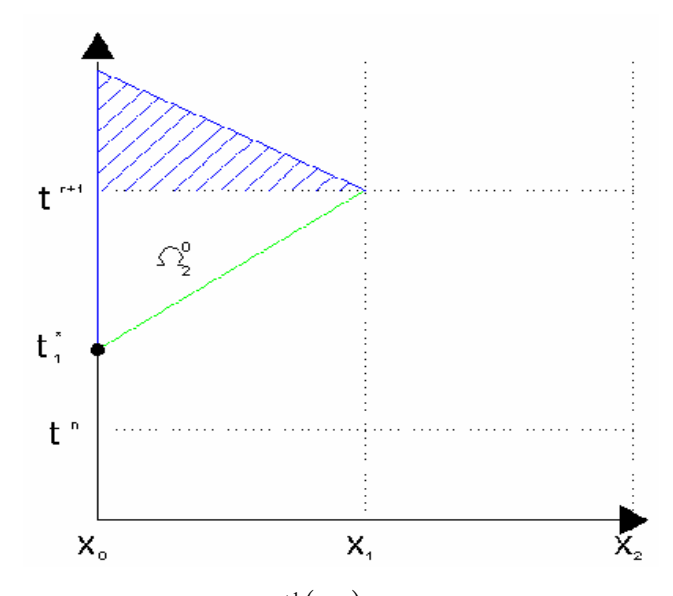

FIGURA 3.4 - Função de ponderação  $w_0^{n+1}(x,t)$  para  $1 < Cu < 2$  (adaptado de CELIA et al 1990).

Para a função de ponderação do nó *X1*, ilustrada na FIGURA 3.5, as linhas características interceptam o contorno de entrada no tempo  $t_1^* \geq t^n$  e, portanto, também incluise as informações deste contorno. Verifica-se que nas duas regiões do elemento referente ao nó  $X_l$ , o valor do contorno  $c(0,t)$  é inserido pela terceira integral do lado esquerdo da equação (CELIA et al, 1990):

$$
\int_{x_0}^{x_2} c_w(x, t^{n+1}) w_1^{n+1}(x, t^{n+1}) dx - \left[ \int_{x_0}^{x_2} c_w(x, t^n) w_1^{n+1}(x, t^n) dx + V_A \int_{t^n}^{t^{n+1}} c_w(0, t) w_1^{n+1}(0, t) dt \right]
$$
  
- 
$$
D_h \left[ \left( \frac{1}{\Delta x} \right) \int_{t_1^*}^{t^{n+1}} c_w(0, t) dt - \left( \frac{2}{\Delta x} \right) \int_{t_1^*}^{t^{n+1}} c_w(x_c^1(t), t) dt + \left( \frac{1}{\Delta x} \right) \int_{t_1^*}^{t^{n+1}} c_w(x_R^1(t), t) dt \right]
$$
  
+ 
$$
D_h \left[ \int_{t^n}^{t^{n+1}} \frac{\partial c_w}{\partial x}(0, t) w_1^{n+1}(0, t) dt + \left( \frac{1}{\Delta x} \right) \int_{t^n}^{t_1^*} c_w(0, t) dt \right]
$$

$$
= \int_{\Omega_1^1 \cup \Omega_1^2} f(x, t) w_1^{n+1}(x, t) dx dt.
$$
 (3.89)

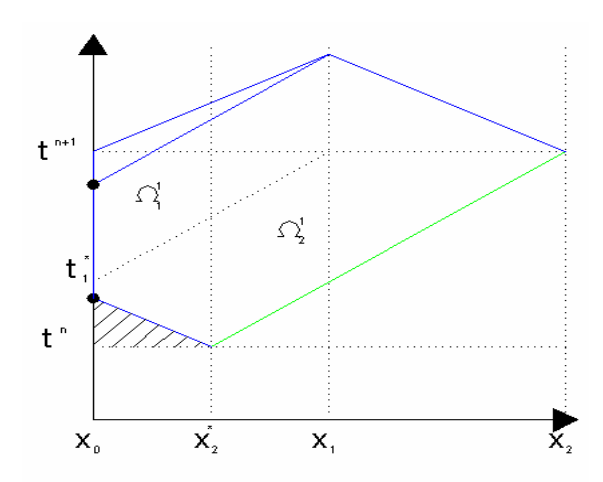

FIGURA 3.5 - Função de ponderação  $w_1^{n+1}(x,t)$  no contorno de entrada (1 < Cu < 2) (adaptado de CELIA et al 1990).

As três integrais seguintes a este termo têm origem análoga aos termos difusivos da Equação 3.78, em relação às diferenças entre os valores das funções de ponderação em suas descontinuidades sobre os pontos de partida das linhas características no tempo  $t^{n+1}$ . No entanto, a integral sobre a linha característica da esquerda será calculada sobre o contorno do espaço ( $x = 0$ ) de integrando  $c_w(0,t)$ . As duas últimas integrais do lado esquerdo da Equação 3.89 também serão calculadas sobre o contorno, envolvendo-se o valor de  $c_w(0,t)$  e do gradiente espacial  $\frac{\partial c_w}{\partial t}$   $(0,t)$  $\left(\frac{\partial c_{w}}{\partial x}\right)\!\!\left(0,\right.$ ⎝  $\big($ ∂  $\frac{\partial c_w}{\partial r}(0,t)$ . Da mesma forma que na Equação 3.88, estes valores dos contornos não constavam nas integrais referentes aos elementos que não sofrem influência do contorno, o que reflete na adição de um grau de liberdade ao sistema, que será referente à variável não especificada como condição de contorno (CELIA et al, 1990). Logicamente, mantém-se a condição de  $f(x_1^{n+1}) = 0$  dentro dos elementos com linhas características atravessando o contorno, com atenção para os valores utilizados para as diferenças entre as derivadas  $\left|\frac{\partial w}{\partial x}\right|$ ⎦  $\left|\left|\frac{\partial w}{\partial x}\right|\right|$ ⎣  $\overline{a}$ ∂ ∂ *x w* , analogamente a como foram inseridos na Equação 3.77.

A mesma análise feita sobre o nó *X1* (Equação 3.89) deve também ser feita para o elemento referente ao nó  $X_2$  com função de ponderação  $w_2^{n+1}(x,t)$ , conforme ilustra a FIGURA 3.6, obtendo-se a Equação (CELIA et al, 1990):

$$
\int_{x1}^{x3} c_w(x, t^{n+1}) w_2^{n+1}(x, t^{n+1}) dx - \left[ \int_{x1}^{x_3} c_w(x, t^n) w_2^{n+1}(x, t^n) dx + V_A \int_{t^n}^{t_1} c_w(0, t) w_2^{n+1}(0, t) dt \right]
$$
  
\n
$$
- D_h \left[ \left( \frac{1}{\Delta x} \right) \int_{t_1}^{t^{n+1}} c_w(x_L^2, t) dt - \left( \frac{2}{\Delta x} \right) \int_{t^n}^{t^{n+1}} c_w(x_C^2(t), t) dt + \left( \frac{1}{\Delta x} \right) \int_{t^n}^{t^{n+1}} c_w(x_R^2(t), t) dt \right]
$$
  
\n
$$
+ D_h \left[ \int_{t^n}^{t_1} \frac{\partial c_w}{\partial x}(0, t) w_2^{n+1}(0, t) dt - \left( \frac{1}{\Delta x} \right) \int_{t^n}^{t_1} c_w(0, t) dt \right]
$$
  
\n
$$
= \int_{\Omega_2^1 \cup \Omega_1^2} f w_2^{n+1} dx dt.
$$
\n(3.90)

Demonstra-se que o termo de fluxo dispersivo nas equações 3.89 e 3.90 é nulo para o esquema de integração totalmente implícito, pois  $w_i^{n+1}(0, t^{n+1}) = 0$  nos limites de integração para todo *i>*0 (CELIA et al, 1990), ou seja:

$$
\int_{t^n}^{t^{n+1}} \frac{\partial c_w}{\partial x}(0,t) w_i^{n+1}(0,t) dt = 0.
$$
\n(3.91)

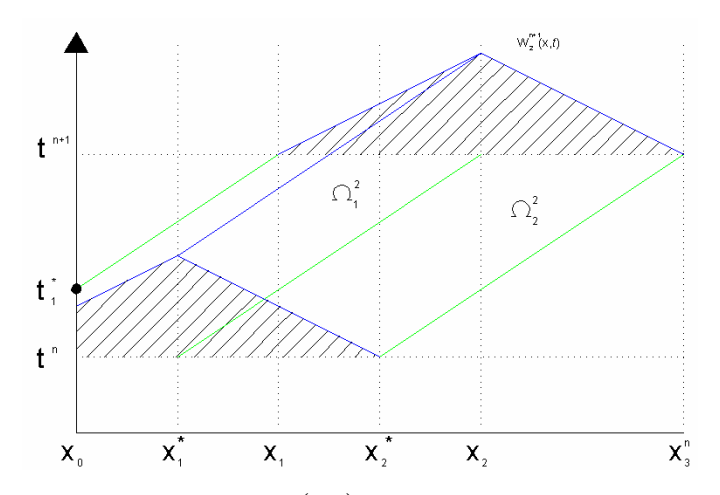

FIGURA 3.6 - Função de ponderação  $w_2^{n+1}(x,t)$  no contorno de entrada (1 < Cu < 2) (adaptado de CELIA et al, 1990).

Empregando-se para os elementos influenciados pelo contorno de saída um raciocínio análogo ao contorno de entrada, modifica-se os limites de integração e inclui-se valores para as variáveis de fluxo e de concentração nos elementos cujas funções de ponderação interceptem aquele contorno com valores não nulos, tratando da mesma maneira suas linhas características, conforme ilustra a FIGURA 3.7 (CELIA et al, 1990). Segundo estes autores, ao levar-se em consideração todos os pés de todas as linhas características, o método deverá adquirir a propriedade de conservação global de massa e poderá ser usado para o fluxo

puramente advectivo, onde não há necessidade de uma condição de contorno de saída (CELIA et al, 1990).

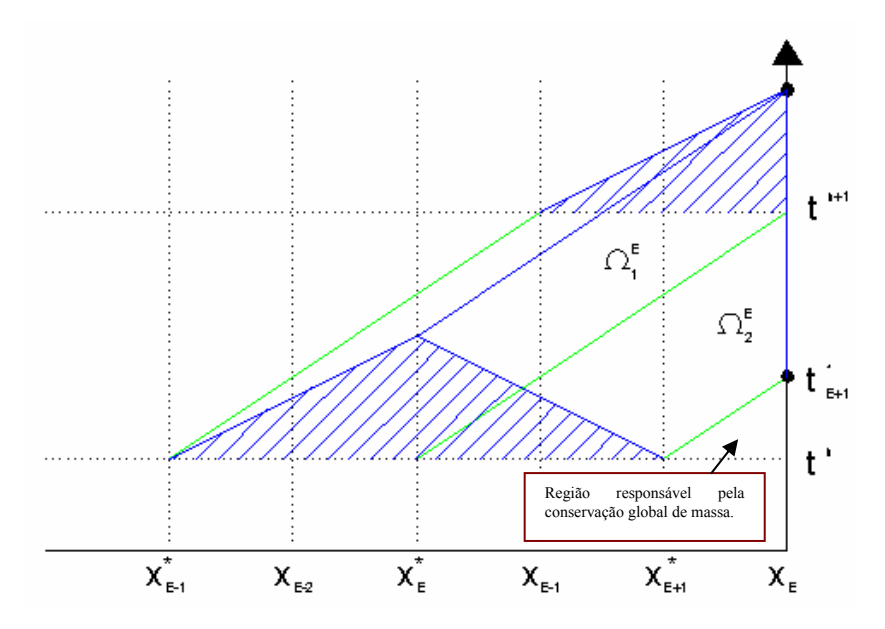

FIGURA 3.7 - Função de ponderação  $w_{E_L}^{n+1}(x,t)$ no contorno de saída (1<Cu<2) (adaptado de CELIA et al 1990).

A imposição de um primeiro tipo de condição de contorno de saída torna conhecido o valor de  $U_{E_L}^{n+1}$  no contorno e obtém-se solução imediata da Equação 3.80 (CELIA et al 1990). Se, no entanto, optar-se pelo segundo tipo de condição de contorno, então  $U_{E_L}^{n+1}$  será variável e para encontrá-la incluiria-se uma equação associada a  $w_{E_L}^{n+1}(x,t)$  não nula sobre  $x = x_{E_L} = l$ ,  $t^n \le t \le t^{n+1}$ , conforme ilustra a FIGURA 3.7, aparecendo os termos referentes ao contorno de saída, conforme a Equação 3.92 (CELIA et al, 1990): +

$$
\int_{x_{E-1}}^{x_E} c_w(x, t^{n+1}) w_{E_L}^{n+1}(x, t^{n+1}) dx + V_A \int_{t_{E+1}}^{t^{n+1}} c_w(t, t) w_E^{n+1}(t, t) dt - \int_{x_{E-1}}^{x_{E+1}} c_w(x, t^n) w_{E_L}^{n+1}(x, t^n) dx
$$
  
\n
$$
-D_h \left[ \left( \frac{1}{\Delta x} \right) \int_{t^n}^{t^{n+1}} c_w(x_L^{E_L}(t), t) dt - \left( \frac{2}{\Delta x} \right) \int_{t^n}^{t^{n+1}} c_w(x_c^{E_L}(t), t) dt + \left( \frac{1}{\Delta x} \right) \int_{t^n}^{t^{n+1}} c_w(x_R^{E_L}(t), t) dt \right]
$$
  
\n
$$
-D_h \int_{t_{E+1}}^{t^{n+1}} \frac{\partial c_w}{\partial x} (l, t) w_{E_L}^{n+1}(l, t) dt - D_h \left( \frac{1}{\Delta x} \right) \int_{t_{E+1}}^{t^{n+1}} c_w(l, t) dt
$$
  
\n
$$
= \int_{\Omega_1^E \cup \Omega_2^E} f w_{E_L}^{n+1} dx dt.
$$
\n(3.92)

Outra opção é impor-se um terceiro tipo de condição de contorno  $\frac{\partial c_w}{\partial t}(l,t) = q_i(t)$ *x c*  $\frac{\partial c_w}{\partial x}(l,t) = q_l(t)$ , de

maneira que o valor de  $c_w(l,t)$  seria uma variável para o intervalo de tempo considerado. Uma opção para determiná-la poderia ser através de interpolação linear entre os valores de  $U_{E_L}^n$  e  $U_{E_L}^{n+1}$ , sem a necessidade de incluir-se outra variável no sistema. Por outro lado, se não for interessante o uso desta interpolação, cria-se um nó auxiliar no ponto sobre o contorno ( $x_{E_t}$ ,  $t_{E_t+1}^*$ ), chamando-o de  $\alpha_1$ , cujo valor da função *c* será  $U_{\alpha_1}$ . Esta nova variável adiciona um grau de liberdade ao sistema cuja equação deve envolver a função de ponderação  $w_{E_L+1}^{n+1}(x,t)$  parcialmente sobre o domínio  $L_{\tau+1}^{+1}(x,t)$  parcialmente sobre o domínio  $\Omega_{x,t}$ , conforme ilustra a FIGURA 3.8, encontrandose a Equação 3.93 (CELIA et al, 1990):

$$
V_{A}\int_{t^{n}}^{t^{n+1}} c_{w}(l,t)w_{E_{L}+1}^{n+1}(l,t)dt - \int_{x_{E}}^{x_{E}} c_{w}(x,t^{n})w_{E_{L}+1}^{n+1}(x,t^{n})dx
$$
  
\n
$$
-D_{h}\left[\left(\frac{1}{\Delta x}\right)\int_{t^{n}}^{t^{n+1}} c_{w}(x_{l}^{E_{L}+1}(t),t)dt - \left(\frac{2}{\Delta x}\right)\int_{t^{n}}^{t^{*}_{E+1}} c_{w}(x_{c}^{E_{L}+1}(t),t)dt\right]
$$
  
\n
$$
+D_{h}\int_{t^{n}}^{t^{n+1}} \frac{\partial c_{w}}{\partial x}(l,t)w_{E_{L}+1}^{n+1}(l,t)dt + D_{h}\left(\frac{1}{\Delta x}\right)\left[\int_{t^{*}_{E+1}}^{t^{n+1}} c_{w}(l,t)dt - \int_{t^{n}}^{t^{*}_{E+1}} c_{w}(l,t)dt\right]
$$
  
\n
$$
= \int_{\Omega_{t}^{E+1}\cup\Omega_{t}^{E+1}} f w_{E_{L}+1}^{n+1} dxdt, \qquad (3.93)
$$

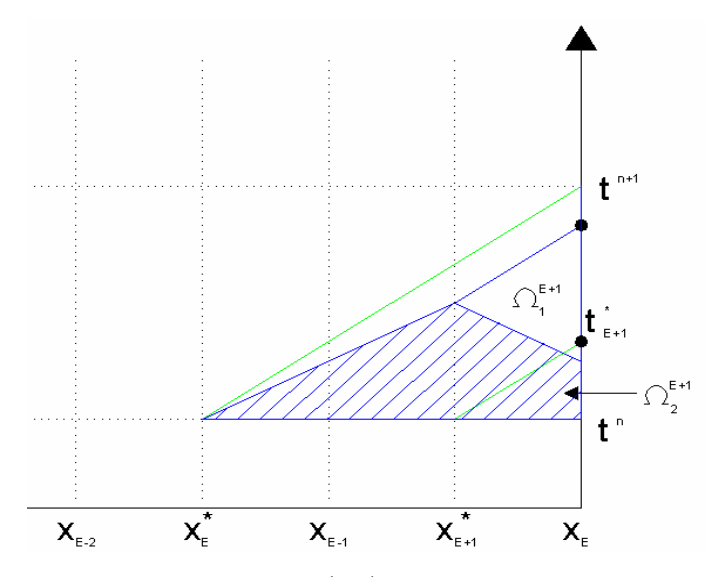

FIGURA 3.8 - Função de ponderação  $w_{E_L+1}^{n+1}(x,t)$  $_{n+1}^{+1}(x,t)$ no contorno de saída (1<Cu<2) (adaptado de CELIA et al 1990).

Ao final, tem-se um sistema de  $E_L+2$  equações ( $w_0^{n+1}$ ,  $w_1^{n+1}$ , ...,  $w_{E_L+1}^{n+1}$ ), para as variáveis  $\left[\frac{U_0}{\partial r}, U_1^{n+1}, U_2^{n+1},..., U_{E_L}^{n+1}, U_{\alpha_1}\right]$  $w_0^{n+1}$ ,  $w_1^{n+1}$  $w_1^{n+1}$ , ...,  $w_{E_t}^{n+1}$ 1 + +  $w_{E_L}^{n+1}$ ⎠ ⎞  $\overline{\phantom{a}}$ ⎝  $\big($ ∂  $\frac{\partial {U}_{0}^{n+1}}{\partial \textbf{v}}, U_{1}^{n+1}, U_{2}^{n+1}, ..., U_{E_{L}}^{n+1}, U_{\alpha_{1}}$ 1 1 1  $\frac{U_0^{\,n+1}}{\partial x}, U_1^{\,n+1}, U_2^{\,n+1},...,U_{\,E_L}^{\,n+1},U_{\alpha}$ *E n n n*  $L_{\iota}^{H}$ ,  $U_{\alpha_{1}}$ , tendo-se, como conhecidos, os valores nodais

1  $U_0^{n+1}$  (do contorno de entrada), *x*  $U_{E_L}^{n+1}$ ∂  $\partial {U}^{n+1}_{E_\tau}$  $\frac{\partial}{\partial x}$ *U* ∂  $\frac{\partial U_{\alpha_1}}{\partial \alpha_2}$ e *x*  $U_{E_L}^n$ ∂ ∂ (do contorno de saída) e  $U_i^n$  (mantidos do instante de cálculo anterior) (CELIA et al, 1990).

### **3.3.5 Conservação de Massa**

Assumindo-se a sobreposição das regiões de dois elementos consecutivos da malha do ELLAM, na forma  $\Omega_1^k = \Omega_2^{k-1}$  e que as relações entre as funções de ponderação destes elementos seja sempre  $\Sigma_{i=0}^{E_L} w_i^{n+1}(x, t^{n+1}) = 1$  (0  $\leq x \leq l$ ), sobre os contornos teria-se  $\sum_{i=0}^{E_L} w_i^{n+1}(0,t) = 1$  (*t*  $\Omega_1^k=\Omega_2^{k-1}$  $n+1$   $\sum$   $n$ *i*  $E_{\mu} E_{i=0} w_i^{n+1}(x, t)$ *E*  $E_L$ <sub>*i*=0</sub>  $w_i^{n+1}(0,t) = 1$  ( $t^n \le t \le t^{n+1}$ ). Pela relação entre as funções de ponderação pode-se somá-las desde  $w_0^{n+1}$  até  $w_{E_t+1}^{n+1}$  gerando-se (CELIA et al, 1990): 1 + +  $w_{E_L}^{n+1}$ 

$$
\int_{x_0}^{x_E} c_w(x, t^{n+1}) dx - \left[ \int_{x_0}^{x_{k+1}} c_w(x, t^n) dx + \int_{x_{k+1}}^{x_E} c_w(x, t^n) w_{E_L+1}^{n+1}(x, t^n) dx \right] -
$$
\n
$$
\int_{t^n}^{t^{n+1}} \left[ V_A c_w(0, t) - D_h \frac{\partial c_w}{\partial x}(0, t) dt \right]
$$
\n
$$
+ \int_{t_{k+1}}^{t^{n+1}} \left[ V_A c_w(l, t) - D_h \frac{\partial c_w}{\partial x}(l, t) dt \right] + \int_{t^n}^{t_{k+1}} \left[ V_A c_w(l, t) - D_h \frac{\partial c_w}{\partial x}(l, t) dt \right] w_{E_L+1}^{n+1}(x, t) dt
$$
\n
$$
- D_h \left( \frac{1}{\Delta x} \right) \int_{t^n}^{t_{k+1}} c_w(l, t) dt + D_h \left( \frac{1}{\Delta x} \right) \int_{t^n}^{t_{k+1}} c_w(x_c^{E_L+1}(t), t) dt
$$
\n
$$
= \int_{t^n}^{t^{n+1}} \int_{x_0}^{x_E} f(x, t) dx dt - \int_{\Omega_{\Sigma}^{E+1}} f(x, t) \left[ 1 - w_{E_L+1}^{n+1}(x, t) \right] dx dt. \tag{3.94}
$$

Mesmo sem considerar todas as regiões do intervalo  $[0, l] \times [t^n, t^{n+l}]$ , a Equação 3.94 garante uma certa conservação de massa, porque dentro de qualquer elemento espaço-temporal *i* limitado pelos nós  $x_i$  e  $x_{i+1}$  no tempo  $t^{n+1}$  tem-se duas funções teste sempre não nulas  $w_i^{n+1}$  e  $w_{i-1}^{n+1}$ , além disso, a soma destas é igual à unidade para qualquer ponto e há simetria dos termos da integral dos contornos (CELIA et al, 1990). 1 +  $w_{i-}^{n}$ 

Para a conservação de massa global analisa-se uma região  $\Omega_2^{E_L+1}$  de função teste  $w_{E_L+2}^{n+1}(x,t)$ , que é a única função teste com valores não nulos para esta região do espaçotempo, considerando-se a última região do contorno de saída, indicada na FIGURA 3.7 e detalhada na FIGURA 3.9. Sua não utilização não implicaria em falta de equações, pois o dado de condição inicial do nó *E L* a substituiria no sistema de equações. Então, identificando- $\Omega_2^{E_L +}$ + +

se o nó do contorno de saída, seu valor e a forma da função de ponderação  $w_{E_L+2}^{n+1}(x,t)$ , tem-se a Equação 3.95 (CELIA et al, 1990): + +

$$
\int_{t^{n}}^{t_{E+1}^{*}} \left[ V_{A}c_{w}(l,t) - D_{h} \frac{\partial c_{w}}{\partial x}(l,t) \right] w_{E_{L}+2}^{n+1}(l,t)dt - \int_{x_{E+1}}^{x_{E}} c_{w}(x,t^{n}) w_{E_{L}+2}^{n+1}(x,t^{n})dx + D_{h} \left( \frac{1}{\Delta x} \right) \int_{t^{n}}^{t_{E+1}^{*}} c_{w}(l,t)dt - D_{h} \left( \frac{1}{\Delta x} \right) \int_{t^{n}}^{t_{E+1}^{*}} c_{w}(x_{l}^{E_{L}+2}(t),t)dt = \int_{\Omega_{t}^{E+2}} f(x,t) w_{E_{L}+2}^{n+1}(x,t)dxdt.
$$
 (3.95)

Somando-se as equações 3.94 e 3.95 obtém-se a Equação 3.96 que estabelece a conservação de massa global. No entanto, o uso de todas as equações deduzidas para o ELLAM torna o sistema inconsistente ou redundante, com uma variável a menos que o número de equações (CELIA et al, 1990).

$$
\int_{x_0}^{x_E} c_w(x, t^{n+1}) dx - \int_{x_0}^{x_E} c_w(x, t^n) dx
$$
  
\n
$$
- \int_{t^n}^{t^{n+1}} \left[ V_A c_w(0, t) - D_h \frac{\partial c_w}{\partial x}(0, t) \right] dt + \int_{t^n}^{t^{n+1}} \left[ V_A c_w(l, t) - D_h \frac{\partial c_w}{\partial x}(l, t) \right] dt
$$
  
\n
$$
= \int_{t^n}^{t^{n+1}} \int_{x}^{x_E} f(x, t) dx dt.
$$
\n(3.96)

Por isso, adiciona-se a função  $w_{E_t+2}^{n+1}(x,t)$  (Equação 3.95) à função  $w_{E_t+1}^{n+1}$  (Equação 3.93), assumindo-se  $x_L^{E_L+2}(t) = x_c^{E_L+1}(t)$ ,  $\Omega_1^{E_L+2} = \Omega_2^{E_L+1}$  e  $w_{E_L+1}^{n+1}(x,t) + w_{E_L+2}^{n+1}(x,t) = 1$  sobre  $\Omega_2^{E_L+1}$  (ver FIGURAS 3.8 e 3.9), gerando-se: + + 1 1 + +  $w_{E_L}^{n+1}$ *E*  $L_L^{E_L+2}(t) = x_c^{E_L+1}(t)$ ,  $\Omega_1^{E_L+2} = \Omega_2^{E_L+1}$ 2  $\Omega_1^{E_L+2} = \Omega_2^{E_L+1}$  e  $w_{E_L+1}^{n+1}(x,t) + w_{E_L+2}^{n+1}(x,t) = 1$  $w_{E_t+2}^{1}(x,t) + w_{E_t+2}^{n+1}(x,t) =$  $w_{E_L+1}^{n+1}(x,t) + w_{E_L+2}^{n+1}(x,t)$ *n*  $E_L$ +1  $(A, U)$   $\top$   $W_{E_L}$ 1  $\Omega_2^{E_L +}$ 

$$
\left\{\int_{t_{E+1}^{*}}^{t_{E+1}^{*+1}} \left[ V_{A}c_{w}(l,t) - D_{h} \frac{\partial c_{w}}{\partial x}(l,t) \right] w_{E_{L}+1}^{n+1}(l,t)dt + \int_{t_{*}}^{t_{E+1}^{*}} \left[ V_{A}c_{w}(l,t) - D_{h} \frac{\partial c_{w}}{\partial x}(l,t) \right] dt \right\}-\left[ \int_{x_{E}^{*}}^{x_{E+1}^{*}} c_{w}(x,t^{n}) w_{E_{L}+1}^{n+1}(x,t^{n}) dx + \int_{x_{E+1}^{*}}^{x_{E}} c_{w}(x,t^{n}) dx \right]+ D_{h} \left( \frac{1}{\Delta x} \right) \int_{t_{E+1}^{*}}^{t_{E+1}^{*+1}} c_{w}(l,t) dt - D_{h} \left[ \left( \frac{1}{\Delta x} \right) \int_{t^{n}}^{t^{n+1}} c_{w}(w_{L}^{E_{L}+1}(t),t) dt - \left( \frac{1}{\Delta x} \right) \int_{t^{n}}^{t_{E+1}^{*}} c_{w}(x_{C}^{E_{L}+1}(t),t) dt \right] = \int_{\Omega_{1}^{E+1}} f w_{E_{L}+1}^{n+1}(x,t) dx dt + \int_{\Omega_{2}^{E+1}} f(x,t) dx dt, \tag{3.97}
$$

que deve substituir aquelas equações (CELIA et al, 1990).

As modificações apresentadas na Equação 3.97 garantem a conservação de massa para o sistema de equações ao incluir-se o ponto  $(x_E, t_{E_L+1}^*)$  no sistema, cuja variável é  $U_{\alpha_1}$ . Caso não se optasse pela inclusão deste ponto, mas pela substituição de um valor interpolado entre  $t^n$  e  $t^{n+1}$  sobre o contorno de saída de fluxo, a conservação de massa global também seria

alcançada pela soma das equações associadas com  $w_{E_{t+1}}^{n+1}$  (Equação 3.93),  $w_{E_{t+2}}^{n+1}$  (Equação 3.95)  $e \, w_{E_L}^{n+1}$  (Equação 3.92), obtendo-se (CELIA et al, 1990): 1 + +  $w_{E_L+1}^{n+1}$  (Equação 3.93),  $w_{E_L+1}^{n+1}$ 2 + +  $w_{E_L}^{n+1}$ 

$$
\int_{x_{E+1}}^{x_E} c_w(x, t^{n+1}) w_{E_L}^{n+1}(x, t^{n+1}) dx + \int_{t^n}^{t^{n+1}} \left[ V_A c_w(l, t) - D_h \frac{\partial c_w}{\partial x}(l, t) \right] dt
$$
  
\n
$$
- \left[ \int_{x_{E+1}}^{x_E^*} c_w(x, t^n) w_{E_L}^{n+1}(x, t^n) dx + \int_{x_E^*}^{x_E} c_w(x, t^n) dx \right]
$$
  
\n
$$
- D_h \left[ \left( \frac{1}{\Delta x} \right) \int_{t^n}^{t^{n+1}} c_w(x_L^{E_L}(t), t) dt - \left( \frac{1}{\Delta x} \right) \int_{t^n}^{t^{n+1}} c_w(x_C^{E_L}(t), t) dt \right]
$$
  
\n
$$
= \int_{\Omega_1^{E_L}} f w_{E_L}^{n+1} dx dt + \int_{\Omega_1^{E_L+1} \Omega_1^{E_L+2}} f dx dt.
$$
\n(3.98)

Assim como a Equação 3.95 incluiu  $U_{\alpha_1}$  na Equação 3.93 para gerar um esquema conservativo na Equação 3.97, a soma das Equações 3.93 e 3.95 joga as informações do contorno dentro da Equação 3.92, de forma que a conservação de massa global é também é garantida na Equação 3.98. Celia et al (1990) mostram as diferentes equações utilizadas nos casos de número de Courant dentro de qualquer intervalo e para diferentes combinações de condição de contorno.

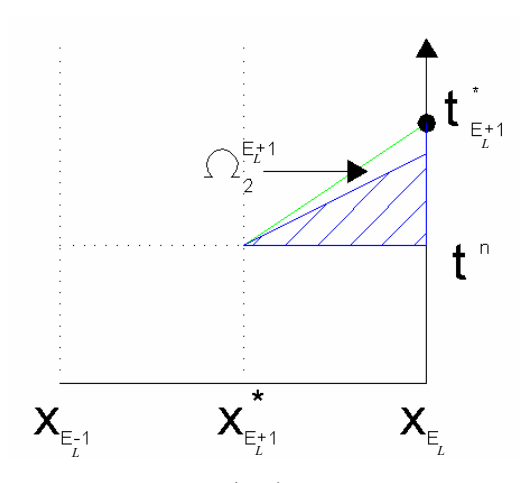

FIGURA 3.9 - Função de ponderação  $w_{E_L+2}^{n+1}(x,t)$  $_{t+2}^{+1}(x,t)$ no contorno de saída (1<Cu<2) (adaptado de CELIA et al 1990).
## **3.3.6 As condições de Contorno**

O primeiro tipo de condição de contorno de entrada exige que as funções de  $w_0^{n+1}$  a  $w_i^{n+1}$  sejam escritas, para  $(1 \le i \le E_L)$ . Neste caso, as primeiras  $N_c + 2$  funções incluirão um valor imposto no contorno de  $c_w$  e de  $\frac{\partial c_v}{\partial x}$  $w_0^{n+1}$  $c_w$ ∂  $\frac{\partial c_w}{\partial r}$ . Por utilizar-se uma aproximação totalmente implícita para resolver as integrais das funções de ponderação, o termo de fluxo só aparecerá na primeira função de ponderação  $w_0^{n+1}$  e por isso *x*  $c_w$ ∂  $\frac{\partial c_w}{\partial x}$  não entra como variável do sistema no instante  $t^{n+1}$ . Isto separa esta função de ponderação das outras equações do ELLAM, pois só será usada para calcular o valor do fluxo no contorno, quando este for desejado (CELIA et al, 1990). No entanto, quando o segundo ou o terceiro tipo de condição de contorno é especificado na fronteira de entrada calcula-se necessariamente a função  $w_0^{n+1}$ . Como opção, pode-se utilizar um somatório das funções de ponderação, substituindo-se  $w_1^{n+1}$  pela soma <sup>1</sup>, que por definição é igual à unidade em  $\Omega_1^1$  (CELIA et al, 1990).  $w_0^{n+1}$  $w_1^{n+1}$ 1 1  $w_0^{n+1} + w_1^{n+1}$ , que por definição é igual à unidade em  $\Omega_1^1$ 

Também não são necessárias equações para o contorno de saída quando impõe-se um primeiro tipo de condição de contorno, porque as funções  $w_{E_L}^{n+1}$ ,  $w_{E_L+1}^{n+1}$ ,..., serão usadas para calcular o fluxo no contorno de saída apenas se este valor for de interesse. Por outro lado, quando o fluxo é imposto no contorno de saída, inclui-se no sistema as equações que envolvem  $w_{E_L}^{n+1}$ ,  $w_{E_L+1}^{n+1}$ ,..., introduzindo-se também valores análogos ao valor de  $U_{\alpha_1}$  no ponto do contorno ( $x_{E_L}$ ,  $t_{E_L+1}^*$ ) (CELIA et al, 1990). 1 + +  $W_{E_L}^{n+1}$ 1 + +  $w_{E_L+1}^{n+1}$ ,..., introduzindo-se também valores análogos ao valor de  $U_{\alpha_1}$ 

## **3.3.7 Equações de Ponderação do ELLAM**

Celia et al (1990) chamam a atenção para a possibilidade de se utilizar uma equação cuja função de ponderação é somatório de funções de ponderação. Dá-se como exemplo a combinação entre as equações 3.93 e 3.95 que resulta na equação 3.97, esta combinação poderia ser feita pela aplicação do ELLAM com a função teste modificada w<sup>\*</sup> definida por 1 2 1 1 \*  $\cdots$ <sup>n+1</sup>  $\cdots$ <sup>n+</sup>  $\equiv W^{n+1}_{E_L+1} + W^{n+1}_{E_L+1}$  $w^* \equiv w_{E_L+1}^{n+1} + w_{E_L}^{n+1}$ 

$$
w^*(x,t) = \begin{cases} \frac{x - x_{E_L}}{\Delta x} + V \frac{t^{n+1} - t}{\Delta x}, (x,t) \in \Omega_1^{E_L+1}; \\ 1, (x,t) \in \Omega_2^{E_L+1}; \\ 0, \text{ outros } (x,t). \end{cases}
$$
(3.99)

Similar a isto, a combinação das equações 3.92, 3.93 e 3.95 elimina o uso de  $U_{\alpha}$ e pode ser encontrada usando o algoritmo do ELLAM com função teste  $w^{**} \equiv w_{F}^{n+1} + w_{F,+1}^{n+1} + w_{F,+2}^{n+1}$ . 2 1 1 \*\*  $\cdots$   $n+1$   $\cdots$   $n+1$   $\cdots$   $n+1$ + +  $= w_{E_L}^{n+1} + w_{E_L+1}^{n+1} + w_E^n$ *n E*  $w^{**} \equiv w_{E_L}^{n+1} + w_{E_L+1}^{n+1} + w_{E_L}^{n+1}$ 

$$
w^*(x,t) = \begin{cases} \frac{x - x_{E_L - 1}}{\Delta x} + V_A \frac{t^{n+1} - t}{\Delta x}, (x,t) \in \Omega_1^{E_L}; \\ 1, (x,t) \in \Omega_2^{E_L} \text{ ou } (x,t) \in \Omega_2^{E_L + 1}; \\ 0, \text{ outros } (x,t). \end{cases}
$$
(3.100)

Verifica-se também que as funções de ponderação redefinidas satisfazem a equação homogênea adjunta dentro de cada elemento da mesma forma que as suas funções de ponderação originais (CELIA et al, 1990).

## **3.4 Norma do Erro (L-quadrado)**

Zienkiewicz e Taylor (1989) apresentam uma avaliação do erro através de uma norma  $\|L_r\|$  encontrada pela soma do quadrado das diferenças  $e_r$  dos valores encontrados por dois métodos distintos de cálculo para os mesmos pontos. No capítulo 5, compara-se através desta norma os resultados da rotina computacional do acoplamento e de sua solução analítica, na forma:

$$
\|L_r\|^2 = \sum_{i=1}^m \|e_r\|_i^2.
$$
 (3.101)

onde *m* é a quantidade de pontos avaliados e *i* é o índice que os relaciona.

O somatório apresentado na Equação 3.101 é representativo de uma quantidade integral escalar em função das diferenças *er* dentro de cada elemento. Portanto, neste trabalho, para estabelecer-se o cálculo integral em substituição a este somatório dentro de toda a extensão de um elemento (unidimensional), utiliza-se a regra de integração aproximada em 5 pontos de Gauss (ZIENKIEWICZ e TAYLOR 1989). Com efeito, a precisão da estimativa da norma do erro será dependente da densidade de pontos analisados.

 Como exemplo da ordem de grandeza dos valores esperados nestas análises de erro, Celia et al (1990) mostram as normas L-quadrado dos erros de suas simulações numéricas em comparação com a solução analítica da Equação 2.67. Os valores encontrados variam de 1,37E-2 para malhas refinadas somente no tempo até 2,64E-4 para malhas mais refinadas somente no espaço e até 1,77E-4 para malhas bem refinadas tanto no espaço quanto no tempo.

# **4. Acoplamento**

## **4.1 Introdução**

Neste capítulo, os métodos de cálculo apresentados no capítulo 3 são avaliados e verifica-se a possibilidade de seu acoplamento numérico. Para tanto, expõe-se seu princípio lógico e sua aplicação computacional, de maneira que o adensamento é estimado por uma tradução para C++ do programa Tiny, escrito em linguagem Fortran por Britto e Gunn (1987), e o transporte de contaminantes é estimado por uma rotina computacional do ELLAM de Celia et al (1990), escrita por Queiroz (2002) durante seus trabalhos de doutorado.

 As aplicações das rotinas computacionais são feitas sobre um perfil de solo com drenagem liberada apenas em sua superfície, no mesmo local onde há aplicação da sobrecarga. Como resultado, esta tensão vertical é aplicada no sentido de cima para baixo e o fluxo ocorrerá no sentido oposto. Devido a liberação da drenagem apenas na superfície do solo, o valor do excesso de poro pressão neste ponto será nulo durante todo o processo, encontrandose o valor máximo desta propriedade na base do solo, ou seja, junto à superfície impermeável (fluxo nulo), conforme detalhado no item 4.6.

Ilustrando-se o perfil de solo utilizado para as rotinas de cálculo deste trabalho, definese um sistema de eixos cartesianos ortogonais para o domínio unidimensional do espaço e tempo, conforme as FIGURAS 4.1 e 4.2 que representam a disposição dos nós da malha em cada instante de tempo, representando-os por cada conjunto de nós da malha dispostos na vertical. Enfatiza-se a possibilidade de mudança nas posições dos nós ao longo do tempo, ainda que a base teórica do adensamento não as assuma, admitindo-se a hipótese clássica de pequenas deformações, ou seja, trabalha-se efetivamente com uma malha imóvel no tempo e no espaço, conforme a FIGURA 4.1(a). Porém, os valores das deformações podem ser calculados e, apesar disto, a interação entre os programas de adensamento e do ELLAM não seria comprometida se fosse utilizada uma formulação do adensamento cuja base teórica assumisse os deslocamentos dos nós da malha, conforme disposto na FIGURA 4.1(b), análoga à FIGURA 4.1(a), pois o ELLAM acomoda as variações de espessura dos elementos.

 Com relação ao transporte de contaminantes, idealiza-se que, para a condição de fluxo com velocidades constantes no espaço e no tempo, as linhas características sejam paralelas entre si, conforme as simulações em Celia et al. (1990). Mas, o processo de adensamento implica em velocidade variável no espaço e no tempo. Portanto, as linhas características não serão paralelas, conforme a malha ilustrada na FIGURA 4.2(a), que apenas ilustra a malha considerada para o acoplamento do adensamento e do transporte de contaminantes neste trabalho. Extrapolando-se os métodos utilizados neste trabalho, considerando-se um acoplamento onde o adensamento incorporasse as variações das espessuras dos elementos no espaço e no tempo, ilustra-se esta condição na FIGURA 4.2(b), bem como as linhas características. As indicações sobre a FIGURA 4.1 são mantidas para a FIGURA 4.2.

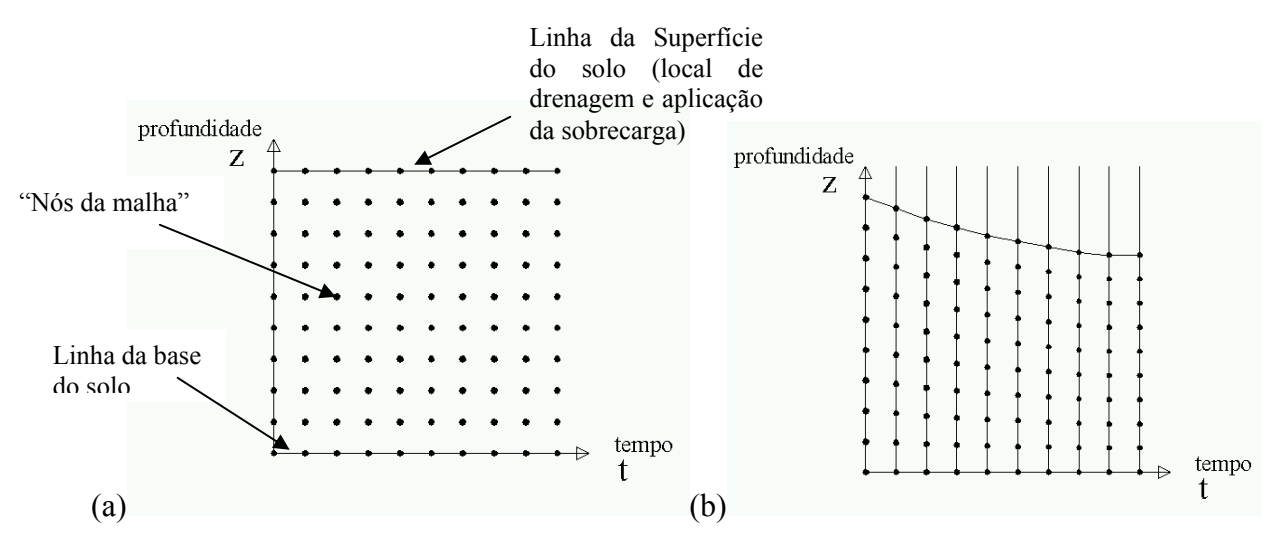

FIGURA 4.1 - (a) Adensamento de Terzaghi; (b) Adensamento com nós móveis ao longo do tempo.

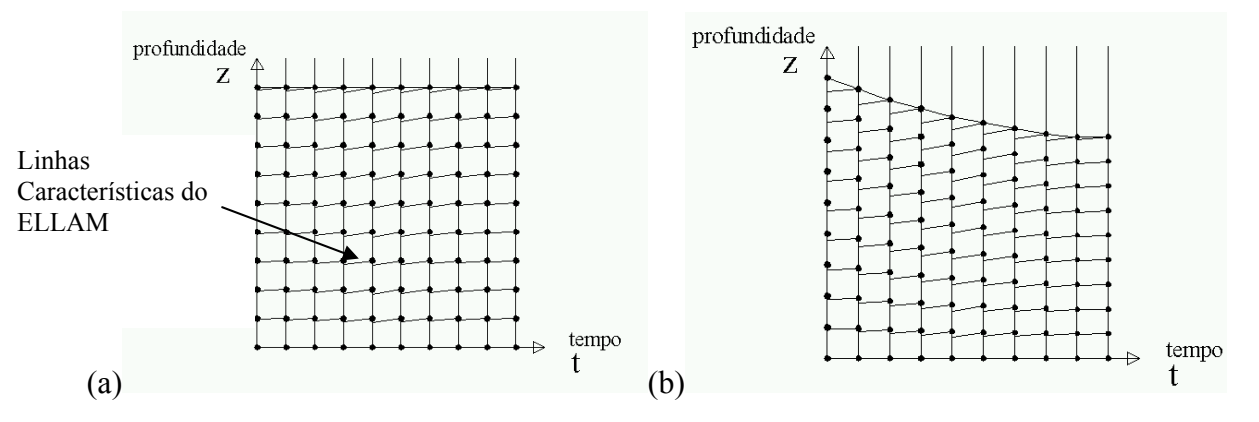

FIGURA 4.2 - (a) Malha do acoplamento deste trabalho; (b) Malha do acoplamento com nós móveis.

### **4.2 Programa de Elementos Finitos para o Adensamento**

Os resultados da rotina computacional do adensamento são comparados com a bibliografia de origem (BRITTO e GUNN, 1987) e com a Equação 2.63, mantendo-se a mesma discretização espaço-temporal, condições inicias e condições de contorno sobre um mesmo modelo unidimensional de solo. Inicialmente, empregou-se um sistema de coordenadas espaciais com origem posicionada na superfície da camada e sentido crescente para a base.

 Ainda que o sistema linear para o método de elementos finitos para o adensamento, demonstrado no capítulo 3, está em duas dimensões (*x* e *y*), neste trabalho aplica-se este sistema para elementos unidimensionais. Cada um destes possui três nós de deslocamentos e dois nós de poro pressão. Na formulação utilizada, emprega-se continuidade  $C^0$  tanto para os deslocamentos quanto para poro pressões de modo que dois elementos vizinhos partilham dois graus de liberdade. Assim, uma malha com *E* elementos deverá possuir 2*E*+1 variáveis de deslocamentos e *E*+1 variáveis de poro pressões (BRITTO e GUNN, 1987).

 A solução analítica de Terzahi (Equação 2.63) tem como condição inicial um excesso de poro pressões uniforme ao longo da profundidade (BRITTO e GUNN, 1987). Por isso, o programa Tiny é obrigado a separar a análise em blocos de incrementos de tempo com condições de contorno que deverão permanecer as mesmas ao longo dos incrementos de tempo de cada bloco. Desta maneria, durante o primeiro bloco de incrementos aplica-se um carregamento vertical em um dos contornos e fixa-se o deslocamento no outro. Como condição de contorno hidráulica, prescreve-se o fluxo nulo em ambos os contornos. Durante o segundo bloco de incrementos de tempo o excesso de poro pressão é dissipado, prescrevendose as condições de drenagem. Por ser um método de cálculo incremental, passando-se os valores de poro pressão de um incremento de cálculo para outro, não se anula a carga aplicada em um bloco de incrementos caso a imposição de carregamento no bloco seguinte for nula. Os conjuntos de resultados obtidos ao final de cada incremento de tempo geram perfis de poro pressão, tensão efetiva, excesso de poro pressão e de deslocamentos nos dois pontos de Gauss (ZIENKIEWICZ e TAYLOR, 1989).

 Na versão do Tiny em C++ a rotina *main* abre os arquivos de entrada com os dados do perfil de solo e os arquivos de saída de dados que receberão os resultados de cálculo. Em seguida, chama a rotina *eldata* que lê as propriedades físicas e geométricas dos elementos, assumindo que estejam escritas do primeiro para o último elemento na ordem: espessura, módulo de Young, módulo de Poisson e permeabilidade. Pelo número de elementos, o próprio programa define os graus de liberdade e a conectividade de cada elemento.

Após a inclusão dos dados no programa e de obter-se o grau de liberdade do sistema, a rotina *main* lê o número de blocos de incrementos de tempo e estabelece-se um conjunto de comandos para uma determinada condição de teste, chamado de laço, a partir do inglês "loop", dentro de cada bloco, que chama a rotina *incdat*, responsável pela leitura dos incrementos de tempo que compõem o bloco em processamento e as condições de contorno para os nós das extremidades da malha. Assume-se também que a entrada de condições de contorno é feita na mesma ordem que a identificação dos elementos e zera-se todos os termos componentes das matrizes do sistema global da Equação 3.58.

Tendo-se separado na memória da máquina os vetores e as matrizes que compõem o sistema linear, inicia-se a rotina *assmbl* que o montará, posicionando as condições de contorno no vetor do lado direito da Equação 3.58 e chamando a rotina *lstiff.* Esta zera os "sub-vetores" e as "sub-matrizes" de cálculo de cada elemento, que unidos gerarão o sistema linear global. Isto é feito por um laço que percorre cada ponto de integração por Gauss de cada elemento executando as rotinas *shape* e *formbe*. A rotina *shape* calcula as funções de forma e as derivadas dos deslocamentos e de poro pressões, com estes dados a rotina *formbe* calcula as matrizes auxiliares que transformam deslocamentos em deformações e poro pressões em fluxo. Ao final de cada laço dentro de cada elemento, volta-se a rotina *assmbl* que posiciona e organiza os resultados montando-se o vetor de termos independentes e a matriz de rigidez do sistema linear global.

De posse do sistema linear montado para um incremento de tempo, chama-se a rotina *fixbc* que faz outra inclusão de condições de contorno, posicionando-as no vetor do lado direito da Equação 3.58 e adaptando a matriz de rigidez, em relação às posições dos valores inseridos, ao zerar as linhas referentes ao contorno e deixar apenas o valor unitário na coluna respectiva ao contorno imposto. Após a inclusão dos contornos, resolve-se o sistema linear por eliminação Gaussiana na rotina *solve*.

 Os resultados de excesso de poro pressão e de deslocamentos são acumulados pela rotina *upout* no vetor do lado direito da Equação 3.58, chamado de vetor de deslocamentos e de poro pressões globais, que é utilizado pelo próximo incremento de tempo como condição inicial. Chama-se novamente as rotinas *shape* e *formbe*, para calcular as funções de forma, as derivadas destas e as matrizes de transformação de deslocamentos em deformações e excesso de poro pressões em fluxo de cada elemento, encontrando-se assim a tensão efetiva e o valor da poro pressão em cada ponto de Gauss. Tendo-se estes resultados reinicia-se o processo de cálculo no laço de incrementos de tempo dentro do bloco.

Especificamente para o programa de adensamento, não há valores dos resultados da rotina de cálculo em elementos finitos na bibliografia de origem, mas há um comportamento esperado em relação à solução analítica. A comparação entre os resultados encontrados pela simulação deste trabalho e a solução analítica da Equação 2.63 é mostrada na FIGURA 4.4, encontrando-se o mesmo comportamento obtido por Britto e Gunn (1987), mostrado na FIGURA 4.3, dissipando-se as poro pressões mais lentamente que a solução analítica de Terzahi. Na FIGURA 4.3, os números indicam o incremento de tempo relativo às curvas de excesso de poro pressão, enquanto que os pontos representam os nós da malha de elementos finitos.

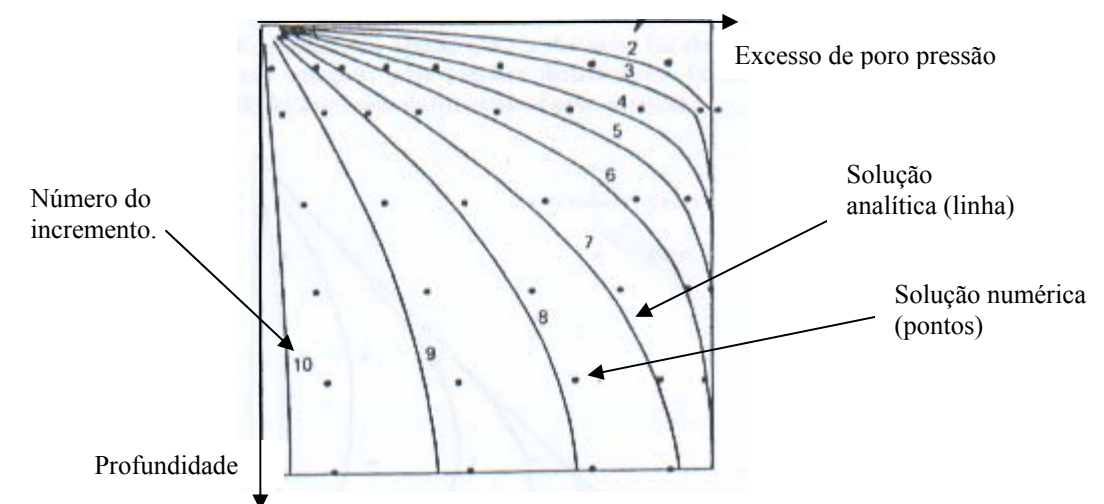

FIGURA 4.3 - Excessos de poro pressão dado pelo programa original de Britto de Gunn (1987).

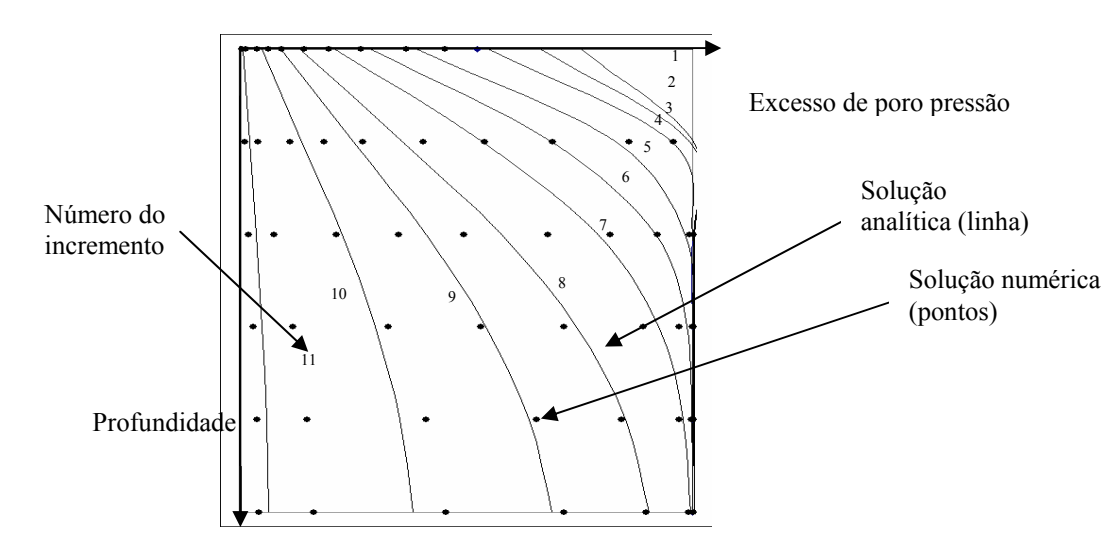

FIGURA 4.4 - Excessos de poro pressão por solução analítica (linhas) e programa *Tiny* em  $C++$  (pontos).

## **4.3 Programa para o ELLAM**

Dentro de cada elemento, tem-se a disposição dos nós de acordo com o exposto no item sobre o método das características (3.3) do capítulo anterior. Basicamente, calcula-se as concentrações sobre os nós da malha, obtendo-se as linhas características dos valores de velocidade de advecção dados a partir de um arquivo de entrada e considerando-as constantes durante cada incremento de tempo e dentro de cada elemento. Pelas coordenadas dos pontos dos pés das linhas características identifica-se os locais onde devem ser aplicados os intervalos de integração devido às descontinuidades das funções de interpolação e de ponderação. Cada elemento é composto por duas regiões, limitadas por três linhas características e pelos eixos espaciais, sobrepondo-se a segunda região de um elemento com a primeira região do elemento posterior (Queiroz 2002).

 As necessidades de condição de contorno do programa são as mesmas impostas pelo método, podendo ser de concentração nos nós ou de fluxo imposto, onde cada uma deve ser tratada de acordo com a formulação dada por Celia et al (1990). Também deve-se alimentar o programa com uma condição inicial de concentrações, que neste caso será dada pela Equação 2.67.

 Os resultados obtidos pela rotina computacional do ELLAM são comparados com os encontrados pela bibliografia de origem (CELIA et al, 1990) através da Equação 2.67 sob as mesmas discretizações espaço-temporal, condições inicias e condições de contorno. O sistema de coordenadas é unidimensional no espaço e no tempo, com orientação positiva igual ao sentido indicado pela velocidade de advecção positiva.

 A rotina computacional do ELLAM inicia com a leitura do número de elementos, suas espessuras, velocidades de advecção e coeficientes de dispersão longitudinal. Celia et al (1990) consideram a velocidade de advecção e o coeficiente de dispersão constantes no espaço e no tempo, bem como uma discretização espacial uniforme. Além destas variáveis, faz a leitura dos valores dos incrementos de tempo, das condições iniciais de concentração e das condições de contorno. Em seguida, inicia um laço para que em cada intervalo de tempo os elementos da matriz de rigidez e do vetor auxiliar de cálculo das concentrações no início de cada incremento de tempo sejam nulos, mantendo apenas as informações do vetor de resultados de concentrações do tempo anterior, que será a condição inicial do intervalo seguinte.

 Dentro deste laço dos incrementos de tempo inicia-se outro laço que percorre todos os nós dos elementos identificando os limites de integração das funções de ponderação e de

interpolação e calcula as posições dos pés das características. Eventualmente, utiliza tantos nós quantos forem necessários para a resolução das integrais das funções de ponderação e de interpolação envolvidas sobre os contornos, em função do número de *Courant* e da posição do elemento em relação aos contornos do domínio, de acordo com o item 3.3.3. Em resumo, os pontos nos contornos terão os valores impostos, que é a principal diferença do ELLAM em relação aos outros métodos característicos, conforme o tipo de condição de contorno requerida, indicada nos itens 3.3.3, 3.3.4 e 3.3.5. Quando tem-se estabelecido os limites e as formas de cada função de ponderação e interpolação de cada nó em cada elemento, estas funções são guardadas na memória como polinômios bidimensionais no espaço-tempo e as integrações são feitas em rotinas específicas a partir de uma biblioteca de integração analítica de polinômios, utilizada em tempo de execução, e que foram validadas separadamente por comparação com integrais conhecidas, onde apresentaram resultados precisos e idênticos às soluções de cálculo analítico. Ao final de cada elemento, ao terminar os cálculos das integrais das funções, o resultado é transportado para um sistema linear global, que envolve todos os elementos. Assim as informações são adicionadas à matriz de rigidez e ao vetor de resultados de acordo com sua posição.

 Depois de percorrer todos os elementos e montar o sistema global de equações, a rotina do ELLAM inclui os valores das condições de contorno de entrada e de saída no sistema, zerando os valores das respectivas linhas na matriz de rigidez, exceto nas colunas relativas aos nós sobre os contornos, que assumem valores unitários, aplicando-se o valor de contorno respectivo em sua localização no vetor independente. A resolução deste sistema é feita a cada incremento de tempo de cálculo por eliminação Gaussiana.

 Eventuais diferenças entre os valores de concentração obtidos por Celia et al (1990) e os encontrados pela rotina de Queiroz (2002) eram esperadas, pois o primeiro calcula as integrais por processos de integração aproximada, enquanto este utiliza rotinas de integração para todos os pontos das funções. Assume-se que o resultado é satisfatório se apresentar o mesmo comportamento ao longo do tempo e valores de mesma ordem de grandeza, mantendo os primeiros algarismos significativos, ainda que por arredondamento. A comparação entre os resultados obtidos pela literatura (CELIA et al 1990) e pelo programa implementado para o ELLAM (QUEIROZ 2002) é mostrada na TABELA 4.1.

| Numero         | Tipo de Contorno |       |            | "Malha"    | Valores de Pico |              |              |  |  |
|----------------|------------------|-------|------------|------------|-----------------|--------------|--------------|--|--|
| do teste.      | Entrada          | Saída | $\Delta x$ | $\Delta t$ | Analítica       | <b>ELLAM</b> | <b>ELLAM</b> |  |  |
|                |                  |       |            |            | Equação         | Celia et al  | Queiroz      |  |  |
|                |                  |       |            |            | 2.67            | (1990)       | (2002)       |  |  |
|                | Concentração     | Fluxo | 0,267      | 0,250      | 0,784           | 0,813        | 0,7923       |  |  |
| 2              | Concentração     | Fluxo | 0,267      | 0,050      | 0,784           | 0,795        | 0,7768       |  |  |
| 2d             | Concentração     | Fluxo | 0,267      | 0,050      | 0,997           | 1,029        | 0,9917       |  |  |
| 3              | Concentração     | Fluxo | 0,053      | 0,250      | 0,784           | 0,803        | 0,8022       |  |  |
| $\overline{4}$ | Concentração     | Fluxo | 0,053      | 0,050      | 0,784           | 0,788        | 0,7875       |  |  |
| 5              | Concentração     | Fluxo | 0,053      | 0,010      | 0,784           | 0,785        | 0,7841       |  |  |
| 6              | Concentração     | Fluxo | 0,053      | 0,002      | 0,784           | 0,784        | 0,7833       |  |  |
| 7              | Concentração     | Fluxo | 0,267      | 0,250      | 0,784           | 0,806        | 0,8163       |  |  |
| 8              | Concentração     | Fluxo | 0,267      | 0,050      | 0,784           | 0,797        | 0,7528       |  |  |
| 8d             | Concentração     | Fluxo | 0,267      | 0,050      | 0.997           | 1,032        | 0.9157       |  |  |

TABELA 4.1 - Comparação de resultados em função do tamanho espacial dos elementos (∆*x* ) e dos intervalos de tempo (∆*t* ) (adaptado de CELIA et al, 1990).

Analisando-se a TABELA 4.1, tem-se todas as possibilidades de variação de discretização espaço-temporal empregadas por Celia et al (1990) e duas variações de cálculo com dispersão significativa, identificados pela letra "d" após sua numeração, suficientes para a comparação de resultados. Verifica-se que a proximidade entre os valores encontrados é maior quanto menor for a discretização espaço-temporal, conforme indicação de Celia et al (1990) e Queiroz (2002) para a descrição dos números de *Peclet* e de *Courant*, citados no item 3.3.1. Conclui-se que a precisão dos resultados é encorajadora para que se prossiga com o acoplamento do adensamento e do ELLAM.

## **4.4 Acoplamento dos Programas**

Idealizou-se o acoplamento das rotinas através da troca de informações entre as rotinas de adensamento, que encontra os valores das velocidades de advecção para as linhas características, e o ELLAM, que calcula o transporte do contaminante a partir destas. A troca de informação é feita ao final de cada incremento de tempo de cálculo de adensamento, pois só há mudança na velocidade de transporte quando houver mudança no valor do gradiente de poro pressão. Compartilha-se também a disposição dos elementos da malha ao longo do espaço e do tempo.

No programa Tiny, a rotina de adensamento aceitava a imposição de condições iniciais de deslocamentos e poro pressões nulos, exceção feita para os nós de fronteira. Para iniciar a

análise do transporte a partir de qualquer instante de tempo, impôs-se condições iniciais e de contorno para todos os nós da malha do adensamento, incluindo-se rotinas das soluções analíticas das Equações 2.64 e 2.67 dentro do programa, economizando-se tempo em cálculos manuais e em planilha.

 Procurou-se melhorar também o armazenamento das variáveis residentes na memória durante todo o processo, chamadas de variáveis globais. Nos programas de origem, estas ocupavam tamanhos de memória definidos no momento da sua declaração, momento em que são identificadas pelo programa e alocadas na memória da máquina. Por isso, eventualmente estariam super ou sub dimensionadas. Este tratamento era fonte de erros de endereçamento e "vazamento de memória", conhecido em inglês como "memory leak", de uma variável para a outra, comprometendo o desempenho do programa. Para evitar-se estes erros e economizar-se a memória da máquina, transforma-se estas variáveis de matrizes e vetores para apontadores de vetores, cujos tamanhos são obtidos durante a execução do programa.

 Com relação à ordem de execução dos programas, uma vez que o ELLAM é dependente de informações do cálculo do adensamento, ele é posicionado como subrotina deste programa. Revisou-se, portanto, todas as seqüências de execução das rotinas para que se adequassem à lógica do fluxo de dados, sem alterar a montagem dos sistemas lineares, preservando-se as técnicas de cálculo de cada programa. Para cada elemento do ELLAM as funções de ponderação são calculadas com base na velocidade de advecção do primeiro elemento de adensamento a cruzar a linha característica central.

 Os valores de velocidade de transporte calculados no adensamento são dados de entrada do ELLAM, assim como os fluxos calculados na malha de adensamento que podem servir de condição de contorno. Mas, as condições iniciais de concentração precisam de uma solução analítica específica para o problema acoplado, que também é implementada dentro do programa de adensamento.

#### **4.5 Solução Analítica do Acoplamento**

Ao aplicar a Lei de Darcy (Equação 2.7) sobre a solução analítica do gradiente hidráulico (Equação 2.66) obtém-se velocidades de fluxo negativas, pois o gradiente é positivo. De acordo com a orientação do eixo das profundidades esta interpretação é correta, transportando o contaminante da base para a superfície do solo, pois a drenagem foi liberada apenas neste ponto, conforme indica a FIGURA 4.5.

No entanto, a implementação do ELLAM neste trabalho não permite velocidades de advecção negativas, pois os pés das características ficam sempre à esquerda dos nós no instante inicial de cálculo. Portanto, inverte-se o sentido do eixo das profundidades para que as velocidades sejam positivas. Neste processo, convenciona-se que a origem espacial do sistema, com coordenada *x* = 0, esteja posicionada sobre o ponto de base da camada de solo (superfície inferior) e o eixo espacial é orientado na direção vertical e sentido crescente da base para a superfície da camada de solo, conforme ilustra a FIGURA 4.6. Porém, ao mudar o sentido deste eixo, também se faz necessário o desenvolvimento de uma solução analítica de concentrações, específica para o problema acoplado e não encontrada na literatura, que seja originada de soluções diferente das Equações 2.62 e 2.66.

Particularmente, sobre a Equação 2.63, substitui-se a distribuição senoidal, onde  $u_e = 0$ para  $x = 0$  e  $u_e = u_0$  para  $x = H$ , conforme ilustra a FIGURA 4.5, por uma distribuição cosenoidal, onde  $u_e = 0$  para  $x = H e u_e = u_0$  para  $x = 0$ , conforme ilustra a FIGURA 4.6, considerando-se apenas o primeiro termo da série de Fourier, para que possa-se aplicar a separação de operadores em relação ao espaço e ao tempo, portanto assumindo-se *m* = 0, temse:

$$
u_e = u_0 \cos\left(\frac{\pi Z}{2}\right) \exp\left(-\frac{\pi^2}{4}T\right).
$$
 (4.1)

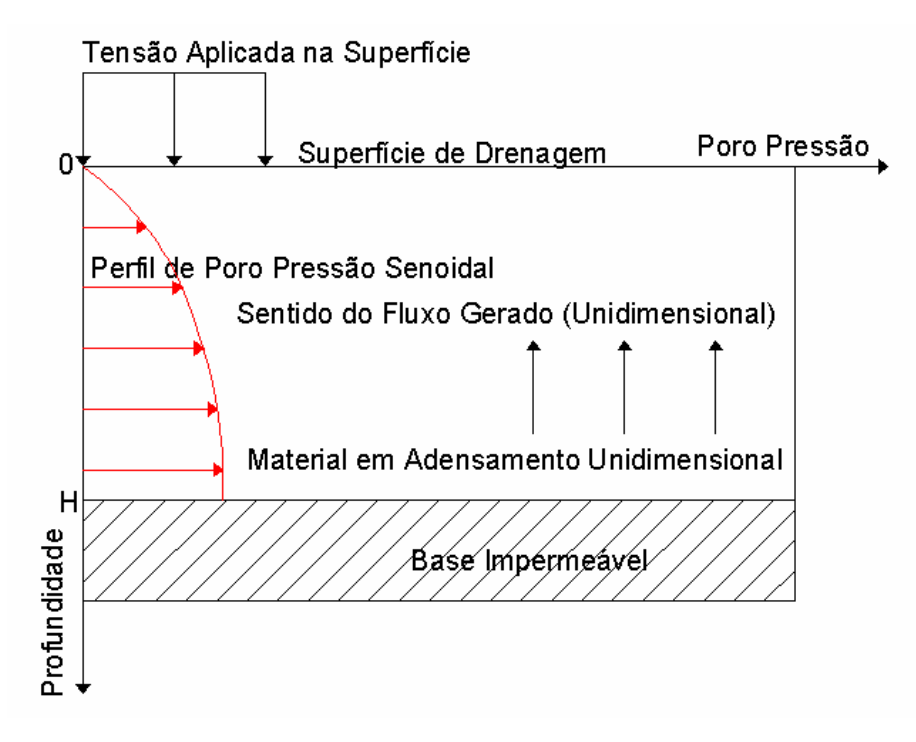

FIGURA 4.5 - Perfil esquemático da distribuição de poro pressões antes da inversão do eixo da profundidade.

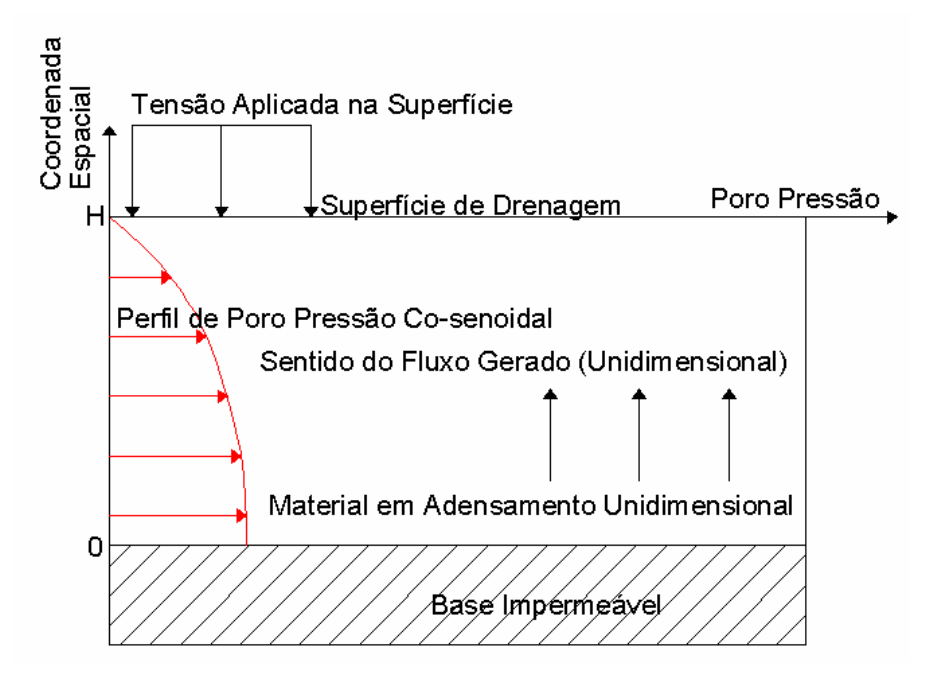

FIGURA 4.6 - Perfil esquemático da distribuição de poro pressões ao longo do espaço após a inversão do eixo das profundidades

A derivada da Equação 4.1 em relação à profundidade (eixo *z*) origina o perfil do gradiente de poro pressões:

$$
i = \frac{\partial u_e}{\partial z} = -\frac{u_0 \pi}{2H} \sin\left(\frac{\pi}{2}Z\right) \exp\left(-\frac{\pi^2}{4}T\right).
$$
 (4.2)

A solução analítica do acoplamento entre o transporte de contaminantes e o adensamento deve gerar um perfil de concentrações do contaminante ao longo da camada de solo. Para tanto, aplica-se a Lei de Darcy ao gradiente da Equação 4.2, conforme a equação do transporte advectivo 2.30, onde a direção *x* é substituída por *z*, obtendo-se:

$$
\frac{\partial c_w}{\partial t} + V_A \frac{\partial c_w}{\partial z} = \frac{\partial c_w}{\partial t} + \frac{k}{n_e \tau \gamma_w} \frac{\pi}{2H} u_0 \exp\left(-\frac{\pi^2}{4}T\right) \sin\left(\frac{\pi z}{2H}\right) \frac{\partial c_w}{\partial z} = 0.
$$
\n(4.3)

Separando-se os termos dependentes do espaço e do tempo em diferentes lados da igualdade e

identificando-se as constants 
$$
a_c = \frac{k}{n_e \tau \gamma_w} \frac{\pi}{2H} u_0
$$
,  $k_1 = \frac{\pi}{2H}$  e  $k_2 = \frac{\pi^2 c_v}{4H^2}$ , obtém-se:  
 $\frac{\partial c}{\partial x}$ 

$$
\frac{\partial c_w}{\partial t} \exp(-k_2 t) = -a_c \sin(k_1 z) \frac{\partial c_w}{\partial z}.
$$
\n(4.4)

Supondo-se que a concentração *c* é formada por duas funções independentes, uma em relação ao espaço *Ze*(*z*) e a outra em relação ao tempo *Te*(*t*), aplica-se o esquema de separação de variáveis da seguinte forma:

$$
c_w(z,t) = Ze(z)Te(t),\tag{4.5}
$$

de onde:

$$
\frac{\partial c_w}{\partial z} = \frac{\partial Ze(z)Te(t)}{\partial z} = Ze'(z)Te(t)
$$
\n(4.6)

e

$$
\frac{\partial c_w}{\partial t} = \frac{\partial Ze(z)Te(t)}{\partial t} = Ze(z)Te'(t).
$$
\n(4.7)

Substituindo-se as Equações 4.6 e a Equação 4.7 na Equação 4.5 e dividindo-se por c(*x*,*t*), tem-se que:

$$
\frac{Te'}{Te} \frac{1}{\exp(-k_2 t)} = -a_c \sin(k_1 z) \frac{Ze'}{Ze'}.
$$
\n(4.8)

A resolução de ambas as equações pode ser obtida por integração direta. Enquanto o lado esquerdo da equação acima depende somente de *t*, o lado direito depende somente de *z*. Deste modo, pode-se dizer que como os termos não dependem da mesma variável, serão iguais apenas se resultarem um uma constante *N*. Ao igualar-se cada lado da Equação 4.8 a um valor (-*N*), obtém-se:

$$
\frac{1}{Te} \frac{1}{\exp(-k_2 t)} \frac{dTe}{dt} = -N \tag{4.9}
$$

e

$$
a_c \sin(k_1 z) \frac{1}{Ze} \frac{dZe}{dz} = N.
$$
\n(4.10)

De onde tem-se as respectivas integrais:

$$
\int -N \exp(-k_2 t) dt = \int \frac{1}{Te} dTe \tag{4.11}
$$

e

$$
\int \left[ \frac{N}{a_c \sin(k_1 z)} \right] dz = \int \frac{1}{Ze} dZe.
$$
\n(4.12)

Tendo-se então que:

$$
Te(t) = \exp\left(\frac{N}{k_2}\exp(-k_2t)\right) \exp(C')
$$
\n(4.13)

e

$$
Ze(x) = \exp\left(-\frac{N\left[\log\left(\cos\left(\frac{k_1 x}{2}\right)\right) - \log\left(\sin\left(\frac{k_1 x}{2}\right)\right)\right]}{a_c k_1}\right) \exp(C''),\tag{4.14}
$$

onde *C*′ e *C*′′são as constantes de integração.

Rearranjando-se os termos da Equação 4.13, de forma que seja a taxa de decaimento ao longo do tempo a partir de um valor inicial unitário máximo, encontra-se sua constante de integração *C*′ , ao igualar-se*Te*(*t*) =1 para (*t* = 0) , obtendo-se:

$$
\exp(C')=-\frac{N}{k_2},
$$

de onde:

$$
Te(t) = \exp\left\{\frac{N}{k_2}[\exp(-k_2t-1)]\right\}.
$$
\n(4.15)

Manipulando-se a Equação 4.14, encontra-se que a exponencial de sua constante de integração *C*′′ pode ser interpretada como o valor da concentração máxima inicial *c0*, distribuída ao longo da profundidade na forma de uma tangente, para  $\exp(C'') = c_0$ :

$$
Ze(z) = \tan\left(\frac{k_1 z}{2}\right)^{\frac{N}{a_c k_1}} c_0.
$$
\n(4.16)

Considerando-se a volta para a igualdade da Equação 4.5, o produto das Equações 4.15 e 4.16 gera a forma final da solução analítica do acoplamento do transporte de contaminantes e do adensamento, onde encontra-se uma concentração *c* em função da coordenada do espaço *z* e no tempo *t* , para um perfil de excesso de poro pressão inicial co-senoidal, sendo o eixo da profundidade orientado da base da camada para a superfície.

$$
c(z,t) = \exp\left(\frac{N}{k_2}\exp(-k_2t-1)\right)\tan\left(\frac{k_1z}{2}\right)^{\frac{N}{a_c k_1}}c_0.
$$
 (4.17)

Mostra-se na FIGURA 4.7 os resultados da Equação 4.17, sendo a constante  $N = a_c k_1$ , o instante de tempo *t=0* e a concentração máxima *c <sup>0</sup>* =1, assumindo-se um intervalo de espaço unidimensional entre 0 e 1, ou seja, a curva apresentada representa os valores das concentrações ao longo do espaço no instante inicial.

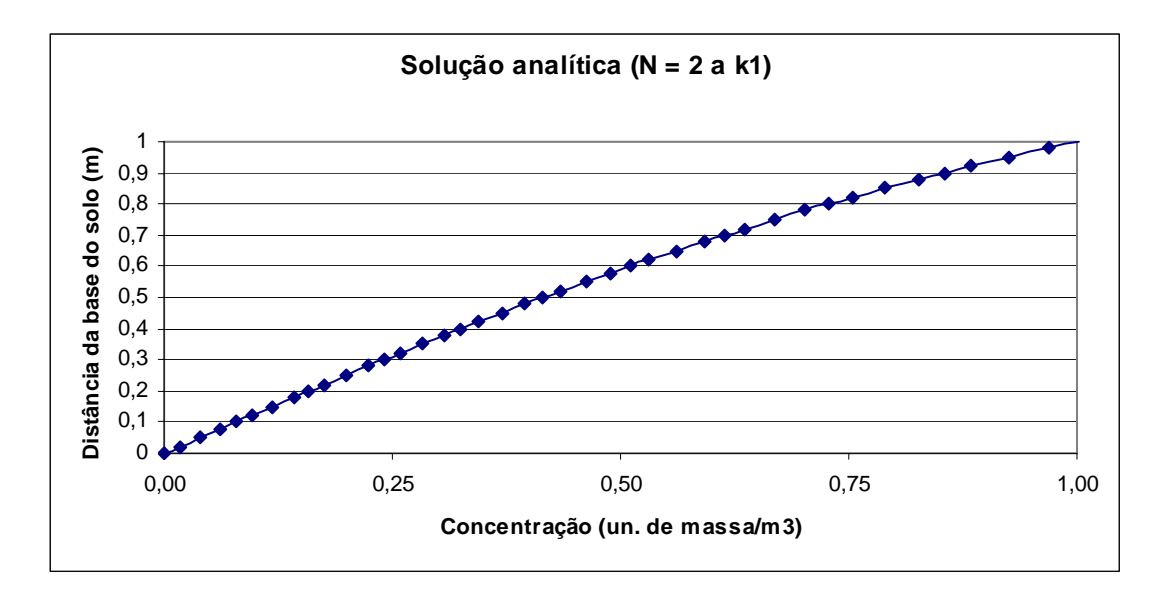

FIGURA 4.7 - Solução analítica aproximadamente linear do acoplamento (Equação 4.17).

# **5. Análise do Acoplamento**

#### **5.1 Introdução**

Neste capitulo, avalia-se o acoplamento numérico do método de elementos finitos para o adensamento com o ELLAM aplicado sobre a equação do transporte puramente advectivo (Equação 2.31). As simulações buscarão condições desfavoráveis para os métodos característicos, tais como: número de Courant acima da unidade, número de Peclet infinito e concentração não nula no contorno de saída (QUEIROZ, 2002 e CELIA et al, 1990).

A utilização de um número de Peclet infinito (Equação 3.59) exclui os termos dispersivos ( $D_h$  = 0) e faz com que ele perca validade como parâmetro da malha. Portanto, analisa-se o comportamento do modelo numérico acoplado em função das discretizações da malha através do número de Courant (Equação 3.60).

Para a utilização de número de Peclet infinito  $(D_h = 0)$ , a solução analítica (Equação 4.17) foi desenvolvida a partir do transporte puramente advectivo (Equação 2.31), que não exige a imposição de condição de contorno de saída. Outra vantagem da utilização do transporte puramente advectivo para as simulações de teste é que eventuais perdas de massa podem ser tomadas como resultado de perda de massa dentro das rotinas de cálculo, isolandoa da eventual redução no valor das concentrações devido aos fenômenos dispersivos.

Por sua vez, o contorno de entrada está posicionado na base impermeável do solo, segundo as configurações do perfil de solo analisado (FIGURA 5.1), impondo-se sobre ele a condição de contorno de fluxo nulo, para a qual manipula-se o sistema de equações anulandose a linha da matriz que corresponde ao contorno de entrada e, considerando-se o fluxo linear em cada elemento, substitui-se os valores -1 e +1 para os termos referentes aos valores das concentrações dos nós deste elemento referentes ao tempo  $t^{n+1}$  e  $t^n$ , respectivamente. Segundo Celia et al. (1990), isto também atende à condição que resolve a equação homogênea associada.

A utilização de diferentes discretizações da malha, ou seja, de variações no tamanho dos elementos e no número de intervalos de tempo empregados nas análises, é feita com o objetivo de buscar uma melhor aproximação dos resultados numéricos e dos resultados da solução analítica (dada pela Equação 4.17). As diferenças entre os valores encontrados serão analisadas pela norma do erro L-quadrado dentro de cada elemento. Ressalta-se que a numeração dos elementos é feita de 1 até o número máximo de elementos discretizados e que sua ordem é crescente no mesmo sentido que o eixo adotado para a direção espacial.

Conforme a equação utilizada para o desenvolvimento das funções de ponderação do ELLAM (Equação 3.70), considera-se a velocidade de advecção constante dentro de cada elemento durante cada intervalo de tempo, ou seja, as linhas características serão lineares no tempo e no espaço. Mas, esta condição de apenas um valor para a velocidade dentro de toda a extensão de um elemento não condiz com a solução analítica (Equação 4.17), que impõem velocidade variável no espaço e no tempo. Em outras palavras, enquanto a velocidade de advecção diminui na solução analítica e assume valores diferentes dentro do intervalo de espaço e de tempo de um elemento, o ELLAM transporta o contaminante com a mesma velocidade que havia no instante inicial do elemento durante toda a sua duração (de tempo). Intuitivamente, isto indica que o acoplamento dos métodos numéricos apresentará um transporte mais acentuado que o da solução analítica da Equação 4.17.

Neste capítulo, o método de elementos finitos calcula o coeficiente de adensamento *cv*, da Equação 2.59, pela relação (BRITTO e GUNN, 1982):

$$
c_v = \frac{kD}{\gamma_w},\tag{5.1}
$$

onde *D* é o módulo edométrico do solo dado por (LAMBE e WHITMAN, 1969):

$$
D = \frac{(1 - \nu)E}{(1 - 2\nu)(1 + \nu)}.\tag{5.2}
$$

### **5.2 Acoplamento dos Métodos Numéricos**

## **5.2.1 Identificação de Deficiências do Acoplamento Numérico**

Em uma primeira simulação do acoplamento numérico, onde procura-se identificar as deficiências do acoplamento numérico, considera-se a drenagem livre na superfície superior da camada de solo, mantendo-se a base impermeável (fluxo nulo). Admitindo-se que o solo seja homogêneo, assume-se os parâmetros típicos de uma argila mole, com módulo de Young  $E = 643$  kN/m<sup>2</sup>, módulo de Poisson  $v = 0.18$  e permeabilidade  $k = 5.71E-10$ m/s e aplica-se um carregamento de  $100 \text{kN/m}^2$  em sua superfície, conforme a FIGURA 5.1. Além disso, divide-se o domínio espacial, de tamanho igual a espessura da camada de solo, em 40 intervalos (elementos) de 0,0625m.

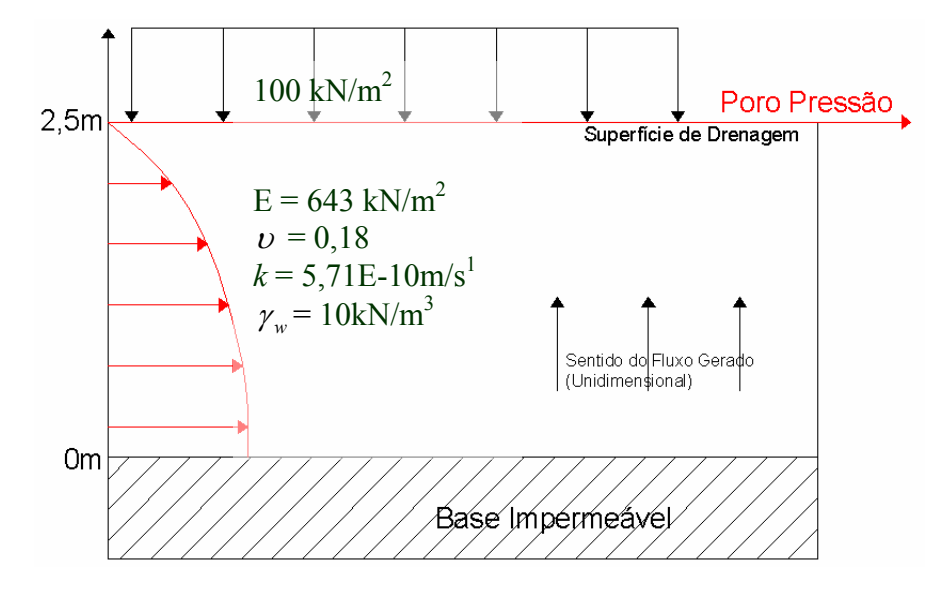

FIGURA 5.1 - Perfil de solo analisado na primeira simulação do acoplamento.

Ainda para a primeira simulação, o domínio de tempo é dividido em 15 intervalos entre o instante inicial de aplicação de carga e o instante final do adensamento. No entanto, para se determinar o instante final do domínio de tempo, utiliza-se o exposto no item 2.10.1, da solução analítica de Terzaghi, onde encontrar-se o instante 1,57E8s para um fator tempo unitário *T* = 1 (92% da dissipação do excesso de poro pressão (LAMBE e WHITMAN, 1969)). No entanto, sobre esta mesma solução analítica do adensamento, encontra-se o instante 4,9E8s como o final do adensamento com duas casas decimais para a dissipação do excesso de poro pressão. Por outro lado, atinge-se a dissipação do excesso de poro pressão pelo método de elementos finitos, com duas casas decimais de arredondamento, apenas no instante 2E9s. Portanto, para abranger todo o adensamento calculado por elementos finitos, estende-se o domínio de tempo para um total de 3E9s, mostrando-se na TABELA 5.1 que mesmo neste instante ainda há um pequeno transporte advectivo no modelo numérico acoplado, pois a velocidade de advecção ainda não é nula, apesar de relativamente próxima de zero.

De posse do instante final de cálculo (3E9s), divide-se este domínio de tempo em 15 incrementos, na seqüência: 1E5, 1E5, 2E5, 6E5, 1E6, 2E6, 6E6, 1E7, 2E7, 6E7, 1E8, 2E8, 6E8, 1E9 e 1E9. Um maior detalhamento temporal (menores intervalos de tempo) no início do processo de adensamento é justificado pela obtenção de maiores variações nos valores de velocidade de advecção em conseqüência de um maior alívio de excesso de poro pressão por unidade de tempo. Ilustra-se na FIGURA 5.2 a disposição dos elementos na malha utilizada, considerando-se 40 elementos e 15 intervalos de tempo.

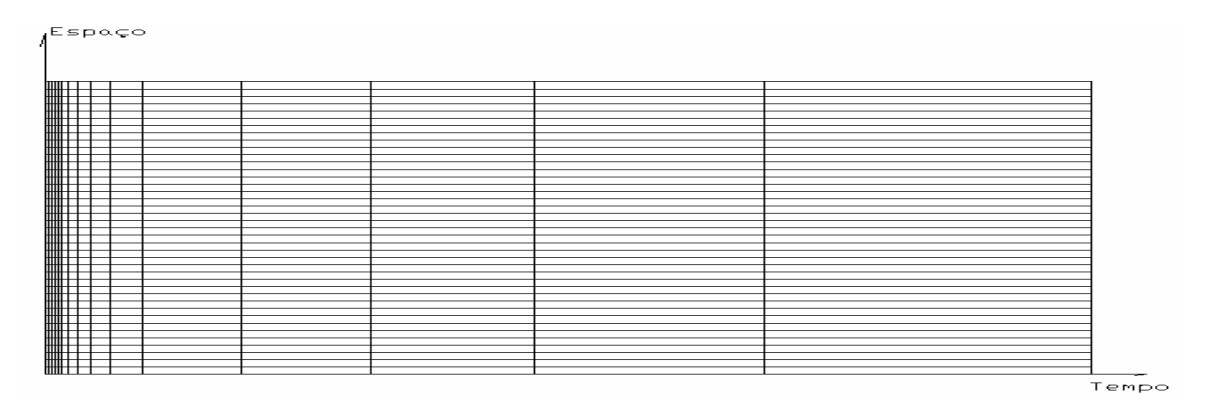

FIGURA 5.2 - Esquema em escala proporcional da disposição de 40 elementos com 15 intervalos de tempo.

Os resultados da solução analítica e do acoplamento com os dados de perfil de solo dados na FIGURA 5.1 são mostrados nas FIGURAS 5.3 e 5.4, respectivamente, onde cada curva representa as concentrações dos elementos em um determinado instante de tempo. Na TABELA 5.1 verifica-se o comportamento dos valores de pico de concentração, desta primeira simulação, e sua mobilidade ao longo do tempo entre a solução analítica e a solução numérica acoplada. Devido às oscilações numéricas, enquanto a solução analítica permanece no intervalo idealizado para a proporção da concentração entre 0 e 1, o ELLAM ultrapassa estes limites e atinge concentração máxima de 33,8, além de algumas concentrações negativas indicadas pelas descontinuidades na FIGURA 5.4, o que não pode ser validado como resultado, pois não tem interpretação física.

| Instante     | Número   | Velocidade de |              | Solução Analítica |          |              | Solução Acoplamento |          |
|--------------|----------|---------------|--------------|-------------------|----------|--------------|---------------------|----------|
| de           | de       | Advecção      | Concentração | Coordenada        |          | Concentração | Coord.              |          |
| Tempo        | Courant  | (m/s)         | Máxima       | (m)               | Elemento | Máxima       | (m)                 | Elemento |
| $1,00E + 05$ | 0,0573   | 3,58E-08      | 1,05402      | 2,5               | 40       | 1,73821      | 2,5                 | 40       |
| $2,00E+05$   | 0,05721  | 3,58E-08      | 1,05393      | 2,5               | 40       | 2,36751      | 2,5                 | 40       |
| $4,00E+05$   | 0,1141   | 3,56E-08      | 1,05376      | 2,5               | 40       | 3,16094      | 2,5                 | 40       |
| $1,00E+06$   | 0,339    | 3,53E-08      | 1,05324      | 2,5               | 40       | 4,66401      | 2,5                 | 40       |
| $2,00E+06$   | 0,5562   | 3,48E-08      | 1,05239      | 2,5               | 40       | 6,33774      | 2,5                 | 40       |
| $4,00E + 06$ | 1,078    | 3,37E-08      | 1,05072      | 2,5               | 40       | 7,92811      | 2,5                 | 40       |
| $1,00E+07$   | 2,956    | 3,08E-08      | 1,04605      | 2,5               | 40       | 15,8187      | 2,5                 | 40       |
| $2,00E+07$   | 4,257    | 2,66E-08      | 1,03921      | 2,5               | 40       | 23,7046      | 2,5                 | 40       |
| $4,00E+07$   | 6,475    | 2,02E-08      | 1,02847      | 2,5               | 40       | 28,7472      | 2,5                 | 40       |
| $1,00E + 08$ | 9,991    | 1,04E-08      | 1,01098      | 2,5               | 40       | 33,8337      | 2,5                 | 40       |
| $2,00E+08$   | 6,469    | 4,04E-09      | 1,00227      | 2,5               | 40       | 30,8138      | 2,5                 | 40       |
| $4,00E + 08$ | 3,119    | 9,75E-10      | 1,0001       | 2,5               | 40       | 27,8227      | 2,5                 | 40       |
| $1,00E+09$   | 0,8959   | 9,33E-11      |              | 2,5               | 40       | 25,5758      | 2,5                 | 40       |
| $2,00E+09$   | 0,08919  | 5,57E-12      |              | 2,5               | 40       | 23,905       | 2,5                 | 40       |
| $3,00E+09$   | 0,005328 | 3,33E-13      |              | 2,5               | 40       | 19,766       | 2,5                 | 40       |

TABELA 5.1 - Valores máximos de concentração, números de Courant e velocidades de advecção.

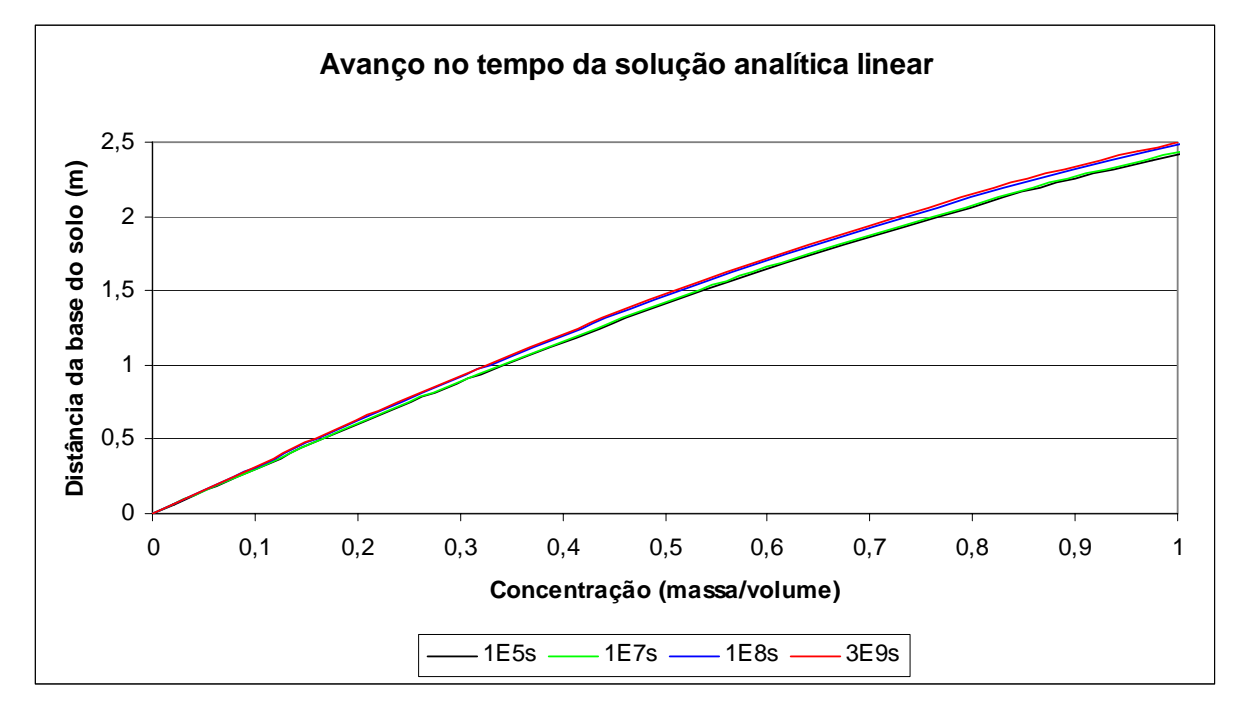

FIGURA 5.3 - Curvas de concentração da Equação 4.17 ao longo do tempo.

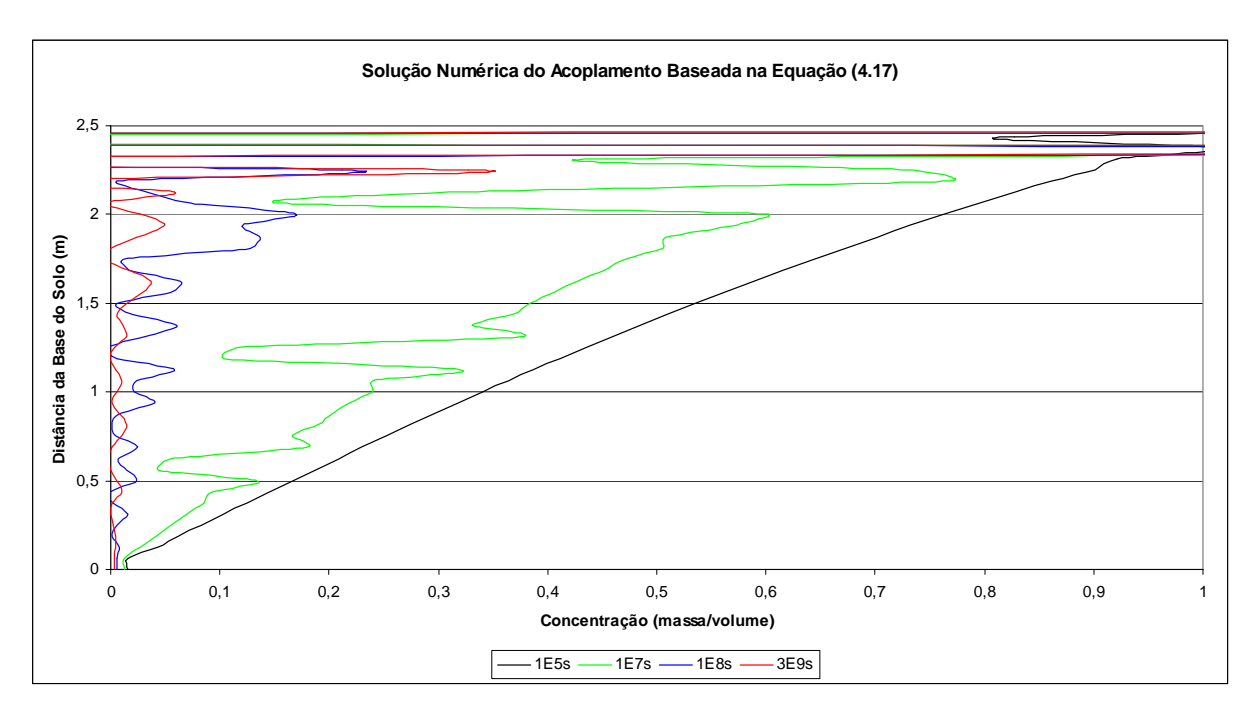

FIGURA 5.4 - Curvas de concentração do acoplamento numérico ao longo do tempo.

Na FIGURA 5.4 as curvas apresentam um espaçamento maior que entre as curvas da FIGURA 5.3 indicando que o transporte tem menor abrangência na solução analítica do que no método numérico acoplado, conforme o esperado. No entanto, não é possível validar os resultados do método numérico (FIGURA 5.4) a partir do instante 4E6 devido às oscilações numéricas que surgem no contorno de saída desde a curva do primeiro instante de tempo e que se propagam aos outros elementos no decorre do tempo.

## **5.2.2 Avaliação da Condição de Fronteira e do Número de Courant**

Celia et al (1990) relatam problemas de oscilação numérica devido a diferentes condições de contorno atribuindo-os a um "mau condicionamento nas equações". Assim, assumindo-se que as condições de contorno podem ser uma das causas das oscilações, procurou-se uma combinação linear de soluções analíticas do acoplamento (baseadas na Equação 4.17), que apresentasse valores nulos de concentração nos contornos de entrada e de saída e derivada nula da concentração no contorno de saída (representando a condição de fluxo nulo). Estas combinações lineares são decorrentes do comportamento da solução analítica em função do expoente da tangente. Ou seja, como obtém-se uma curva aproximadamente linear para um expoente unitário ( $N = a k_1$ ), conforme as curvas da FIGURA 5.3, para um expoente quadrático ( $N = 2a k_1$ ) obtém-se curvas aproximadamente parabólicas, conforme a FIGURA 5.5 e de maneira análoga obtém-se curvas de terceiro, quarto e quinto graus pela substituição de  $N = 3a k_1$ ,  $N = 4a k_1$  e  $N = 5a k_1$ , respectivamente, na Equação 4.17, por tentativa, encontrou-se a relação:

$$
c_w(z,t) = \exp\left(\frac{N}{k_2}\exp(-k_2t-1)\right)\tan\left(\frac{k_1z}{2}\right)c_0 - 4\exp\left(\frac{2N}{k_2}\exp(-k_2t-1)\right)\tan\left(\frac{k_1z}{2}\right)^2c_0 + 6\exp\left(\frac{3N}{k_2}\exp(-k_2t-1)\right)\tan\left(\frac{k_1z}{2}\right)^3c_0 - 4\exp\left(\frac{4N}{k_2}\exp(-k_2t-1)\right)\tan\left(\frac{k_1z}{2}\right)^4c_0 + \exp\left(\frac{5N}{k_2}\exp(-k_2t-1)\right)\tan\left(\frac{k_1z}{2}\right)^5c_0,
$$
\n(5.3)

onde manteve-se um valor máximo de pico unitário para a concentração ao utilizar-se  $c_0 = 12$ .

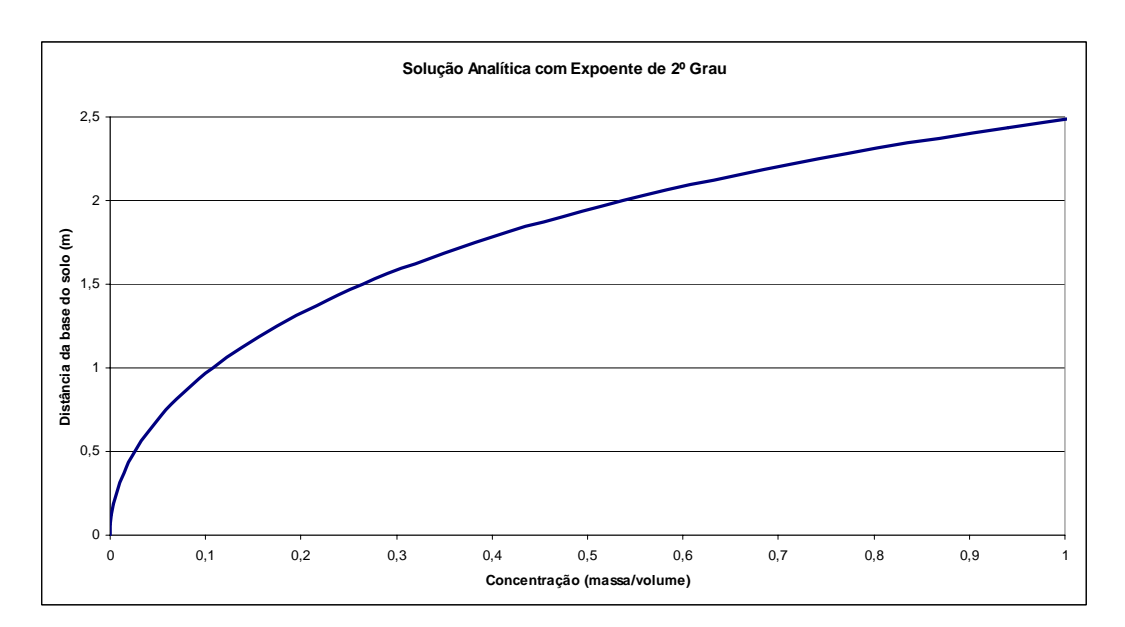

FIGURA 5.5 - Curva da solução analítica parabólica ( $N = 2$  a k<sub>1</sub>).

Observou-se que, apesar do problema de oscilações causado pelas condições de contorno (conforme a FIGURA 5.4), as oscilações nos elementos centrais iniciam coincidentemente no mesmo instante no qual o número de Courant máximo da malha se torna superior à unidade, conforme pode ser visto na TABELA 5.1, atingindo-se um valor máximo de *Cu* = 9,991. Para manter o número de Courant abaixo da unidade reduz-se a tensão aplicada sobre a superfície da FIGURA 5.1 de  $100 \text{kN/m}^2$  para  $10 \text{kN/m}^2$ . Com este carregamento, apresenta-se na FIGURA 5.6 as curvas ao longo do tempo da Equação 5.3 e na FIGURA 5.7 as curvas ao longo do tempo para o acoplamento numérico dos programas

quando utiliza-se a Equação 5.3 como condição inicial de concentração para o perfil de solo da FIGURA 5.1.

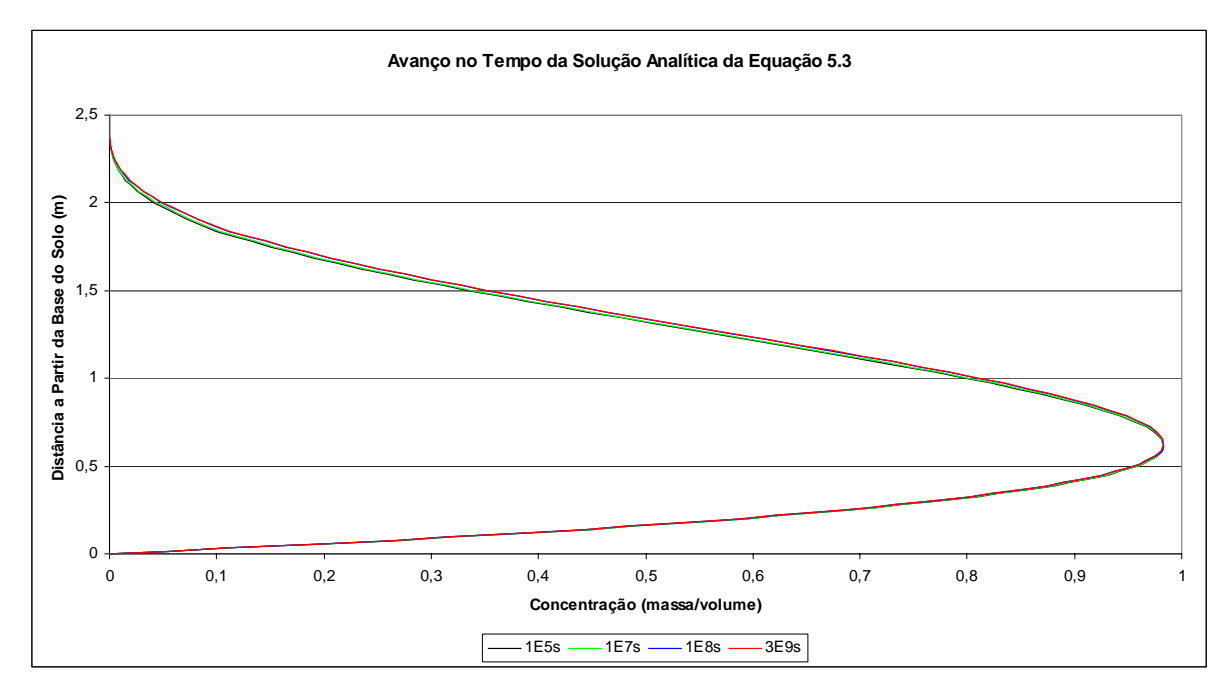

FIGURA 5.6 - Curvas da solução analítica da Equação 5.3 ao longo do tempo.

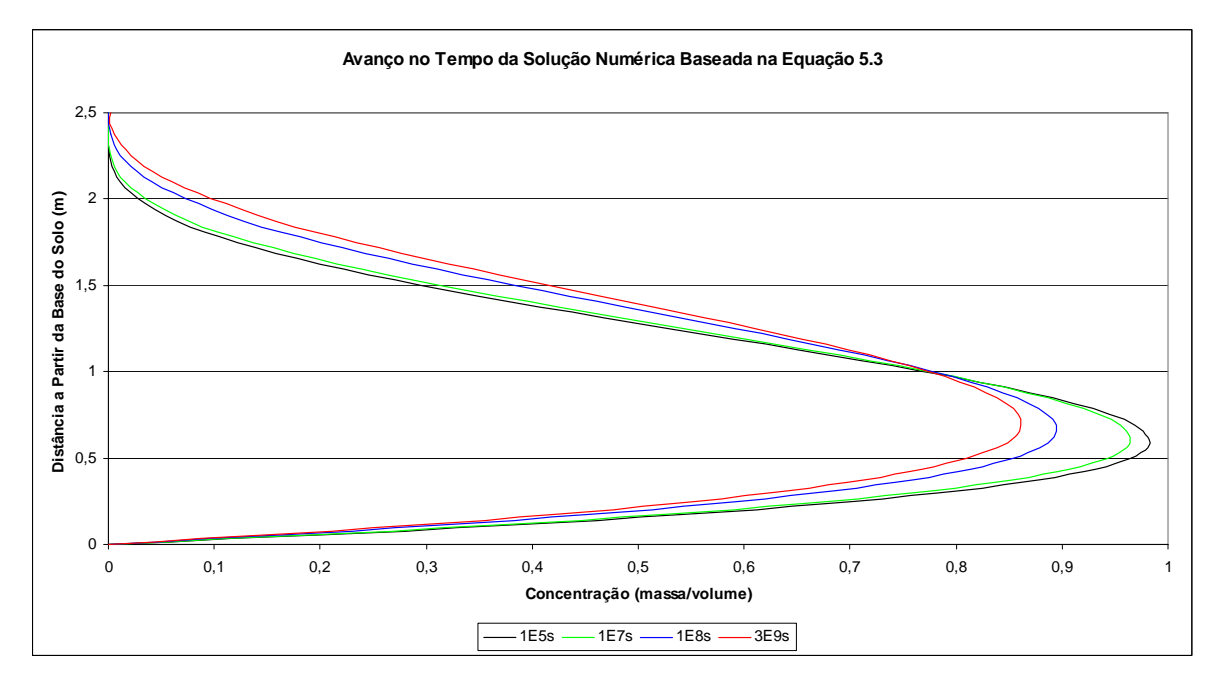

FIGURA 5.7 - Comportamento do acoplamento numérico com origem na Equação 5.3 ao longo do tempo.

Notadamente, as oscilações sobre o contorno de saída na FIGURA 5.7 se tornaram imperceptíveis na FIGURA 5.7. De maneira geral, o comportamento oscilatório dos resultados da solução acoplada, até o instante de tempo 4E6s permanece inalterado em relação a solução analítica dada na FIGURA 5.6. Ainda assim, a partir do instante 1E7s o acoplamento numérico inicia uma queda de valor máximo de concentração em relação a solução analítica. Pode-se interpretar este fenômeno como uma perda de massa durante o processo de cálculo.

 Os valores das concentrações máximas de cada instante de tempo são mostrados na TABELA 5.2, segundo a mesma formatação da TABELA 5.1. Constata-se que o número de *Courant* foi mantido abaixo da unidade, ainda que no instante de 1E8s este valor tenha sido muito próximo deste limite. Como resultado, as oscilações numéricas nos elementos intermediários foram reduzidas a ponto de não serem significativas. Traz-se na TABELA 5.2 um detalhe sobre os deslocamentos dos picos de concentração, verificando-se que enquanto a solução analítica foi incapaz de movê-lo para outro elemento, o método numérico do acoplamento o transportou do elemento 10 para o elemento 11 no instante 1E8s.

| Instante     | Número   | Velocidade |              | Solução Analítica |          |              | Solução Acoplamento |          |
|--------------|----------|------------|--------------|-------------------|----------|--------------|---------------------|----------|
| de           | de       | de         | Concentração |                   | Elemento | Concentração |                     | Elemento |
| Tempo        | Courant  | Advecção   | Máxima       | Coordenada        |          | Máxima       | Coordenada          |          |
| $1,00E+05$   | 0,00573  | 3,58E-09   | 0,981642     | 0,62              | 10       | 0,98145      | 0,62                | 10       |
| $2,00E+05$   | 0,005721 | 3,58E-09   | 0,981647     | 0,62              | 10       | 0,981259     | 0,62                | 10       |
| $4,00E + 05$ | 0,01141  | 3,56E-09   | 0,981657     | 0,62              | 10       | 0,980878     | 0,62                | 10       |
| $1,00E + 06$ | 0,0339   | 3,53E-09   | 0,981686     | 0,62              | 10       | 0,979745     | 0,62                | 10       |
| $2,00E+06$   | 0,05562  | 3,48E-09   | 0,981733     | 0,62              | 10       | 0,977883     | 0,62                | 10       |
| $4,00E + 06$ | 0,1078   | 3,37E-09   | 0,981823     | 0,62              | 10       | 0,974263     | 0,62                | 10       |
| $1,00E+07$   | 0,2956   | 3,08E-09   | 0,982059     | 0,62              | 10       | 0,964281     | 0,62                | 10       |
| $2,00E+07$   | 0,4257   | 2,66E-09   | 0,98236      | 0,62              | 10       | 0,949764     | 0,62                | 10       |
| $4,00E+07$   | 0,6475   | 2,02E-09   | 0.982722     | 0,62              | 10       | 0.927407     | 0,62                | 10       |
| $1,00E + 08$ | 0,999    | 1,04E-09   | 0,983022     | 0,62              | 10       | 0,894304     | 0,69                | 11       |
| $2,00E+08$   | 0,6469   | 4,04E-10   | 0,983034     | 0,62              | 10       | 0,874328     | 0,69                | 11       |
| $4,00E+08$   | 0,3119   | 9,75E-11   | 0,983022     | 0,62              | 10       | 0,864566     | 0,69                | 11       |
| 1,00E+09     | 0,08959  | 9,33E-12   | 0,983022     | 0,62              | 10       | 0,861748     | 0,69                | 11       |
| $2,00E+09$   | 0,008919 | 5,57E-13   | 0,983022     | 0,62              | 10       | 0,861467     | 0,69                | 11       |
| $3,00E+09$   | 0,000533 | 3,33E-14   | 0,983022     | 0,62              | 10       | 0,86145      | 0,69                | 11       |

TABELA 5.2 - Concentração, número de Courant e velocidade de advecção máximos.

### **5.3 Análise de Convergência**

# **5.3.1 Definição do Problema**

A partir das condições iniciais fornecidas pela Equação 5.3, obtém-se análises com boa estabilidade numérica para o acoplamento do adensamento com o transporte de contaminantes, enquanto se mantiver o número de Courant abaixo da unidade. Desta forma, avalia-se o comportamento numérico em relação as variações das espessuras dos elementos e dos intervalos de tempo das malhas de cálculo. Nas simulações deste item, procurou-se, através de tentativas, uma configuração de solo que gerasse um transporte mais expressivo do contaminante. Os parâmetros escolhidos são mostrados na TABELA 5.3 e na FIGURA 5.8.

TABELA 5.3 - Parâmetros do perfil de solo para as análises de convergência do acoplamento numérico.

| <b>Propriedades</b>                        |                    | <b>Valores</b>                         |
|--------------------------------------------|--------------------|----------------------------------------|
| Coeficiente de Poisson                     | $\boldsymbol{\nu}$ | 0.30                                   |
| Módulo de Young                            | E                  | 3MN/m <sup>2</sup>                     |
| Coeficiente edométrico do solo             | D                  | 4,04E3 $kN/m^2$                        |
| Coeficiente de adensamento                 | $c_{v}$            | $2,31E-5m^2/s$                         |
| Coeficiente de permeabilidade              | k                  | $5,71E-8m/s$                           |
| Coeficiente de dispersividade longitudinal | $a_L$              | $0$ (zero) – fluxo puramente advectivo |
|                                            |                    | $0,25m(10$ elementos);                 |
| Espessura dos elementos                    | $\Delta x$         | $0,125m(20$ elem.);                    |
|                                            |                    | 0,0625m (40 elem.).                    |
| Peso específico da água                    | $\mathcal{V}_w$    | $10kN/m^3$                             |
|                                            |                    |                                        |

Com o objetivo de encontrar a sobrecarga  $T_s$  que gera uma movimentação mais expressiva do contaminante para os parâmetros da TABELA 5.3 e FIGURA 5.8, variou-se os valores dos coeficientes *ac*, *k1* e *k2*, da solução analítica da Equação 4.17, encontrando-se:

$$
T_s = \frac{(1 - \nu)E}{3(1 - 2\nu)(1 + \nu)} = \frac{D}{3}.
$$
\n(5.4)

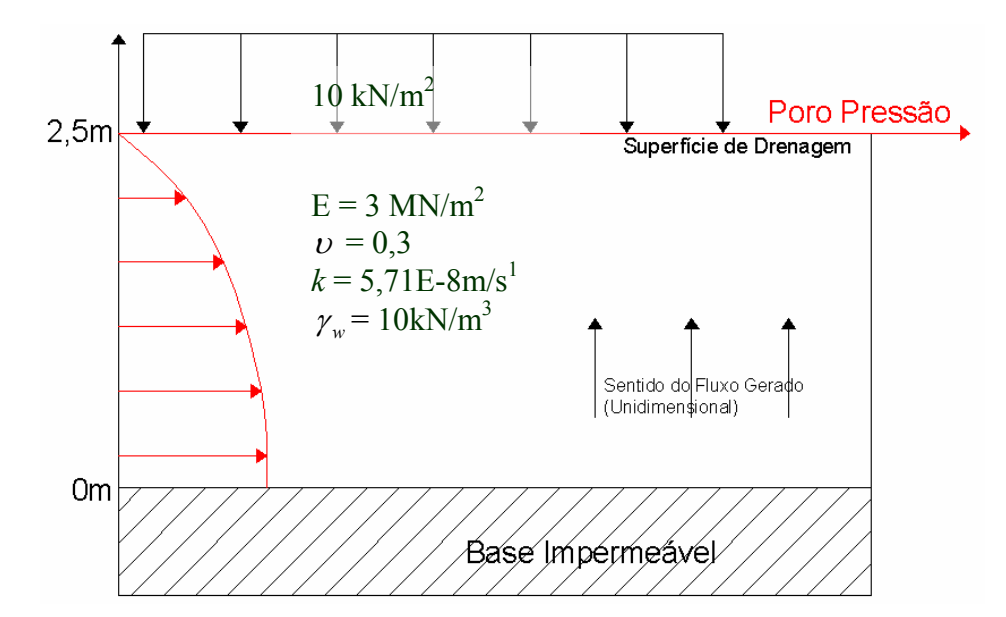

FIGURA 5.8 - Perfil de solo analisado nas simulações de análise de convergência.

A determinação do domínio de tempo utilizado na análise de convergência é feita da mesma forma que nas simulações apresentadas nas FIGURAS 5.3 a 5.7. De acordo com os resultados do programa Tiny, encontra-se a completa dissipação dos excessos de poro pressão apenas no instante 3E6s. Este domínio de tempo é, dividido em 15, 30 e 60 incrementos de tempo, de forma que os intervalos da malha de 60 são a metade dos intervalos da malha de 30 que, por sua vez, são metade dos intervalos da malha de 15 e estes estão ordenados da seguinte maneira: 1E4, 1E4, 1E4, 1E4, 1E4, 2E4, 3E4, 4E4, 6E4, 1E5, 3E5, 4E5, 5E5, 7E5 e 1E6, em unidades de segundo. Da FIGURA 5.9 a FIGURA 5.18 mostra-se apenas as curvas dos instantes: 1E4s, 1E5s, 1E6s e 3,2E6s, visando facilitar a identificação do comportamento numérico. Ressalta-se que em algumas destas FIGURAS, as curvas relativas aos instantes 1E6s e 3,2E6s estão muito próximas, de maneira é difícil distinguí-las.

Por ter solução única, uma variação no número de elementos e de intervalos de tempo não exerce influência no comportamento dos resultados da solução analítica. Por isso, a FIGURA 5.9 mostra apenas a discretização espacial de 40 elementos.

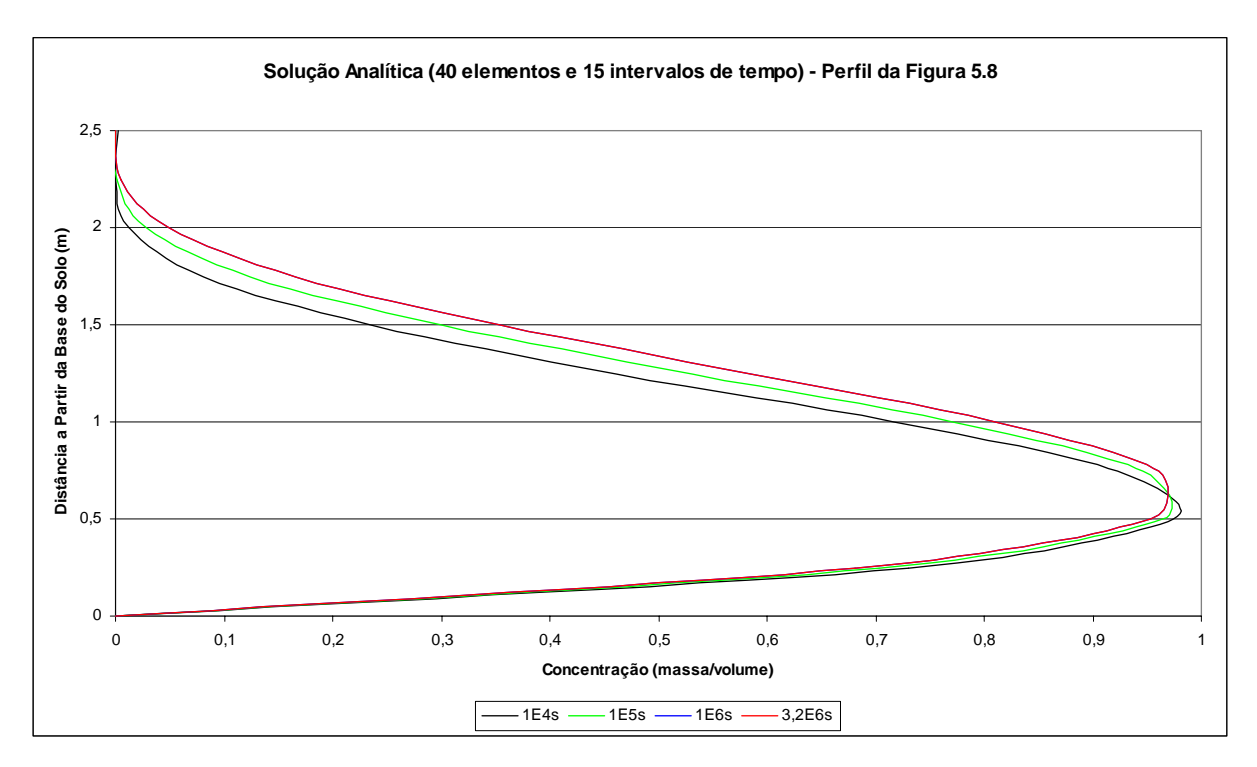

FIGURA 5.9 - Solução analítica para 40 elementos e 15 intervalos de tempo.

# **5.3.2 Convergência do Acoplamento em Relação aos Intervalos de Tempo**

A partir das definições dadas no item 5.3.1, as FIGURAS 5.10, 5.11 e 5.12 mostram as curvas dos resultados das malhas de 15, 30 e 60 intervalos de tempo, respectivamente, para uma malha de 10 elementos, comparando-as com a FIGURA 5.9. Um resumo do comportamento dos valores máximos do número de Courant, velocidade de advecção e concentração, bem como da posição desta na malha em cada instante de tempo, é mostrado em cada simulação através das TABELAS 5.4, 5.5 e 5.6 para os respectivos gráficos de 15, 30 e 60 elementos.

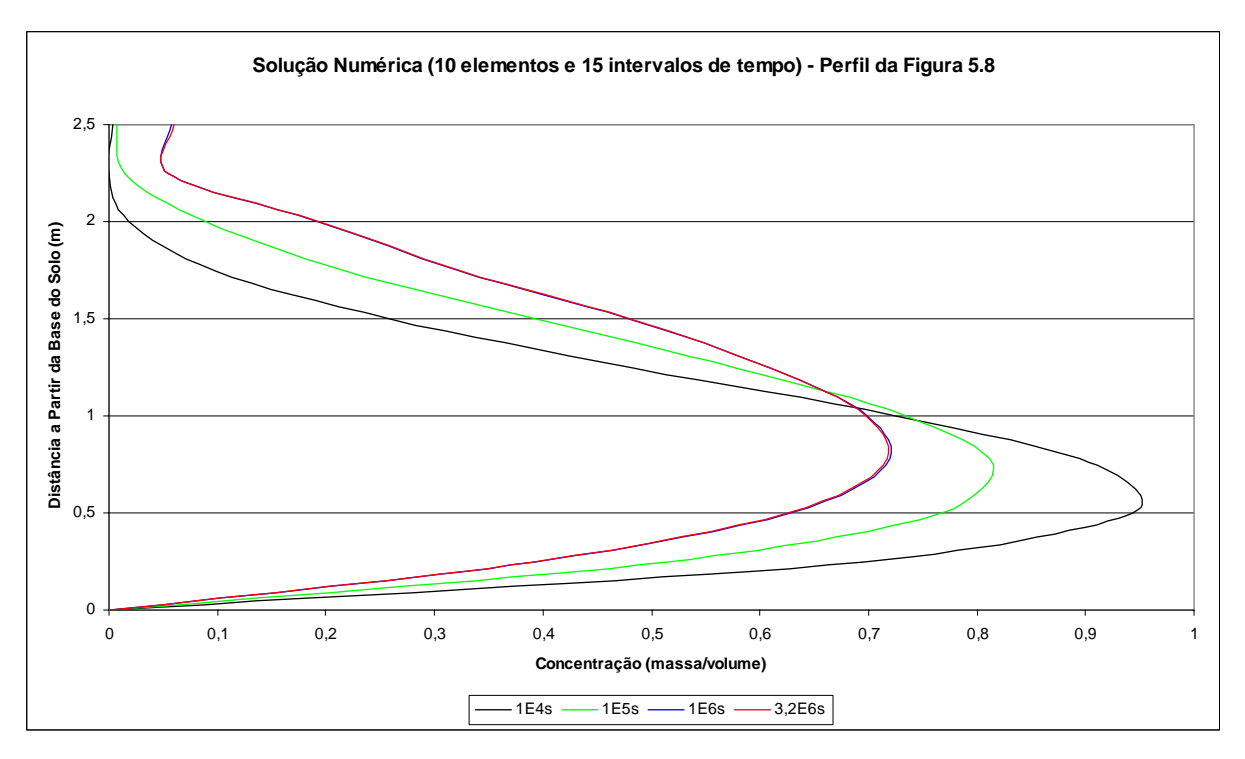

FIGURA 5.10 - Solução numérica acoplada em 10 elementos e 15 intervalos de tempo.

| Instante     | Número   | Velocidade | Solução Analítica |            |                | Solução Acoplamento |            |                |
|--------------|----------|------------|-------------------|------------|----------------|---------------------|------------|----------------|
| de           | de       | de         | Concentração      |            | Elemento       | Concentração        |            | Elemento       |
| Tempo        | Courant  | Advecção   | Máxima            | Coordenada |                | Máxima              | Coordenada |                |
| $1,00E+04$   | 0,1756   | 4,39E-06   | 0,974548          | 0,5        | 2              | 0,943652            | 0,5        | 2              |
| $2,00E+04$   | 0,161    | 4,02E-06   | 0,973183          | 0,5        | $\overline{2}$ | 0,915384            | 0,5        | $\overline{c}$ |
| $3,00E + 04$ | 0,1475   | 3,69E-06   | 0,971855          | 0,5        | 2              | 0,889584            | 0,5        | $\overline{2}$ |
| $4,00E + 04$ | 0,1352   | 3,38E-06   | 0,970575          | 0,5        | 2              | 0,873193            | 0,75       | 3              |
| $5,00E+04$   | 0,1239   | 3,10E-06   | 0,969352          | 0,5        | 2              | 0,861659            | 0,75       | 3              |
| $7,00E+04$   | 0,2095   | 2,62E-06   | 0,967094          | 0,5        | $\overline{2}$ | 0,841187            | 0,75       | 3              |
| $1,00E + 05$ | 0,2467   | 2,06E-06   | 0,96419           | 0,5        | 2              | 0,815699            | 0,75       | 3              |
| $1,40E+05$   | 0,241    | 1,51E-06   | 0,961164          | 0,5        | 2              | 0,789601            | 0,75       | 3              |
| $2,00E+05$   | 0,2336   | 9,74E-07   | 0,958083          | 0,5        | $\overline{c}$ | 0,763413            | 0,75       | 3              |
| $3,00E+05$   | 0,2036   | 5,09E-07   | 0,958675          | 0,75       | 3              | 0,740034            | 0,75       | 3              |
| $6,00E + 05$ | 0,1635   | 1,36E-07   | 0,960616          | 0,75       | 3              | 0,720976            | 0,75       | 3              |
| $1,00E + 06$ | 0,04689  | 2,93E-08   | 0,960744          | 0,75       | 3              | 0,71546             | 0,75       | 3              |
| 1,50E+06     | 0,01054  | 5,27E-09   | 0,960748          | 0,75       | 3              | 0,714217            | 0,75       | 3              |
| $2,20E+06$   | 0,001998 | 7,14E-10   | 0,960748          | 0,75       | 3              | 0,713981            | 0,75       | 3              |
| $3,20E+06$   | 0,000282 | 7,05E-11   | 0,960748          | 0,75       | 3              | 0,713948            | 0,75       | 3              |

TABELA 5.4 - Concentração, número de Courant e velocidades máximos para 10 elementos e 15 intervalos de tempo.

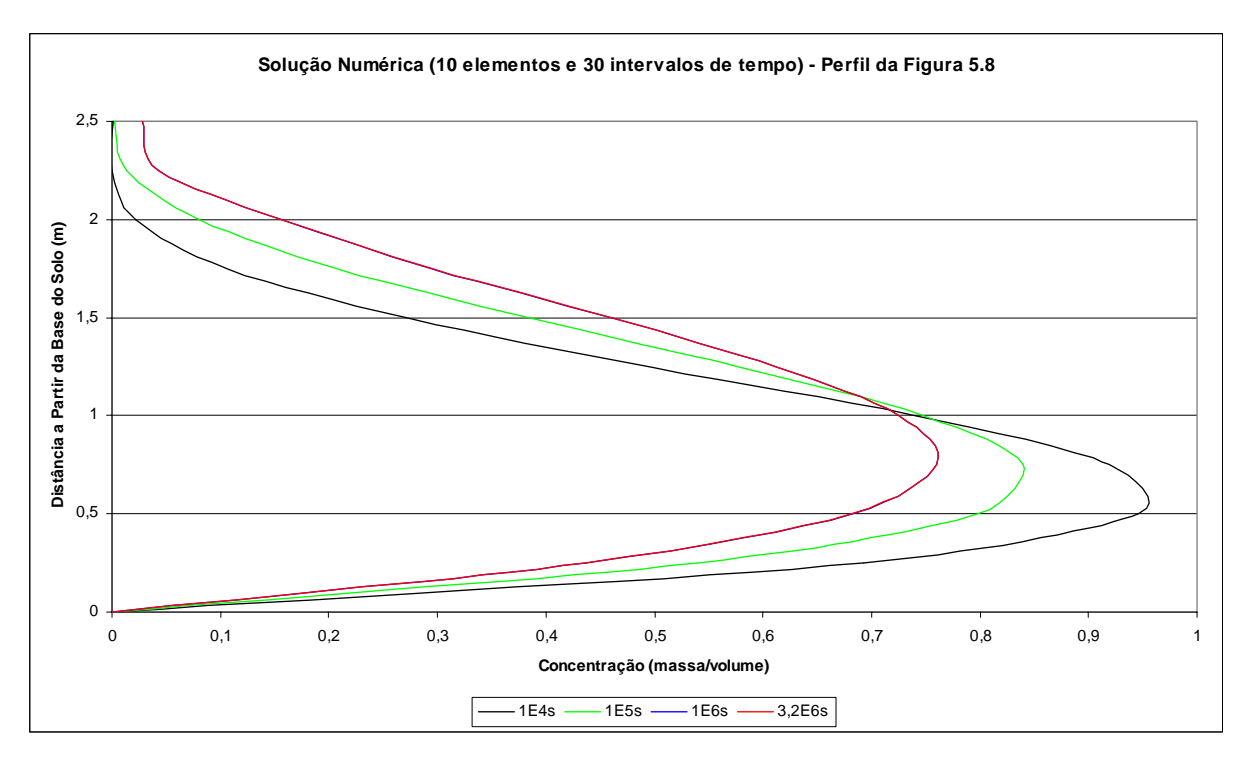

FIGURA 5.11 - Acoplamento numérico para 10 elementos e 30 intervalos de tempo.

| Instante     | Número    | Velocidade | Solução Analítica |            |                | Solução Acoplamento |            |                  |
|--------------|-----------|------------|-------------------|------------|----------------|---------------------|------------|------------------|
| de           | de        | de         | Concentração      |            |                | Concentração        |            | Elemento         |
| Tempo        | Courant   | Advecção   | Máxima            | Coordenada | Elemento       | Máxima              | Coordenada |                  |
| $5,00E+03$   | 0,07415   | 3,71E-06   | 0,972041          | 0,5        | $\overline{c}$ | 0,95879             | 0,5        | 2                |
| $1,00E + 04$ | 0,07092   | 3,55E-06   | 0,971391          | 0,5        | $\overline{c}$ | 0,94613             | 0,5        | $\overline{c}$   |
| $2,00E+04$   | 0,06487   | 3,24E-06   | 0,970131          | 0,5        | $\overline{c}$ | 0,922495            | 0,5        | $\overline{2}$   |
| $3,00E+04$   | 0,05933   | 2,97E-06   | 0,96893           | 0,5        | $\overline{c}$ | 0,900968            | 0,5        | $\boldsymbol{2}$ |
| $4,00E+04$   | 0,05427   | 2,71E-06   | 0,967791          | 0,5        | 2              | 0,887462            | 0,75       | $\mathfrak{Z}$   |
| $5,00E+04$   | 0,04963   | 2,48E-06   | 0,966717          | 0,5        | $\overline{c}$ | 0,877913            | 0,75       | $\mathfrak{Z}$   |
| $7,00E+04$   | 0,08337   | 2,08E-06   | 0,964763          | 0,5        | 2              | 0,860812            | 0,75       | 3                |
| $1,00E + 05$ | 0,09676   | 1,61E-06   | 0,962298          | 0,5        | $\overline{c}$ | 0,839493            | 0,75       | 3                |
| $1,40E+05$   | 0,09227   | 1,15E-06   | 0,959772          | 0,5        | 2              | 0,817798            | 0,75       | 3                |
| $2,00E+05$   | 0,08532   | 7,11E-07   | 0,957235          | 0,5        | $\overline{c}$ | 0,796181            | 0,75       | 3                |
| $3,00E + 05$ | 0,06706   | 3,35E-07   | 0,959083          | 0,75       | 3              | 0,777368            | 0,75       | 3                |
| $6,00E+05$   | 0,03587   | 5,98E-08   | 0,960641          | 0,75       | 3              | 0,763346            | 0,75       | 3                |
| $1,00E+06$   | 0,005995  | 7,49E-09   | 0,960745          | 0,75       | 3              | 0,760663            | 0,75       | 3                |
| $1,50E+06$   | 0,0006963 | 6,96E-10   | 0,960748          | 0,75       | 3              | 0,760314            | 0,75       | 3                |
| $2,20E+06$   | 5,55E-05  | 3,96E-11   | 0,960748          | 0,75       | 3              | 0,76028             | 0,75       | 3                |
| $3,20E+06$   | 2,56E-06  | 1,28E-12   | 0,960748          | 0,75       | 3              | 0,760278            | 0,75       | 3                |

TABELA 5.5 - Resultados da malha de 10 elementos com 30 intervalos de tempo.

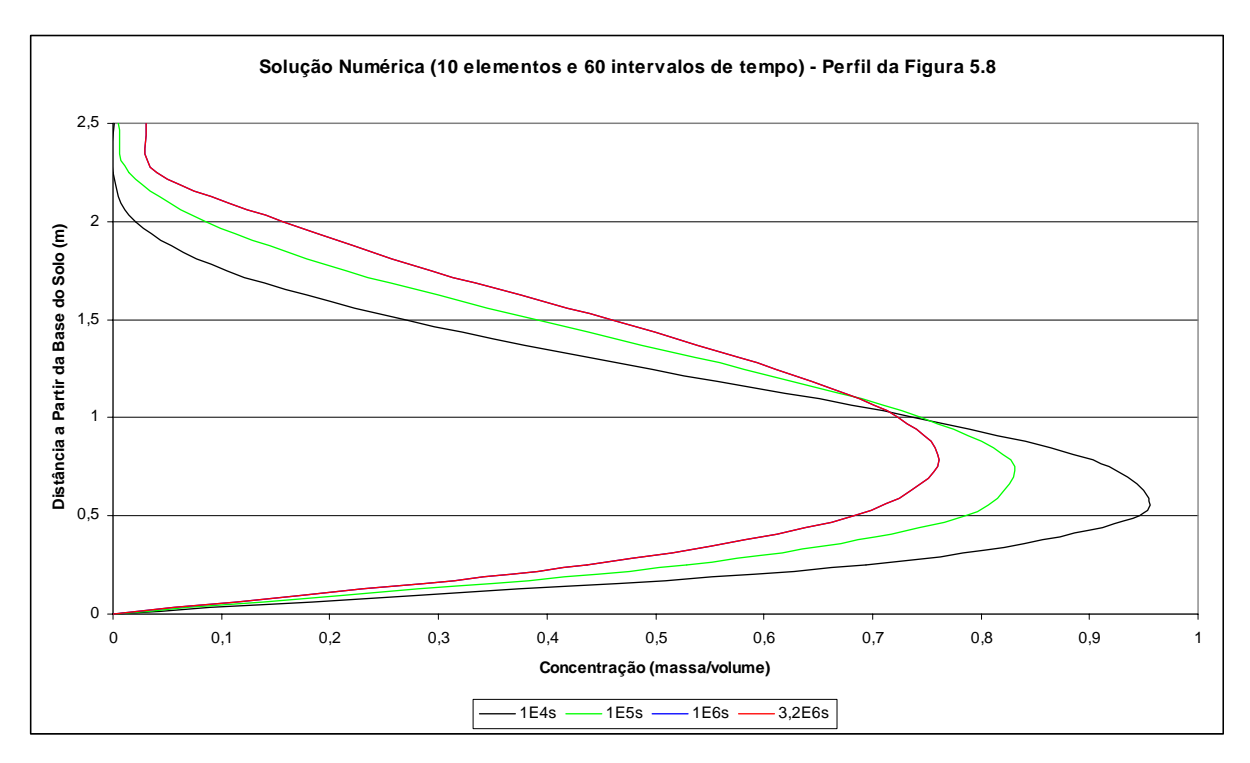

FIGURA 5.12 - Acoplamento numérico para 10 elementos e 60 intervalos de tempo.

| Instante     | Número   | Velocidade |              | Solução Analítica |                |              | Solução Acoplamento |                |
|--------------|----------|------------|--------------|-------------------|----------------|--------------|---------------------|----------------|
| de           | de       | de         | Concentração |                   | Elemento       | Concentração |                     | Elemento       |
| Tempo        | Courant  | Advecção   | Máxima       | Coordenada        |                | Máxima       | Coordenada          |                |
| $2,50E+03$   | 0,03793  | 3,79E-06   | 0,97237      | 0,5               | 2              | 0,965594     | 0,5                 | 2              |
| $5,00E+03$   | 0,03708  | 3,71E-06   | 0,972041     | 0,5               | $\overline{2}$ | 0,958972     | 0,5                 | $\overline{2}$ |
| 7,50E+03     | 0,03626  | 3,63E-06   | 0,971714     | 0,5               | $\overline{2}$ | 0,9525       | 0,5                 | 2              |
| $1,00E + 04$ | 0,03545  | 3,54E-06   | 0,971391     | 0, 5              | $\overline{2}$ | 0,946177     | 0,5                 | $\overline{2}$ |
| $2,00E + 04$ | 0,03239  | 3,24E-06   | 0,970131     | 0,5               | $\overline{2}$ | 0,922312     | 0,5                 | $\overline{2}$ |
| $3,00E + 04$ | 0,0296   | 2,96E-06   | 0,96893      | 0,5               | $\overline{2}$ | 0,900599     | 0,5                 | $\overline{2}$ |
| $4,00E + 04$ | 0,02704  | 2,70E-06   | 0,967791     | 0,5               | $\overline{2}$ | 0,886388     | 0,75                | 3              |
| $5,00E + 04$ | 0,02471  | 2,47E-06   | 0,966717     | 0,5               | $\overline{2}$ | 0,8768       | 0,75                | 3              |
| $7,00E + 04$ | 0,04135  | 2,07E-06   | 0,964763     | 0,5               | $\overline{2}$ | 0,859466     | 0,75                | 3              |
| $1,00E + 05$ | 0,0476   | 1,59E-06   | 0,962298     | 0, 5              | $\overline{2}$ | 0,837741     | 0,75                | 3              |
| $1,40E+05$   | 0,04476  | 1,12E-06   | 0,959772     | 0,5               | $\overline{2}$ | 0,815648     | 0,75                | 3              |
| $2,00E+05$   | 0,0402   | 6,70E-07   | 0,957235     | 0,5               | $\overline{2}$ | 0,793697     | 0,75                | 3              |
| $3,00E+05$   | 0,02945  | 2,95E-07   | 0,959083     | 0,75              | 3              | 0,774891     | 0,75                | 3              |
| $6,00E + 05$ | 0,01098  | 3,66E-08   | 0,960641     | 0,75              | 3              | 0,761768     | 0,75                | 3              |
| $1,00E + 06$ | 0,001095 | 2,74E-09   | 0,960745     | 0,75              | 3              | 0,760033     | 0,75                | 3              |
| 1,50E+06     | 6,52E-05 | 1,30E-10   | 0,960748     | 0,75              | 3              | 0,759899     | 0,75                | 3              |
| $2,20E+06$   | 2,01E-06 | 2,87E-12   | 0,960748     | 0,75              | 3              | 0,759893     | 0,75                | 3              |
| $3,20E+06$   | 2,48E-08 | 2,48E-14   | 0,960748     | 0,75              | 3              | 0,759893     | 0,75                | 3              |

TABELA 5.6 - Resultados da malha de 10 elementos e 60 intervalos de tempo.

Comparando-se as colunas 6 e 9 das TABELAS 5.4, 5.5 e 5.6 nota-se que o modelo numérico do acoplamento faz a movimentação do pico de concentração de maneira mais acentuada que a solução analítica. Observa-se, na TABELA 5.6, que este valor se encontra no

elemento 3 da malha para o instante 4E4s do acoplamento numérico enquanto a solução analítica ainda o mantivera no elemento 2 da malha até o instante 2E5s. Verifica-se também que, este comportamento não sofre mudança em função da discretização temporal.

Ao contrário da movimentação do pico de concentração, os valores de velocidades máximas reduzem tanto antes quanto mais refinadas forem as malhas no tempo, ou seja, as linhas características possuem menor abrangência na dimensão de tempo. Nota-se o mesmo comportamento para a redução progressiva dos valores de concentração de pico ao longo do tempo, ainda que é notável uma melhora pouco significativa na precisão destes valores gerados pelo acoplamento numérico, dados na coluna 7 em comparação com a coluna 4 das TABELAS 5.4 a 5.6, ilustradas pelo abatimento das curvas nas FIGURAS 5.10 a 5.12, ao longo do tempo. Apesar de uma pequena melhora observada ao passar de 15 para 30 intervalos de tempo, da FIGURA 5.9 para a 5.10, aparentemente não se aprimora a condição de perda de massa ao comparar-se as FIGURAS 5.11 e 5.12, de 30 e 60 intervalos de tempo, respectivamente.

 As FIGURAS 5.9 a 5.12 e as TABELAS 5.4 a 5.6 indicam que o maior refinamento temporal não melhora significativamente a perda de massa e não influencia significativamente na movimentação espacial do pico de concentração, mantendo o distanciamento entre a solução numérica e a solução analítica.

O aspecto positivo da redução do tamanho dos intervalos de tempo fica por conta da condição de contorno de saída que apresenta valores mais próximos da solução analítica e menores oscilações para o mesmo número de elementos de espaço.

## **5.3.3 Convergência do Acoplamento em Relação aos Intervalos de Espaço**

Para poder comparar-se os resultados encontrados com a redução do tamanho espacial dos elementos, compara-se os resultados das malhas de 10, 20 e 40 elementos, com os mesmos 60 intervalos fixos tempo, dados nas FIGURAS 5.13, 5.14 e 5.15 e nas TABELAS 5.6, 5.7 e 5.8, respectivamente.

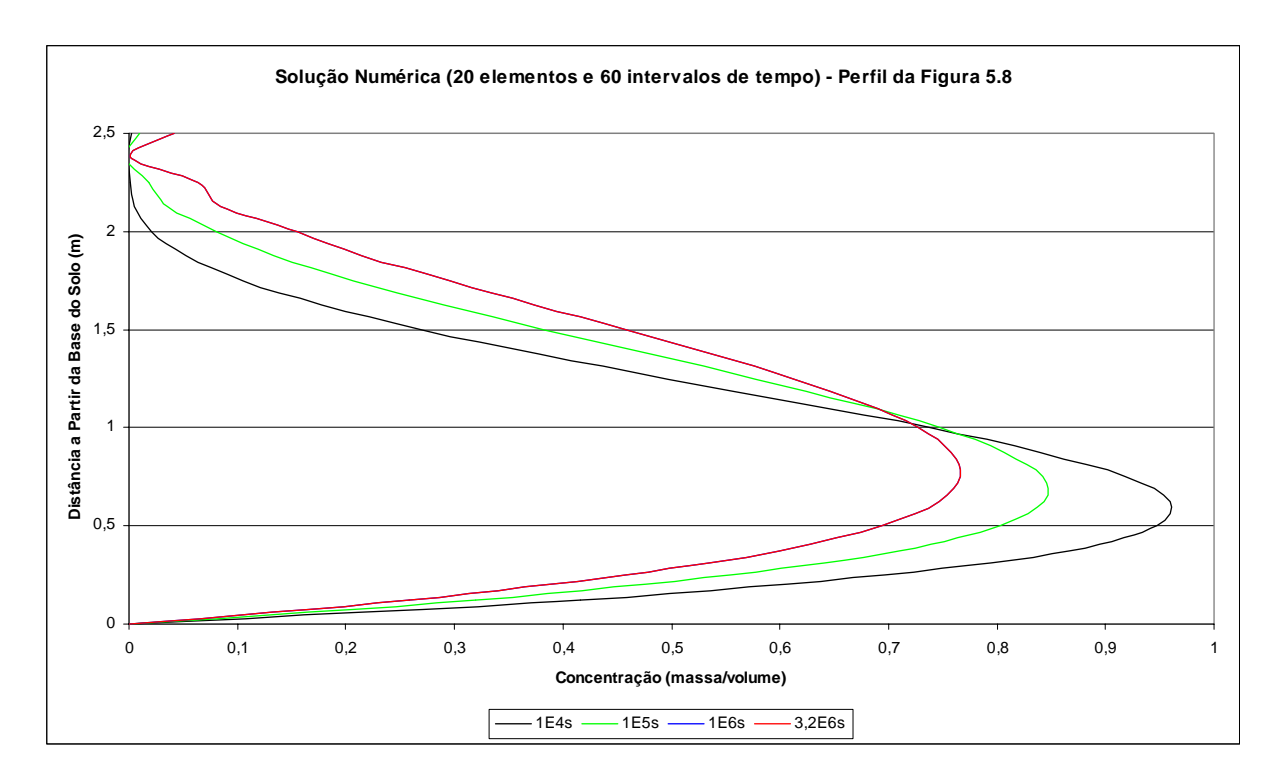

FIGURA 5.13 - Acoplamento numérico para 20 elementos e 60 intervalos de tempo.

| Instante     | Número    | Velocidade |              | Solução Analítica |          |              | Solução Acoplamento |          |
|--------------|-----------|------------|--------------|-------------------|----------|--------------|---------------------|----------|
| de           | de        | de         | Concentração |                   | Elemento | Concentração |                     | Elemento |
| Tempo        | Courant   | Advecção   | Máxima       | Coordenada        |          | Máxima       | Coordenada          |          |
| $2,50E+03$   | 0,07609   | 3,80E-06   | 0,977695     | 0,62              | 5        | 0,972917     | 0,62                | 5        |
| $5,00E+03$   | 0,0744    | 3,72E-06   | 0,977952     | 0,62              | 5        | 0,968215     | 0,62                | 5        |
| 7,50E+03     | 0,07274   | 3,64E-06   | 0,978197     | 0,62              | 5        | 0,963589     | 0,62                | 5        |
| $1,00E + 04$ | 0,07112   | 3,56E-06   | 0,97843      | 0,62              | 5        | 0,95904      | 0,62                | 5        |
| $2,00E+04$   | 0,065     | 3,25E-06   | 0,979258     | 0,62              | 5        | 0,941621     | 0,62                | 5        |
| $3,00E+04$   | 0,0594    | 2,97E-06   | 0,97994      | 0,62              | 5        | 0,925437     | 0,62                | 5        |
| $4,00E+04$   | 0,05428   | 2,71E-06   | 0,980503     | 0,62              | 5        | 0,910458     | 0,62                | 5        |
| $5,00E+04$   | 0,04961   | 2,48E-06   | 0,980965     | 0,62              | 5        | 0,896635     | 0,62                | 5        |
| 7,00E+04     | 0,08303   | 2,08E-06   | 0,98166      | 0,62              | 5        | 0,872465     | 0,62                | 5        |
| $1,00E+05$   | 0,09561   | 1,59E-06   | 0,982303     | 0,62              | 5        | 0,843393     | 0,62                | 5        |
| $1,40E+05$   | 0,08996   | 1,12E-06   | 0,982734     | 0,62              | 5        | 0,820544     | 0,75                | 6        |
| $2,00E+05$   | 0,08085   | 6,74E-07   | 0,982971     | 0,62              | 5        | 0,799306     | 0,75                | 6        |
| $3,00E+05$   | 0,05931   | 2,97E-07   | 0,983039     | 0,62              | 5        | 0,781074     | 0,75                | 6        |
| $6,00E + 05$ | 0,02217   | 3,70E-08   | 0,983024     | 0,62              | 5        | 0,768326     | 0,75                | 6        |
| $1,00E + 06$ | 0,002217  | 2,77E-09   | 0,983022     | 0,62              | 5        | 0,766637     | 0,75                | 6        |
| $1,50E+06$   | 0,0001325 | 1,33E-10   | 0,983022     | 0,62              | 5        | 0,766506     | 0,75                | 6        |
| $2,20E+06$   | 4,10E-06  | 2,93E-12   | 0,983022     | 0,62              | 5        | 0,7665       | 0,75                | 6        |
| $3,20E+06$   | 5,08E-08  | 2,54E-14   | 0,983022     | 0,62              | 5        | 0,7665       | 0,75                | 6        |

TABELA 5.7 - Resultados da malha de 20 elementos e 60 intervalos de tempo.

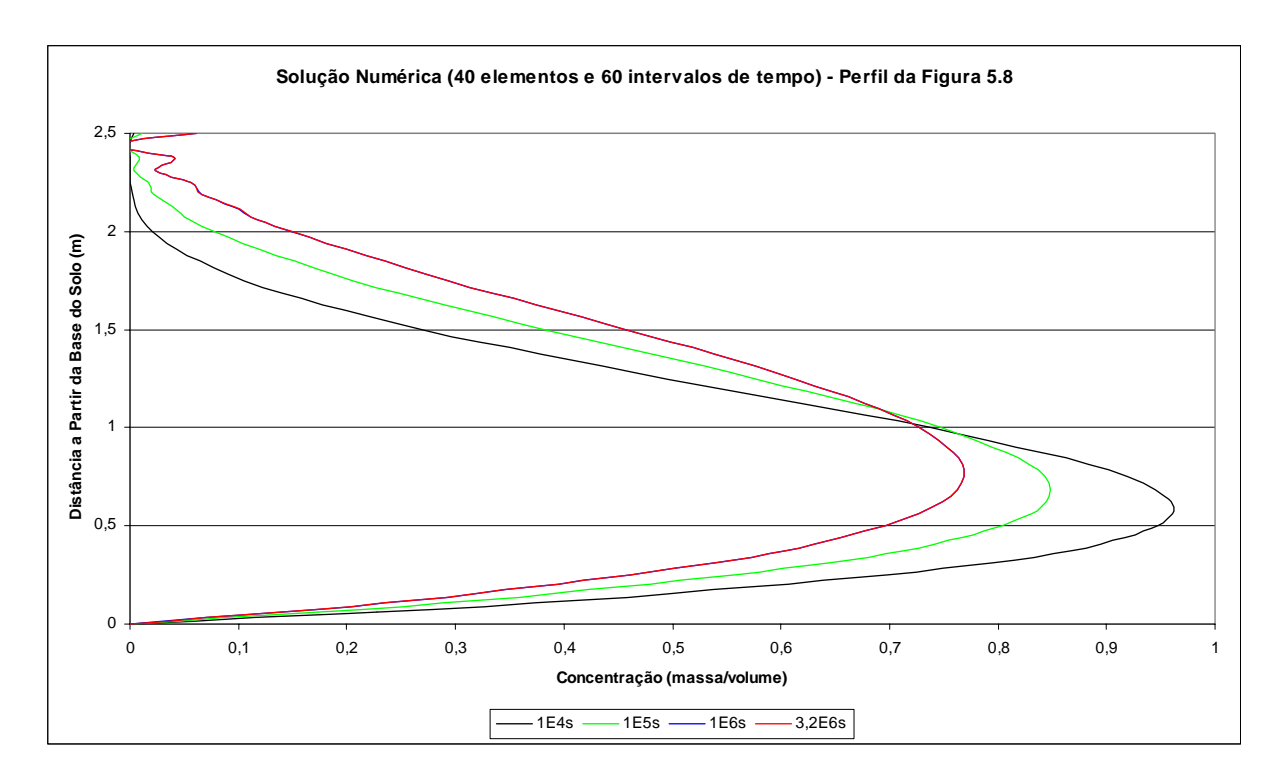

FIGURA 5.14 - Acoplamento numérico para 40 elementos e 60 intervalos de tempo.

| Instante     | Número   | Velocidade |              | Solução Analítica |          |              | Solução Acoplamento |          |
|--------------|----------|------------|--------------|-------------------|----------|--------------|---------------------|----------|
| de           | de       | de         | Concentração |                   | Elemento | Concentração |                     | Elemento |
| Tempo        | Courant  | Advecção   | Máxima       | Coordenada        |          | Máxima       | Coordenada          |          |
| $2,50E+03$   | 0,1523   | 3,81E-06   | 0,982872     | 0,56              | 9        | 0,977207     | 0,56                | 9        |
| $5,00E+03$   | 0,1489   | 3,72E-06   | 0,982826     | 0,56              | 9        | 0,971654     | 0,56                | 9        |
| 7,50E+03     | 0,1456   | 3,64E-06   | 0,982775     | 0,56              | 9        | 0,966213     | 0,56                | 9        |
| $1,00E + 04$ | 0,1424   | 3,56E-06   | 0,982719     | 0,56              | 9        | 0,960883     | 0,56                | 9        |
| $2,00E+04$   | 0,1301   | 3,25E-06   | 0,982465     | 0,56              | 9        | 0,942031     | 0,62                | 10       |
| $3,00E+04$   | 0,1189   | 2,97E-06   | 0,982169     | 0,56              | 9        | 0,926022     | 0,62                | 10       |
| $4,00E+04$   | 0,1087   | 2,72E-06   | 0,981847     | 0,56              | 9        | 0,911201     | 0,62                | 10       |
| $5,00E+04$   | 0,09931  | 2,48E-06   | 0,98151      | 0,56              | 9        | 0,89752      | 0,62                | 10       |
| $7,00E+04$   | 0,1662   | 2,08E-06   | 0,98166      | 0,62              | 10       | 0,873587     | 0,62                | 10       |
| $1,00E+05$   | 0,1914   | 1,60E-06   | 0,982303     | 0,62              | 10       | 0,848507     | 0,69                | 11       |
| $1,40E+05$   | 0,1801   | 1,13E-06   | 0,982734     | 0,62              | 10       | 0,823602     | 0,69                | 11       |
| $2,00E+05$   | 0,1619   | 6,75E-07   | 0,982971     | 0,62              | 10       | 0,800706     | 0,75                | 12       |
| $3,00E+05$   | 0,1188   | 2,97E-07   | 0,983039     | 0,62              | 10       | 0,782619     | 0,75                | 12       |
| $6,00E+05$   | 0,04445  | 3,70E-08   | 0,983024     | 0,62              | 10       | 0,769962     | 0,75                | 12       |
| $1,00E + 06$ | 0,004448 | 2,78E-09   | 0,983022     | 0,62              | 10       | 0,768283     | 0,75                | 12       |
| $1,50E+06$   | 0,000266 | 1,33E-10   | 0,983022     | 0,62              | 10       | 0,768153     | 0,75                | 12       |
| $2,20E+06$   | 8,24E-06 | 2,94E-12   | 0,983022     | 0,62              | 10       | 0,768147     | 0,75                | 12       |
| $3,20E+06$   | 1,02E-07 | 2,55E-14   | 0,983022     | 0,62              | 10       | 0,768147     | 0,75                | 12       |

TABELA 5.8 - Resultados da malha de 40 elementos e 60 intervalos de tempo.

Observa-se que o aumento do número de elementos de não implica em melhoria significativa da conservação de massa e do comportamento numérico ao compara-se as TABELAS 5.6, 5.7 e 5.8. No entanto, fica evidente a piora das oscilações nos elementos

próximos ao contorno de saída, provavelmente devido ao aumento do número de Courant, ainda que tenha se mantido abaixo da unidade. Analisando-se do ponto de vista da velocidade com a qual os picos de concentração se movem na solução analítica e no acoplamento numérico, chega-se a mesma conclusão em relação ao refinamento da malha no tempo, porém há uma pequena melhora em relação a movimentação espacial dos picos concentração, devido ao maior número de elementos, responsável por um aumento da quantidade de valores diferentes de velocidade de transporte adotadas.

Faz-se uma simulação de uma malha bastante refinada nas duas dimensões, com 200 elementos de espaço e 104 incrementos de tempo, cujos resultados são apresentados na FIGURA 5.15 e na TABELA 5.9. Os desta TABELA confirmam as conclusões anteriores sobre as modificações dos parâmetros da malha. Neste caso "extremo", a perda de contaminante foi pouco maior do que as observadas anteriormente e também acentuou-se as oscilações no contorno de saída. Pode-se tirar disso, que um maior número de elementos no espaço influencia negativamente no comportamento oscilatório dos contornos, ainda que melhore pouco a perda de massa e a questão da abrangência do transporte. Em contrapartida, um maior número de intervalos de tempo aumenta a perda de massa e a abrangência do transporte, mas reduz as oscilações do contorno de saída.

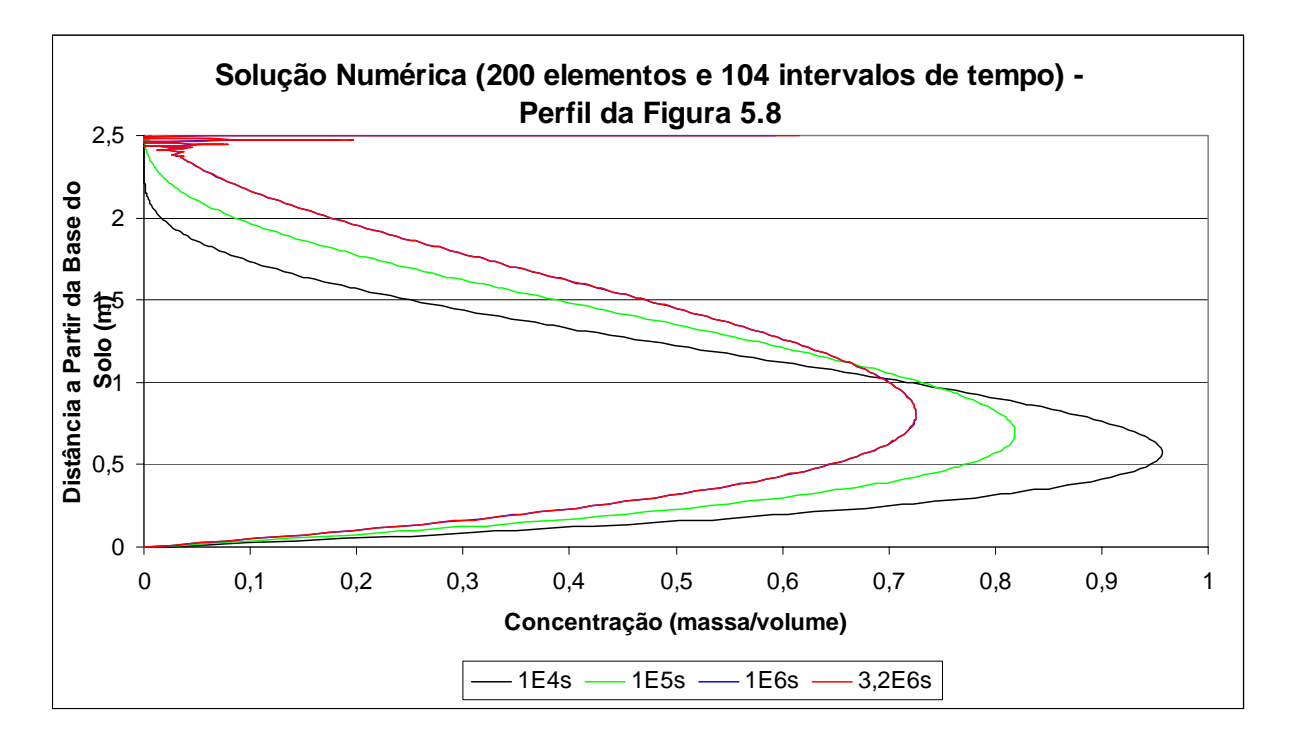

FIGURA 5.15 - Acoplamento numérico em 200 elementos e 104 intervalos de tempo.
| Instante     | Número   | Velocidade |              | Solução Analítica |          | Solução Acoplamento |            |            |  |  |
|--------------|----------|------------|--------------|-------------------|----------|---------------------|------------|------------|--|--|
| de           | de       | de         | Concentração |                   | Elemento | Concentração        |            | Elemento   |  |  |
| Tempo        | Courant  | Advecção   | Máxima       | Coordenada        |          | Máxima              | Coordenada |            |  |  |
| $2,00E+03$   | 0,7587   | 4,74E-06   | 0,983009     | 0,56              | 45       | 0,977556            | 0,56       | 45         |  |  |
| $1,00E + 04$ | 0,7059   | 4,41E-06   | 0,983039     | 0,56              | 45       | 0,956905            | 0,57       | 46         |  |  |
| $2,00E+04$   | 0,645    | 4,03E-06   | 0,982965     | 0,56              | 45       | 0,933682            | 0,59       | 47         |  |  |
| $3,00E+04$   | 0,5893   | 3,68E-06   | 0,983036     | 0,57              | 46       | 0,913094            | 0,61       | 49         |  |  |
| $4,00E+04$   | 0,5385   | 3,37E-06   | 0,98302      | 0,57              | 46       | 0,894755            | 0,62       | 50         |  |  |
| $5,00E+04$   | 0,492    | 3,08E-06   | 0,982991     | 0,59              | 47       | 0,878367            | 0,64       | 51         |  |  |
| $1,00E+05$   | 0,7854   | 1,96E-06   | 0,983037     | 0,6               | 48       | 0,818827            | 0,69       | 55         |  |  |
| $2,00E+05$   | 0,6461   | 8,08E-07   | 0,983016     | 0,61              | 49       | 0,762217            | 0,76       | 61         |  |  |
| $3,00E+05$   | 0,2703   | 3,38E-07   | 0,983036     | 0,62              | 50       | 0,740683            | 0,79       | 63         |  |  |
| $4,00E+05$   | 0,1131   | 1,41E-07   | 0,983037     | 0,62              | 50       | 0,798442            | 2,5        | <b>200</b> |  |  |
| $5,00E+05$   | 0,5921   | 7,40E-08   | 0,983029     | 0,62              | 50       | 0,728928            | 0,8        | 64         |  |  |
| $1,00E+06$   | 0,06022  | 3,76E-09   | 0,983022     | 0,62              | 50       | 0,725818            | 0,81       | 65         |  |  |
| $2,00E+06$   | 0,000337 | 2,11E-11   | 0,983022     | 0,62              | 50       | 0,725657            | 0,81       | 65         |  |  |
| $3,00E+06$   | 1,89E-06 | 1,18E-13   | 0,983022     | 0,62              | 50       | 0,725656            | 0,81       | 65         |  |  |
| $3,20E+06$   | 6,70E-07 | 4,18E-14   | 0,983022     | 0,62              | 50       | 0,725656            | 0,81       | 65         |  |  |

TABELA 5.9 - Resultados da malha de 200 elementos e 104 intervalos de tempo.

#### **5.3.4 Avaliação L-quadrado**

Avalia-se as diferenças dos valores encontrados pela solução analítica e pela solução numérica acoplada através das normas L-quadrado dos erros., conforme Equação 3.101. Neste trabalho, substitui-se o somatório desta equação pela integral dos quadrados das diferenças por quadratura Gaussiana (ZIENKIEWICZ e TAYLOR, 1989). Ressalta-se que esta consideração analisa os erros de valores dentro de cada elemento, não apenas sobre os nós. Por isso, torna-se necessária a individualização do comportamento dos erros de cada elemento, ao longo do tempo, para que possa se chegar a uma conclusão sobre os efeitos do aumento no número de intervalos de tempo sobre os resultados das normas dos erros.

 Verifica-se o comportamento das normas dos erros dos resultados, em função do refinamento temporal da malha, nas FIGURAS 5.16 e 5.17 e TABELAS 5.10 e 5.11.

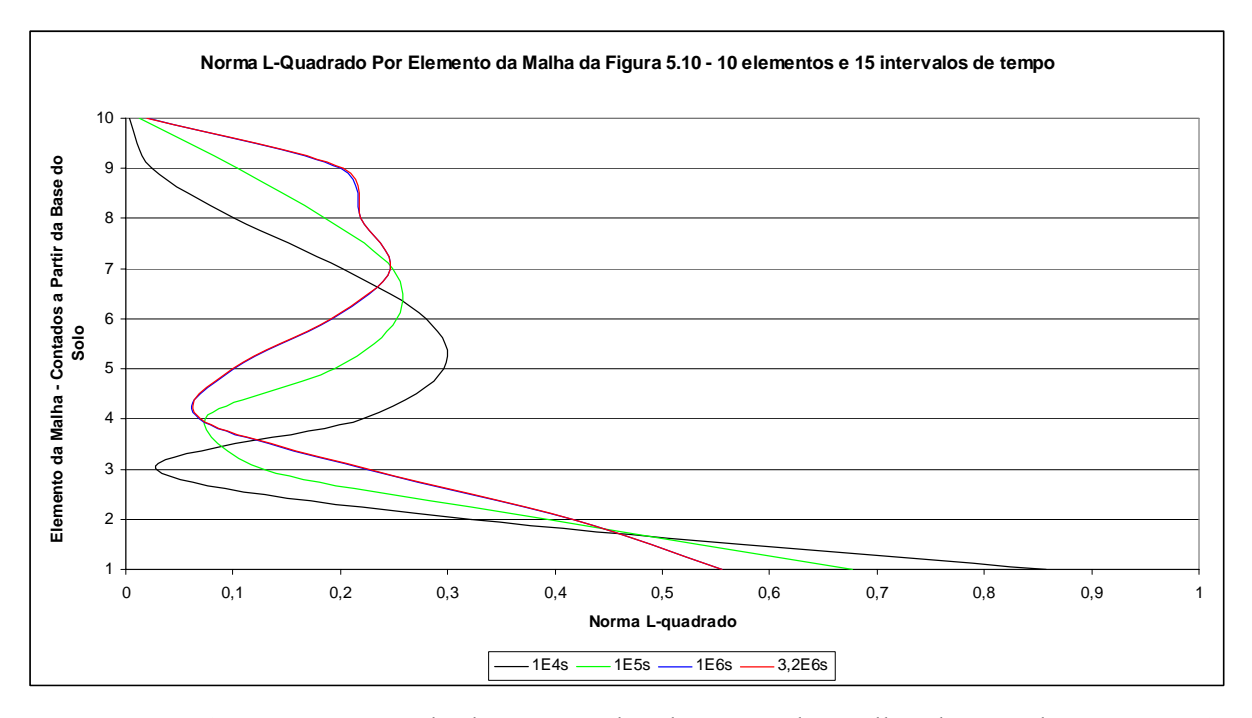

FIGURA 5.16 - Erros L-quadrados em cada elemento da malha de 10 elementos e 15 intervalos de tempo.

TABELA 5.10 - Erros L-quadrados em cada elemento da malha de 10 elementos e 15 intervalos de tempo.

| Instante   |       |       |                |        | Elemento |       |       |       |        |          |
|------------|-------|-------|----------------|--------|----------|-------|-------|-------|--------|----------|
| de tempo   | 0     |       | $\overline{2}$ | 3      | 4        | 5     | 6     | 7     | 8      | 9        |
| $1,00E+04$ | 0,858 | 0,322 | 0,029          | 0,221  | 0,296    | 0,28  | 0,203 | 0,101 | 0,0242 | 0,00381  |
| $2,00E+04$ | 0,826 | 0,337 | 0,0151         | 0,196  | 0,282    | 0,28  | 0,214 | 0,116 | 0,0338 | 0,00399  |
| $3,00E+04$ | 0,799 | 0,35  | 0,0304         | 0,173  | 0,268    | 0,278 | 0,223 | 0,129 | 0,0438 | 0,00342  |
| $4,00E+04$ | 0,774 | 0,36  | 0,0499         | 0,153  | 0,255    | 0,275 | 0,23  | 0,14  | 0,0539 | 0,0022   |
| $5,00E+04$ | 0,752 | 0,368 | 0,0679         | 0,135  | 0,243    | 0,272 | 0,236 | 0,151 | 0,0639 | 0,000737 |
| $7,00E+04$ | 0,717 | 0,381 | 0,0973         | 0,106  | 0,221    | 0,264 | 0,243 | 0,167 | 0,0817 | 0,00476  |
| $1,00E+05$ | 0,677 | 0,393 | 0,13           | 0,0742 | 0,194    | 0,252 | 0,249 | 0,185 | 0,104  | 0,0131   |
| $1,40E+05$ | 0,641 | 0,402 | 0,159          | 0,0501 | 0,168    | 0,238 | 0,251 | 0,199 | 0,126  | 0,022    |
| $2,00E+05$ | 0,609 | 0,408 | 0,185          | 0,0416 | 0,142    | 0,222 | 0,25  | 0,21  | 0,15   | 0,0289   |
| $3,00E+05$ | 0,582 | 0,413 | 0,206          | 0,0507 | 0,121    | 0,207 | 0,248 | 0,216 | 0,172  | 0,0302   |
| $6,00E+05$ | 0,562 | 0,416 | 0,222          | 0,0641 | 0,105    | 0,195 | 0,247 | 0,219 | 0,192  | 0,0252   |
| $1,00E+06$ | 0,556 | 0,417 | 0,226          | 0,0681 | 0,101    | 0,192 | 0,247 | 0,219 | 0,2    | 0,0211   |
| $1,50E+06$ | 0,555 | 0,417 | 0,227          | 0,069  | 0,0998   | 0,191 | 0,247 | 0,219 | 0,202  | 0,02     |
| $2,20E+06$ | 0,555 | 0,417 | 0,228          | 0,0692 | 0,0996   | 0,191 | 0,247 | 0,219 | 0,202  | 0,0197   |
| $3,20E+06$ | 0,555 | 0,417 | 0,228          | 0,0692 | 0,0996   | 0,191 | 0,247 | 0,219 | 0,202  | 0,0197   |

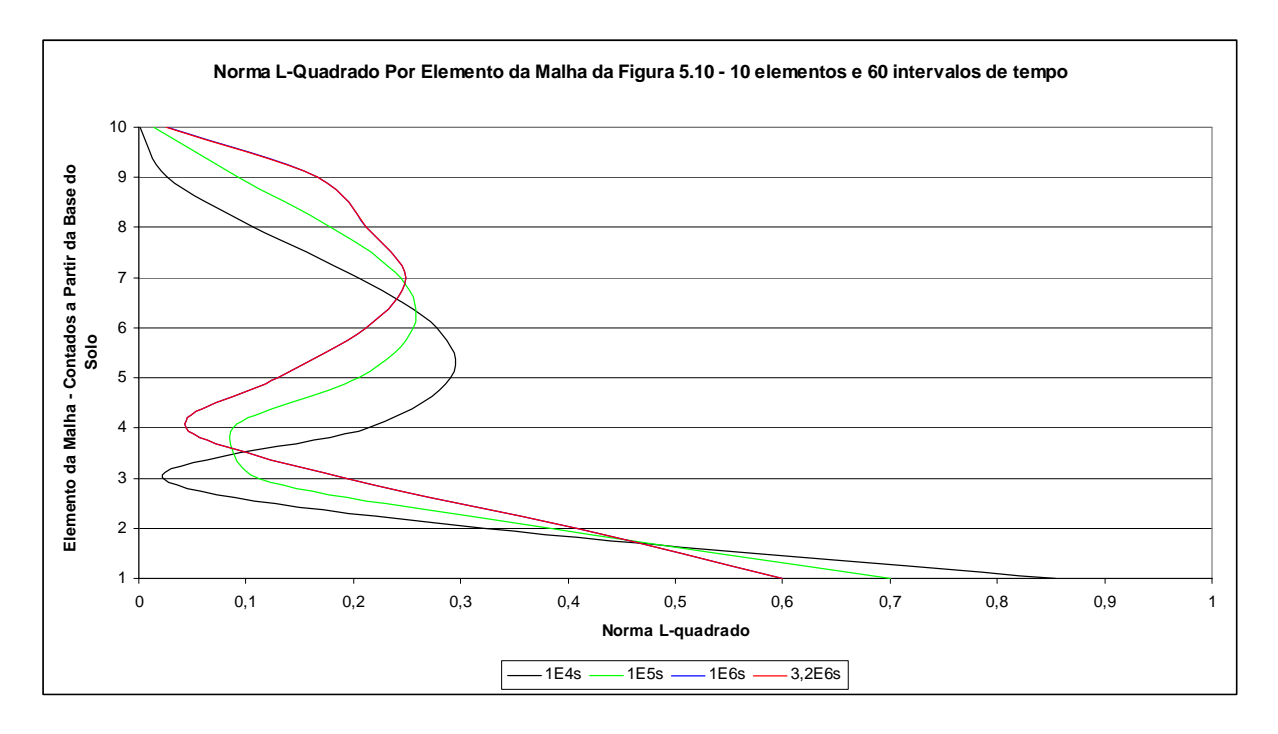

FIGURA 5.17 - Erros L-quadrados em cada elemento da malha de 10 elementos e 60 intervalos de tempo.

TABELA 5.11 - Erros L-quadrados em cada elemento da malha de 10 elementos e 60 intervalos de tempo.

| Instante     |          |       |                |        | Elemento |       |       |        |        |          |
|--------------|----------|-------|----------------|--------|----------|-------|-------|--------|--------|----------|
| de tempo     | $\theta$ | 1     | $\overline{2}$ | 3      | 4        | 5     | 6     | 7      | 8      | 9        |
| $2,50E+03$   | 0,877    | 0,312 | 0,0404         | 0,231  | 0,299    | 0,277 | 0,197 | 0,0959 | 0,021  | 0,00134  |
| $5,00E+03$   | 0,869    | 0,316 | 0,0342         | 0,225  | 0,296    | 0,278 | 0,2   | 0,0993 | 0,0229 | 0,00134  |
| 7,50E+03     | 0,862    | 0,32  | 0,0284         | 0,219  | 0,293    | 0,278 | 0,202 | 0,103  | 0,0249 | 0,0013   |
| $1,00E + 04$ | 0,854    | 0,323 | 0,0231         | 0,214  | 0,29     | 0,278 | 0,205 | 0,106  | 0,0268 | 0,00123  |
| $2,00E + 04$ | 0,828    | 0,335 | 0,013          | 0,193  | 0,278    | 0,277 | 0,214 | 0,118  | 0,0349 | 0,000655 |
| $3,00E+04$   | 0,805    | 0,346 | 0,0264         | 0,174  | 0,267    | 0,276 | 0,221 | 0,129  | 0,043  | 0,000533 |
| $4,00E + 04$ | 0,784    | 0,354 | 0,0428         | 0,157  | 0,256    | 0,274 | 0,227 | 0,139  | 0,0511 | 0,00197  |
| $5,00E+04$   | 0,766    | 0,361 | 0,0579         | 0,142  | 0,246    | 0,271 | 0,232 | 0,148  | 0,059  | 0,00374  |
| 7,00E+04     | 0,735    | 0,372 | 0,0833         | 0,117  | 0,227    | 0,265 | 0,238 | 0,162  | 0,0736 | 0,00783  |
| $1,00E + 05$ | 0,7      | 0,384 | 0,112          | 0,0882 | 0,205    | 0,256 | 0,244 | 0,178  | 0,0923 | 0,0141   |
| $1,40E+05$   | 0,668    | 0,393 | 0,138          | 0,0636 | 0,183    | 0,245 | 0,248 | 0,191  | 0,112  | 0,0206   |
| $2,00E+05$   | 0,639    | 0,4   | 0,162          | 0,046  | 0,161    | 0,233 | 0,249 | 0,202  | 0,132  | 0,0258   |
| $3,00E + 05$ | 0,616    | 0,404 | 0,18           | 0,0404 | 0,143    | 0,221 | 0,249 | 0,208  | 0,151  | 0,0276   |
| $6,00E + 05$ | 0,601    | 0,407 | 0,192          | 0,0429 | 0,131    | 0,213 | 0,249 | 0,211  | 0,165  | 0,0265   |
| $1,00E + 06$ | 0,599    | 0,408 | 0,194          | 0,0436 | 0,13     | 0,212 | 0,249 | 0,212  | 0,167  | 0,0261   |
| 1,50E+06     | 0,599    | 0,408 | 0,194          | 0,0437 | 0,13     | 0,212 | 0,249 | 0,212  | 0,167  | 0,026    |
| $2,20E+06$   | 0,599    | 0,408 | 0,194          | 0,0437 | 0,13     | 0,212 | 0,249 | 0,212  | 0,167  | 0,026    |
| $3,20E+06$   | 0,599    | 0,408 | 0,194          | 0,0437 | 0,13     | 0,212 | 0,249 | 0,212  | 0,167  | 0,026    |

Com relação ao refinamento da malha de elementos finitos no espaço, analisa-se os valores das normas dos erros em L-quadrado entre a malha de 10 elementos com 60 intervalos

de tempo (FIGURA 5.17 e TABELA 5.11) e a malha de 40 elementos com 60 intervalos de tempo (FIGURA 5.18 e TABELAS 5.12 a 5.15).

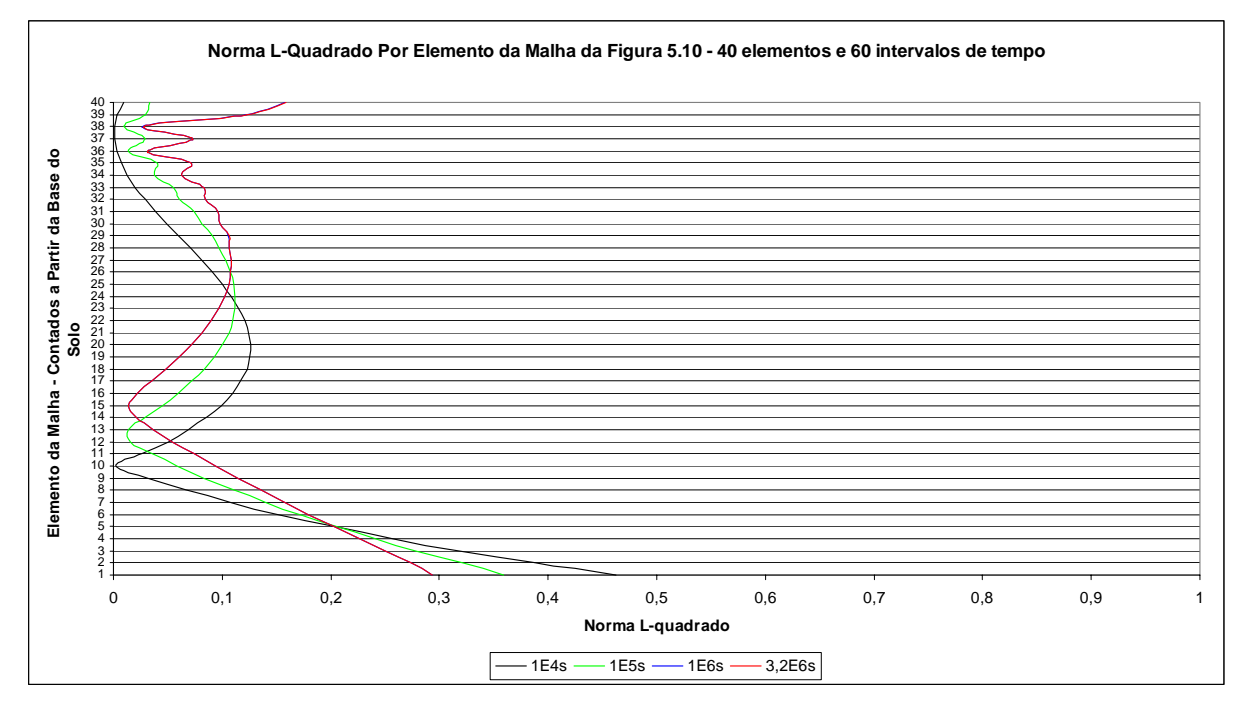

FIGURA 5.18 - Erros L-quadrados em cada elemento da malha de 40 elementos e 60 intervalos de tempo.

TABELA 5.12 - Erros L-quadrados da malha de 40 elementos e 60 intervalos de tempo (elementos 0 a 9).

| Instante   |          |       |                |       |       | Elemento |       |        |        |         |
|------------|----------|-------|----------------|-------|-------|----------|-------|--------|--------|---------|
| de tempo   | $\theta$ | 1     | $\overline{2}$ | 3     | 4     | 5        | 6     | 7      | 8      | 9       |
| $2,50E+03$ | 0,477    | 0,397 | 0,324          | 0,259 | 0,201 | 0,148    | 0,102 | 0,0605 | 0,0243 | 0,00741 |
| $5,00E+03$ | 0,472    | 0,393 | 0,322          | 0,258 | 0,201 | 0,149    | 0,104 | 0,0628 | 0,0269 | 0,0047  |
| 7,50E+03   | 0,467    | 0,39  | 0,321          | 0,258 | 0,201 | 0,151    | 0,105 | 0,0651 | 0,0295 | 0,00245 |
| $1,00E+04$ | 0,462    | 0,387 | 0,319          | 0,257 | 0,202 | 0,152    | 0,107 | 0,0672 | 0,032  | 0,00228 |
| $2,00E+04$ | 0,444    | 0,376 | 0,312          | 0,255 | 0,203 | 0,156    | 0,113 | 0,0751 | 0,0411 | 0,0113  |
| $3,00E+04$ | 0,428    | 0,366 | 0,306          | 0,253 | 0,204 | 0,159    | 0,119 | 0,082  | 0,0491 | 0,02    |
| $4,00E+04$ | 0,414    | 0,357 | 0,301          | 0,251 | 0,204 | 0,162    | 0,123 | 0,088  | 0,0561 | 0,0277  |
| $5,00E+04$ | 0,402    | 0,349 | 0,296          | 0,249 | 0,205 | 0,164    | 0,127 | 0,0932 | 0,0623 | 0,0345  |
| $7,00E+04$ | 0,382    | 0,335 | 0,288          | 0,245 | 0,205 | 0,168    | 0,134 | 0,102  | 0,0724 | 0,0457  |
| $1,00E+05$ | 0,359    | 0,32  | 0,279          | 0,241 | 0,205 | 0,172    | 0,14  | 0,111  | 0,0837 | 0,0583  |
| $1,40E+05$ | 0,338    | 0,306 | 0,27           | 0,237 | 0,205 | 0,175    | 0,146 | 0,119  | 0,0937 | 0,0697  |
| $2,00E+05$ | 0,319    | 0,293 | 0,261          | 0,232 | 0,204 | 0,177    | 0,151 | 0,126  | 0,103  | 0,08    |
| $3,00E+05$ | 0,304    | 0,282 | 0,255          | 0,229 | 0,204 | 0,179    | 0,155 | 0,132  | 0,11   | 0,088   |
| $6,00E+05$ | 0,295    | 0,275 | 0,25           | 0,226 | 0,203 | 0,18     | 0,158 | 0,136  | 0,114  | 0,0932  |
| $1,00E+06$ | 0,293    | 0,274 | 0,25           | 0,226 | 0,203 | 0,18     | 0,158 | 0,136  | 0,115  | 0,0939  |
| $1,50E+06$ | 0,293    | 0,274 | 0,25           | 0,226 | 0,203 | 0,18     | 0,158 | 0,136  | 0,115  | 0,094   |
| $2,20E+06$ | 0,293    | 0,274 | 0,25           | 0,226 | 0,203 | 0,18     | 0,158 | 0,136  | 0,115  | 0,094   |
| $3,20E+06$ | 0,293    | 0,274 | 0,25           | 0,226 | 0,203 | 0,18     | 0,158 | 0,136  | 0,115  | 0,094   |

| Instante     |         |         |        |        | Elemento |        |        |        |        |        |
|--------------|---------|---------|--------|--------|----------|--------|--------|--------|--------|--------|
| de tempo     | 10      | 11      | 12     | 13     | 14       | 15     | 16     | 17     | 18     | 19     |
| $2,50E+03$   | 0,0347  | 0,058   | 0,0775 | 0,0936 | 0,106    | 0,116  | 0,123  | 0,127  | 0,128  | 0,128  |
| $5,00E+03$   | 0,0318  | 0,0551  | 0,0748 | 0,0909 | 0,104    | 0,114  | 0,121  | 0,125  | 0,127  | 0,127  |
| 7,50E+03     | 0,029   | 0,0523  | 0,072  | 0,0884 | 0,102    | 0,112  | 0,119  | 0,124  | 0,126  | 0,126  |
| $1,00E+04$   | 0,0263  | 0,0496  | 0,0694 | 0,0859 | 0,0993   | 0,11   | 0,117  | 0,123  | 0,125  | 0,126  |
| $2,00E+04$   | 0,0165  | 0,0395  | 0,0595 | 0,0765 | 0,0906   | 0,102  | 0,111  | 0,117  | 0,121  | 0,123  |
| $3,00E+04$   | 0,00878 | 0,0307  | 0,0507 | 0,0681 | 0,0827   | 0,0949 | 0,104  | 0,112  | 0,117  | 0,12   |
| $4,00E+04$   | 0,00658 | 0,023   | 0,0429 | 0,0604 | 0,0756   | 0,0883 | 0,0986 | 0,107  | 0,113  | 0,116  |
| $5,00E + 04$ | 0,0111  | 0,0166  | 0,0359 | 0,0536 | 0,069    | 0,0822 | 0,0932 | 0,102  | 0,109  | 0,113  |
| 7,00E+04     | 0,022   | 0,00949 | 0,0246 | 0,0421 | 0,0579   | 0,0718 | 0,0837 | 0,0937 | 0,102  | 0,108  |
| $1,00E+05$   | 0,0352  | 0,0157  | 0,0138 | 0,0291 | 0,045    | 0,0594 | 0,0722 | 0,0833 | 0,0926 | 0,1    |
| $1,40E+05$   | 0,0474  | 0,0273  | 0,0128 | 0,0183 | 0,033    | 0,0476 | 0,0611 | 0,073  | 0,0834 | 0,0922 |
| $2,00E+05$   | 0,0585  | 0,0386  | 0,0212 | 0,0129 | 0,0226   | 0,0367 | 0,0504 | 0,063  | 0,0743 | 0,0841 |
| $3,00E + 05$ | 0,0673  | 0,0478  | 0,0298 | 0,0158 | 0,0159   | 0,028  | 0,0417 | 0,0547 | 0,0666 | 0,0772 |
| $6,00E+05$   | 0,0731  | 0,0539  | 0,0359 | 0,0203 | 0,0137   | 0,0227 | 0,0359 | 0,0491 | 0,0613 | 0,0724 |
| $1,00E + 06$ | 0,0739  | 0,0547  | 0,0366 | 0,0209 | 0,0136   | 0,022  | 0,0352 | 0,0484 | 0,0607 | 0,0718 |
| $1,50E+06$   | 0,0739  | 0,0547  | 0,0367 | 0,021  | 0,0136   | 0,022  | 0,0352 | 0,0483 | 0,0606 | 0,0718 |
| $2,20E+06$   | 0,0739  | 0,0547  | 0,0367 | 0,021  | 0,0136   | 0,022  | 0,0352 | 0,0483 | 0,0606 | 0,0718 |
| $3,20E+06$   | 0,0739  | 0,0547  | 0,0367 | 0,021  | 0,0136   | 0,022  | 0,0352 | 0,0483 | 0,0606 | 0,0718 |

TABELA 5.13 - Erros L-quadrados da malha de 40 elementos e 60 intervalos de tempo (elementos 10 a 19).

TABELA 5.14 - Erros L-quadrados da malha de 40 elementos e 60 intervalos de tempo (elementos 20 a 29).

| Instante     |        |        |        |       |        | Elemento |        |        |        |        |
|--------------|--------|--------|--------|-------|--------|----------|--------|--------|--------|--------|
| de tempo     | 20     | 21     | 22     | 23    | 24     | 25       | 26     | 27     | 28     | 29     |
| 2,50E+03     | 0,125  | 0,121  | 0,114  | 0,107 | 0,0977 | 0,0879   | 0,0773 | 0,0664 | 0,0553 | 0,0445 |
| 5,00E+03     | 0,125  | 0,121  | 0,115  | 0,107 | 0,0987 | 0,0891   | 0,0787 | 0,0679 | 0,0569 | 0,046  |
| 7,50E+03     | 0,124  | 0,121  | 0,115  | 0,108 | 0,0996 | 0,0902   | 0,08   | 0,0693 | 0,0584 | 0,0476 |
| $1,00E+04$   | 0,124  | 0,121  | 0,115  | 0,109 | 0,1    | 0,0913   | 0,0813 | 0,0707 | 0,0598 | 0,049  |
| $2,00E+04$   | 0,122  | 0,12   | 0,116  | 0,11  | 0,103  | 0,0951   | 0,0858 | 0,0758 | 0,0653 | 0,0546 |
| $3,00E+04$   | 0,12   | 0,119  | 0,116  | 0,112 | 0,106  | 0,0982   | 0,0896 | 0,0802 | 0,0701 | 0,0596 |
| 4,00E+04     | 0,118  | 0,118  | 0,116  | 0,113 | 0,107  | 0,101    | 0,0928 | 0,0839 | 0,0743 | 0,064  |
| 5,00E+04     | 0,116  | 0,117  | 0,116  | 0,113 | 0,109  | 0,103    | 0,0955 | 0,0872 | 0,078  | 0,0679 |
| 7,00E+04     | 0,112  | 0,114  | 0,114  | 0,113 | 0,11   | 0,106    | 0,0996 | 0,0922 | 0,084  | 0,0743 |
| $1,00E + 05$ | 0,106  | 0,11   | 0,112  | 0,112 | 0,111  | 0,108    | 0,103  | 0,0972 | 0,0905 | 0,0813 |
| $1,40E+05$   | 0,0993 | 0,105  | 0,108  | 0,11  | 0,111  | 0,109    | 0,106  | 0,101  | 0,096  | 0,0873 |
| 2,00E+05     | 0,0924 | 0,0991 | 0,104  | 0,107 | 0,109  | 0,109    | 0,108  | 0,104  | 0,1    | 0,0923 |
| 3,00E+05     | 0,0864 | 0,094  | 0,1    | 0,105 | 0,108  | 0,108    | 0,109  | 0,105  | 0,103  | 0,096  |
| $6,00E+05$   | 0,0821 | 0,0904 | 0,0973 | 0,102 | 0,106  | 0,108    | 0,109  | 0,106  | 0,105  | 0,0982 |
| $1,00E+06$   | 0,0817 | 0,09   | 0,097  | 0,102 | 0,106  | 0,108    | 0,109  | 0,106  | 0,105  | 0,0985 |
| 1,50E+06     | 0,0816 | 0,0899 | 0,097  | 0,102 | 0,106  | 0,108    | 0,109  | 0,106  | 0,106  | 0,0985 |
| $2,20E+06$   | 0,0816 | 0,0899 | 0,097  | 0,102 | 0,106  | 0,108    | 0,109  | 0,106  | 0,106  | 0,0985 |
| $3,20E+06$   | 0,0816 | 0,0899 | 0,097  | 0,102 | 0,106  | 0,108    | 0,109  | 0,106  | 0,106  | 0,0985 |

| Instante     |        |        |        |        |         | Elemento |          |          |         |         |
|--------------|--------|--------|--------|--------|---------|----------|----------|----------|---------|---------|
| de tempo     | 30     | 31     | 32     | 33     | 34      | 35       | 36       | 37       | 38      | 39      |
| 2,50E+03     | 0,0343 | 0,0249 | 0,0167 | 0,0101 | 0,00512 | 0,00193  | 0,000435 | 0,000126 | 0,00032 | 0,00392 |
| $5,00E+03$   | 0,0357 | 0,0262 | 0,0179 | 0,011  | 0,00576 | 0,00227  | 0,000651 | 0,000348 | 0,0011  | 0,00547 |
| $7,50E+03$   | 0,0372 | 0,0275 | 0,019  | 0,0119 | 0,00643 | 0,00262  | 0,00094  | 0,000665 | 0,00204 | 0,00715 |
| $1,00E+04$   | 0,0386 | 0,0288 | 0,0202 | 0,0128 | 0,00714 | 0,00298  | 0,00131  | 0,00108  | 0,0031  | 0,00895 |
| $2,00E+04$   | 0,044  | 0,0339 | 0,0247 | 0,0165 | 0,0103  | 0,00428  | 0,00367  | 0,00363  | 0,00847 | 0,0168  |
| $3,00E + 04$ | 0,0491 | 0,0387 | 0,0293 | 0,02   | 0,014   | 0,00518  | 0,00743  | 0,00725  | 0,0149  | 0,0248  |
| $4,00E+04$   | 0,0537 | 0,043  | 0,0338 | 0,0231 | 0,0183  | 0,00552  | 0,0123   | 0,0114   | 0,0217  | 0,0324  |
| $5,00E+04$   | 0,058  | 0,0468 | 0,0383 | 0,0257 | 0,0231  | 0,00534  | 0,018    | 0,0155   | 0,0282  | 0,039   |
| 7,00E+04     | 0,0653 | 0,0534 | 0,0463 | 0,0307 | 0,0311  | 0,00745  | 0,0247   | 0,0157   | 0,031   | 0,039   |
| $1,00E+05$   | 0,0738 | 0,061  | 0,0556 | 0,038  | 0,0396  | 0,014    | 0,0293   | 0,00908  | 0,0297  | 0,0333  |
| $1,40E+05$   | 0,0813 | 0,0684 | 0,0641 | 0,046  | 0,0471  | 0,0221   | 0,0342   | 0,00269  | 0,0332  | 0,034   |
| $2,00E+05$   | 0,0878 | 0,0753 | 0,0716 | 0,0541 | 0,0545  | 0,0297   | 0,0419   | 0,00134  | 0,0465  | 0,0494  |
| $3,00E+05$   | 0,0926 | 0,0806 | 0,0778 | 0,0599 | 0,0623  | 0,0333   | 0,0541   | 0,00727  | 0,0745  | 0,0891  |
| $6,00E+05$   | 0,0958 | 0,0838 | 0,0825 | 0,0628 | 0,0696  | 0,0323   | 0,0687   | 0,0219   | 0,111   | 0,143   |
| $1,00E+06$   | 0,0964 | 0,0841 | 0,0834 | 0,0628 | 0,0713  | 0,031    | 0,0727   | 0,0272   | 0,121   | 0,158   |
| $1,50E+06$   | 0,0964 | 0,0841 | 0,0834 | 0,0628 | 0,0714  | 0,0309   | 0,0731   | 0,0277   | 0,122   | 0,159   |
| $2,20E+06$   | 0,0964 | 0,0841 | 0,0834 | 0,0628 | 0,0714  | 0,0308   | 0,0731   | 0,0277   | 0,122   | 0,159   |
| $3,20E+06$   | 0,0964 | 0,0841 | 0,0834 | 0,0628 | 0,0714  | 0,0308   | 0,0731   | 0,0277   | 0,122   | 0,159   |

TABELA 5.15 - Erros L-quadrados da malha de 40 elementos e 60 intervalos de tempo (elementos 30 a 39).

 Observa-se um crescente distanciamento da solução analítica entre as FIGURAS 5.16, 5.17 e 5.18 que pode ser atribuído a maneira como a velocidade de advecção é considerada (com valor constante) dentro de cada intervalo de tempo. Apenas para o elemento sobre o contorno de entrada (elemento 1) a norma do erro tende a diminuir ao longo do tempo em função de um aumento do número de incrementos de tempo e de elementos. Para os elementos entre o contorno de entrada e o local do pico de concentração, a norma do erro aumenta ao longo do tempo e apresenta pequena redução quando refina-se a malha tanto no tempo quanto no espaço. No elemento onde ocorre o pico de concentração a norma do erro aumenta em função do abatimento da curva de concentração, mas reduz ao se aproximar da próxima curva de resultados da solução analítica quando de sua movimentação no espaço. Ou seja, as normas dos erros dos elementos entre o valor de pico e o elemento no qual a solução numérica "cruza" com a solução analítica também têm comportamento variável, tendendo a redução nos primeiro instantes de tempo e melhorando sensivelmente com a utilização de elementos menores. Nota-se ainda, que os elementos situados entre o ponto onde a solução analítica encontra a solução numérica e o contorno de saída, que, por sua vez, possuem velocidade de advecção maiores que os demais, tendem a se distanciar mais da solução analítica que os outros, aumentando seus erros ao longo do tempo, mas que são compensados com um maior refinamento da malha.

 Por sua vez, junto ao contorno de saída o aumento da norma dos erros ocorre na medida em que se aumenta o número de elementos e o número de intervalos de tempo. Este comportamento é contrário ao observado pelas curvas dos valores pontuais dos nós, onde o refinamento da malha no tempo somente melhorava o contorno de saída, o que é verdadeiro, pois neste caso analisou-se o valor pontual no contorno e agora analisa-se todos os valores dentro dos elementos.

 A redução no tamanho dos elementos significa a utilização de uma densidade maior de valores de velocidades dento de um domínio de espaço e de tempo, o que teoricamente deveria aumentar a precisão do método em relação à solução analítica e deixá-lo com valores de concentrações mais próximas das utilizadas por esta solução. De maneira geral, entre as FIGURAS 5.16, 5.17 e 5.18 é evidente a redução progressiva nos valores das normas dos erros L-quadrados em função do refinamento no espaço aplicado sobre a malha de elementos finitos, mas pouco se consegue melhorar ao refinar a malha no tempo, destacando-se apenas um melhor comportamento no contorno de saída. Ilustra-se isto ao verificar-se que as FIGURAS 5.17 e 5.18 indicam maiores diferenças de valores que a FIGURA 5.16 junto ao contorno de saída. O que também foi observado nos itens 5.3.2 e 5.3.3. Comparando-se com as observações feitas sobre os resultados mostrados nestes itens, a sensibilidade do acoplamento às variações da malha, encontradas pela análise da norma L-quadrado são as mesmas.

Se carregada separadamente, a análise de perda de massa mostra que este efeito é mais evidente em malhas menos refinadas tanto no espaço quanto no tempo, porém apresenta um aumento outras malhas mais refinadas, indicando a existência de um refinamento de malha que otimize seu comportamento. Esta perda de massa deve estar relacionada com o fato de que está implícito no desenvolvimento da A.D.E. (equação do transporte advectivo-dispersivo) que o divergente da velocidade de fluxo é nulo, o que não se observa no adensamento, onde este divergente deverá ser diretamente proporcional à razão entre a carga e o módulo edométrico.

 Isolando-se a análise relativa a abrangência do transporte, este se mostra mais influenciável pelo refinamento no tempo que no espaço. No entanto, ainda que as diferenciações de ambas as dimensões sejam de primeira ordem, há uma dependência diferente da configuração de fluxo nestas dimensões para o alívio do excesso de poro pressão gerado pelo adensamento. Pelos resultados obtidos neste trabalho, observa-se que uma maior precisão nos resultados deste modelo de acoplamento do transporte de contaminantes no solo calculado pelo ELLAM e do adensamento calculado por elementos finitos, será alcançada

# **6. Conclusão**

### **6.1 Introdução**

Neste trabalho, avaliou-se o desempenho do acoplamento numérico entre duas rotinas de cálculo. Para tanto, acoplou-se o programa Tiny de Britto e Gunn (1987) aplicado ao adensamento e o programa do ELLAM de Queiroz (2002), baseado em Celia et al (1990), para o transporte de contaminantes. Em resumo, avaliou-se o ELLAM aplicado sobre a Equação da ADE, abordando-se a variação da velocidade de advecção ao longo do espaço e do tempo com linhas características referentes às velocidades de advecção constantes dentro de cada elemento. É importante ressaltar que o divergente da velocidade de Darcy é considerado nulo também na formulação. Desta forma, partindo-se do princípio de que os gradientes hidráulicos são considerados constantes dentro de cada elemento e são obtidos da análise do adensamento, de maneira que se tenha uma velocidade de advecção própria para cada elemento, este é identificado como o dado que estabelece a ligação entre as duas rotinas de cálculo.

 Ao serem validados separadamente, os programas apresentaram bons desempenhos, condizentes com o esperado por suas literaturas de origem e respectivas soluções analíticas. Com relação ao seu acoplamento, no entanto, a análise dos programas escritos em C++ identificou a necessidade de adaptações das rotinas de cálculo, para que o termo de velocidade de advecção do transporte de contaminantes no ELLAM fosse originado pelo adensamento, dado em elementos finitos.

 Uma solução analítica foi proposta para o problema acoplado, baseada nas mesmas premissas teóricas de Terzaghi e Darcy, mas com a inversão do sentido do eixo das profundidades e condição inicial de poro pressões co-senoidal, obtida pela mesma formação de série de Fourier dada em Lambe e Whitman (1969). Porém, considera-se apenas o primeiro termo desta série. Esta simplificação da série de Fourier foi necessária para a separação de operadores no desenvolvimento da solução analítica e ainda colabora para que não se obtenha resultados de gradientes alternados entre positivos e negativos para os primeiros instantes do adensamento entre os elementos próximos da fronteira de carregamento. Com efeito, a implementação do ELLAM neste trabalho necessita de velocidade de advecção positiva.

Além disso, para assumir qualquer perfil de drenagem e de imposição de deslocamentos, modificou-se a maneira de entrada de condições de contorno, permitindo-se a imposição de condições iniciais incluindo a co-senóide (Equação 4.1) utilizada para encontrar a solução analítica (Equação 4.17).

## **6.2 Resultados Obtidos**

Supondo-se que os valores de concentração não nulos no contorno de saída eram causadores dos problemas de oscilação neste contorno, foi proposta uma combinação linear de soluções analíticas que impusesse concentrações nulas e fluxo advectivo pequeno neste contorno. Como resultado, as oscilações diminuíram consideravelmente a ponto de se tornarem desprezíveis.

 Da mesma forma, identificou-se a limitação do número de Courant a valores menores que a unidade o que forçou a redução da velocidade de advecção. Tal atitude fez com que as oscilações numéricas cessassem nos elementos que não pertencem aos contornos. É importante ressaltar que a limitação do número de Courant só ocorre quando se tem velocidades de advecção variáveis dentro do domínio de cálculo. Notadamente, Celia et al (1990), ao considerar velocidades constantes no espaço, não encontrou limitações para o número de Courant, chegando-se a *Cu* = 26 sem problemas oscilatórios.

 Porém, verifica-se ainda uma perda de massa ao longo do tempo que não teve sua causa efetivamente identificada porque é originada na formulação utilizada nos cálculos do ELLAM. Assim como comentado em Celia et al (1990), conclui-se que esta falta de conservação de massa é originada da consideração das funções de ponderação e de suas descontinuidades sobre o eixo do espaço do instante de cálculo *t n* causadora de diferenças entre as posições dos pés das características e os intervalos espaciais utilizados. Desta maneira, quando não se têm linhas características paralelas, ou seja, velocidade de advecção constante no espaço, o refinamento da malha espacial e dos intervalos de tempo não forneceu melhores resultados, pois o erro se acumula ao longo das análises.

Em resumo, para isolar as particularidades e deficiências do acoplamento numérico entre o método de elementos finitos para o adensamento e do ELLAM para o transporte de contaminantes, analisou-se as restrições sobre as condições de contorno, número de Courant máximo da malha e perda de massa do sistema. Verifica-se que as oscilações numéricas foram causadas por condição de contorno de saída com valores não nulos para o fluxo e para as

concentrações e por valores de número de Courant acima da unidade. Além disso, a escolha da formulação do transporte puramente advectivo na solução analítica de concentrações de contaminantes para o acoplamento numérico, ausenta os resultados da perda de massa (redução dos valores de concentração) resultante de fenômenos dispersivos e, portanto, o número de Peclet não é utilizado nas avaliações. Observa-se, no entanto, que o ELLAM não apresenta restrições a este parâmetro (QUEIROZ 2002).

#### **6.3 Propostas para Trabalhos Futuros**

Com relação às oscilações nos contornos, julga-se necessário o desenvolvimento de novas implementações das condições de contorno de saída, pois verificou-se que as oscilações se mantiveram, ainda que em escala pouco significativa, mesmo com o melhor refinamento da malha e imposição de concentração nula e fluxo muito pequeno.

 No que tange a perda de massa, aceita-se a idéia de que ao modificar-se as funções de ponderação do ELLAM para adequarem-se ao divergente não nulo da velocidade o método poderia fornecer melhores resultados. Assim como em Celia et al (1990) esta suposição requer uma nova implementação do ELLAM onde o termo advectivo deveria ser separado em duas partes, uma com a velocidade média entre  $[t^n, t^{n+1}]$ , tratada normalmente pelo ELLAM e a outra como um desvio desta média incorporado na parte espacial da difusão da função de teste, dando-se uma nova inclinação a esta e mantendo-se a linha característica ligada ao valor médio da velocidade. Segundo Celia et al (1990), a assimetria espacial das funções de ponderação sozinhas agiriam como um corretor da falta de precisão, locando o resíduo da advecção na parte Euleriana da equação, de forma que a falta de precisão na referência Lagrangiana não levaria a falha na conservação de massa. Ao mesmo tempo, resolveria-se eventuais complicações sobre os coeficientes de difusão, que são dependentes do valor da velocidade de transporte. Em outras palavras, as novas funções de ponderação devem ser alteradas para que sejam solução da nova equação adjunta homogênea gerada pela formulação do transporte advectivo com divergente não nulo da velocidade de advecção. Desta maneira as integrais das funções de ponderação não seriam perdidas nas descontinuidades, porém, de acordo com a dedução do método, os valores das diferenças das derivadas nas descontinuidades das funções de ponderação sobre os pés das características deverão ser tratados cuidadosamente, identificando-se também os novos intervalos de integração ao longo

do tempo *t n* . Ainda que Celia et al (1990) tenham feito esta proposta, sua implementação não foi encontrada.

# **Referências**

BOOKER J. R.; SMALL, J. C., 1975, "An investigation of the stability of numerical solutions of Biot's equations of consolidation", *Int. J. Solids & Structures,* 11*,* pp. 907-911.

BOWLES, J. E., 1979, *Physical and Geotechnical Properties of Soils*, 2nd edition, McGraw-Hill. New York, NY.

BRITTO, A. M.; GUNN, M. J., 1987, *Critical State Soil Mechanics Via Finite Elements* – (Ellis Horwood series in civil engineering). John Willey & Sons Inc., New York.

BUISMAN, A. S. K., 1936, "Results of Long Duration Settlements Tests", *Proc. 1<sup>st</sup> Inter. Conf. Soil Mech. Found. Eng.* (Cambridge), Vol 1, pp. 103-105.

CEDERGREN, H. R., 1967, *Seepage, Drainage, and Flow Nets*. John Wiley & Sons, Inc. New York.

CELIA, M. A.; RUSSEL, T. F.; HERRERA, I.; EWING R. E., 1990, "An Eulerian-Lagrangian localized adjoint mmethod for the advection-diffusion equation", *Advances in Water Resources* 13(4), pp. 187-206.

CHABERNEAU, R. J., 2000, *Groundwater hydraulics and pollutant transport*. Prentice-Hall Inc. Upper Saddle River, New Jersey 07458.

DOMENICO, P. A.; SCHWARTZ, F. W., 1998, *Physical and Chemical Hidrogeology*, 2 ed., John Wiley & Sons, New York.

DOUGLAS Jr., J.; RUSSEL, T. F., 1982, "Numerical methods for convection-dominated diffusion problems based on combining the method of characteristics with finite element or finite difference procedures", *SIAM Journal for Numerical Analysis* 19, pp. 871-885.

GRAY, H., 1936, "Stress Distribution in Elastic Solids". *Proc. 1st Inter. Conf. Soil Mech. Found. Eng.* (Cambridge) Vol. II, pp. 157-168.

LAMBE, T. W.; WHITMAN, R. V., 1969, *Soil Mechanics*. John Wiley & Sons, Inc.

MARSHALL, T. J., HOLMES, J. W.; ROSE, C. W. , 2001, *Soil Physics*, 3rd ed, Cambridge University Press. New York, NY, USA.

MATHERON, G; MARSILY, G., 1980 Is Transport in Porous Media Always Diffusive? A Counterexample. *Water Resources Research***, v.** 16, n. 5, pp. 901-917. October. Ecole de Mines de Paris, Fontainebleau, France.

QUEIROZ, Paulo Ivo Braga de., 2002. *Um método numérico para análise de adensamento e transporte de contaminantes no solo*. 150f. Tese (Doutorado em Engenharia Aeronáutica e Mecânica em Programa Especial) - Instituto Tecnológico de Aeronáutica, Campo Montenegro, São José dos Campos, São Paulo.

ZIENKIEWICZ, O. C.; TAYLOR, R. L., 1989. *The finite Element Method*. 4. ed. McGraw-Hill, London.

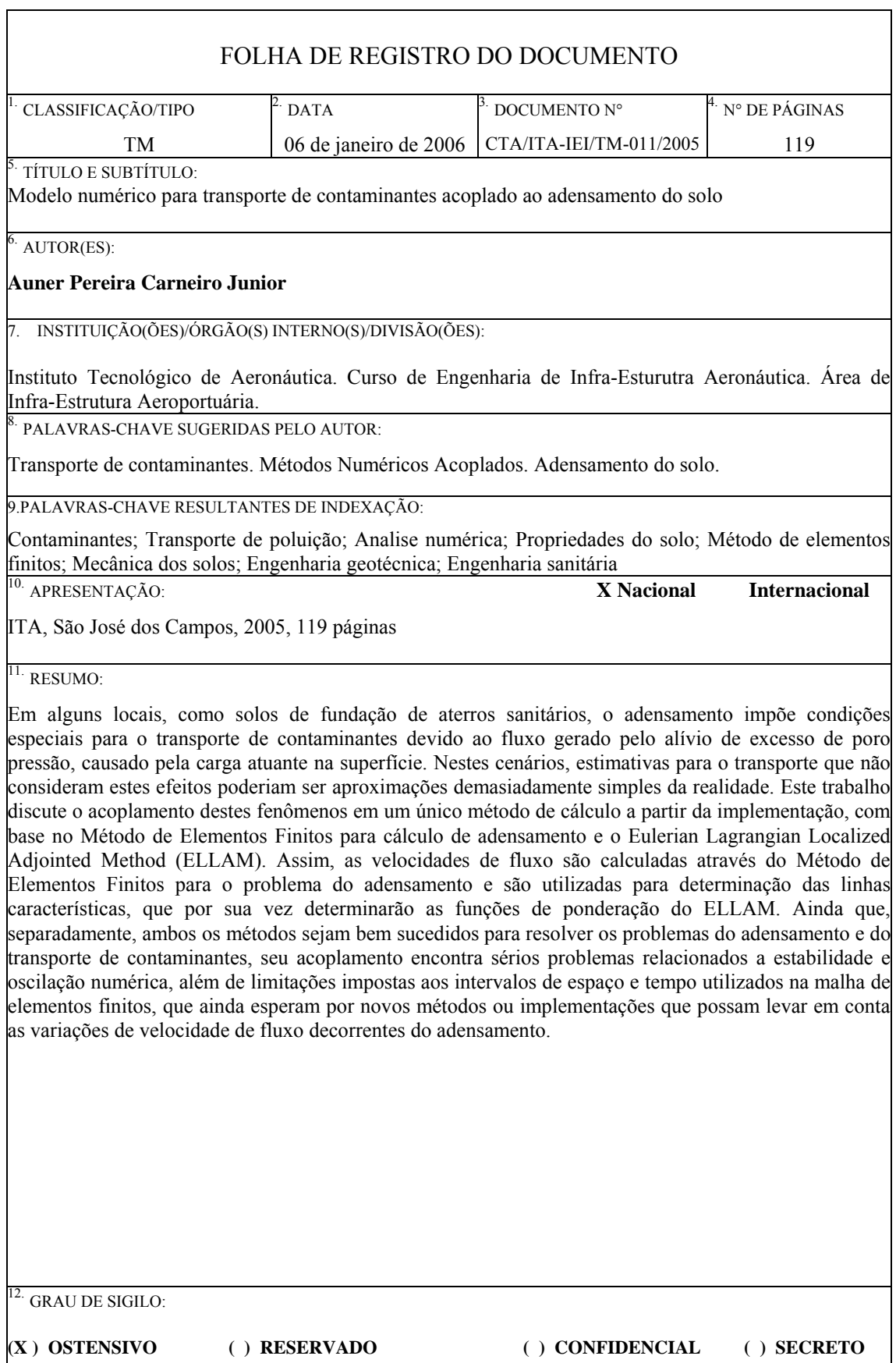

# **Livros Grátis**

( <http://www.livrosgratis.com.br> )

Milhares de Livros para Download:

[Baixar](http://www.livrosgratis.com.br/cat_1/administracao/1) [livros](http://www.livrosgratis.com.br/cat_1/administracao/1) [de](http://www.livrosgratis.com.br/cat_1/administracao/1) [Administração](http://www.livrosgratis.com.br/cat_1/administracao/1) [Baixar](http://www.livrosgratis.com.br/cat_2/agronomia/1) [livros](http://www.livrosgratis.com.br/cat_2/agronomia/1) [de](http://www.livrosgratis.com.br/cat_2/agronomia/1) [Agronomia](http://www.livrosgratis.com.br/cat_2/agronomia/1) [Baixar](http://www.livrosgratis.com.br/cat_3/arquitetura/1) [livros](http://www.livrosgratis.com.br/cat_3/arquitetura/1) [de](http://www.livrosgratis.com.br/cat_3/arquitetura/1) [Arquitetura](http://www.livrosgratis.com.br/cat_3/arquitetura/1) [Baixar](http://www.livrosgratis.com.br/cat_4/artes/1) [livros](http://www.livrosgratis.com.br/cat_4/artes/1) [de](http://www.livrosgratis.com.br/cat_4/artes/1) [Artes](http://www.livrosgratis.com.br/cat_4/artes/1) [Baixar](http://www.livrosgratis.com.br/cat_5/astronomia/1) [livros](http://www.livrosgratis.com.br/cat_5/astronomia/1) [de](http://www.livrosgratis.com.br/cat_5/astronomia/1) [Astronomia](http://www.livrosgratis.com.br/cat_5/astronomia/1) [Baixar](http://www.livrosgratis.com.br/cat_6/biologia_geral/1) [livros](http://www.livrosgratis.com.br/cat_6/biologia_geral/1) [de](http://www.livrosgratis.com.br/cat_6/biologia_geral/1) [Biologia](http://www.livrosgratis.com.br/cat_6/biologia_geral/1) [Geral](http://www.livrosgratis.com.br/cat_6/biologia_geral/1) [Baixar](http://www.livrosgratis.com.br/cat_8/ciencia_da_computacao/1) [livros](http://www.livrosgratis.com.br/cat_8/ciencia_da_computacao/1) [de](http://www.livrosgratis.com.br/cat_8/ciencia_da_computacao/1) [Ciência](http://www.livrosgratis.com.br/cat_8/ciencia_da_computacao/1) [da](http://www.livrosgratis.com.br/cat_8/ciencia_da_computacao/1) [Computação](http://www.livrosgratis.com.br/cat_8/ciencia_da_computacao/1) [Baixar](http://www.livrosgratis.com.br/cat_9/ciencia_da_informacao/1) [livros](http://www.livrosgratis.com.br/cat_9/ciencia_da_informacao/1) [de](http://www.livrosgratis.com.br/cat_9/ciencia_da_informacao/1) [Ciência](http://www.livrosgratis.com.br/cat_9/ciencia_da_informacao/1) [da](http://www.livrosgratis.com.br/cat_9/ciencia_da_informacao/1) [Informação](http://www.livrosgratis.com.br/cat_9/ciencia_da_informacao/1) [Baixar](http://www.livrosgratis.com.br/cat_7/ciencia_politica/1) [livros](http://www.livrosgratis.com.br/cat_7/ciencia_politica/1) [de](http://www.livrosgratis.com.br/cat_7/ciencia_politica/1) [Ciência](http://www.livrosgratis.com.br/cat_7/ciencia_politica/1) [Política](http://www.livrosgratis.com.br/cat_7/ciencia_politica/1) [Baixar](http://www.livrosgratis.com.br/cat_10/ciencias_da_saude/1) [livros](http://www.livrosgratis.com.br/cat_10/ciencias_da_saude/1) [de](http://www.livrosgratis.com.br/cat_10/ciencias_da_saude/1) [Ciências](http://www.livrosgratis.com.br/cat_10/ciencias_da_saude/1) [da](http://www.livrosgratis.com.br/cat_10/ciencias_da_saude/1) [Saúde](http://www.livrosgratis.com.br/cat_10/ciencias_da_saude/1) [Baixar](http://www.livrosgratis.com.br/cat_11/comunicacao/1) [livros](http://www.livrosgratis.com.br/cat_11/comunicacao/1) [de](http://www.livrosgratis.com.br/cat_11/comunicacao/1) [Comunicação](http://www.livrosgratis.com.br/cat_11/comunicacao/1) [Baixar](http://www.livrosgratis.com.br/cat_12/conselho_nacional_de_educacao_-_cne/1) [livros](http://www.livrosgratis.com.br/cat_12/conselho_nacional_de_educacao_-_cne/1) [do](http://www.livrosgratis.com.br/cat_12/conselho_nacional_de_educacao_-_cne/1) [Conselho](http://www.livrosgratis.com.br/cat_12/conselho_nacional_de_educacao_-_cne/1) [Nacional](http://www.livrosgratis.com.br/cat_12/conselho_nacional_de_educacao_-_cne/1) [de](http://www.livrosgratis.com.br/cat_12/conselho_nacional_de_educacao_-_cne/1) [Educação - CNE](http://www.livrosgratis.com.br/cat_12/conselho_nacional_de_educacao_-_cne/1) [Baixar](http://www.livrosgratis.com.br/cat_13/defesa_civil/1) [livros](http://www.livrosgratis.com.br/cat_13/defesa_civil/1) [de](http://www.livrosgratis.com.br/cat_13/defesa_civil/1) [Defesa](http://www.livrosgratis.com.br/cat_13/defesa_civil/1) [civil](http://www.livrosgratis.com.br/cat_13/defesa_civil/1) [Baixar](http://www.livrosgratis.com.br/cat_14/direito/1) [livros](http://www.livrosgratis.com.br/cat_14/direito/1) [de](http://www.livrosgratis.com.br/cat_14/direito/1) [Direito](http://www.livrosgratis.com.br/cat_14/direito/1) [Baixar](http://www.livrosgratis.com.br/cat_15/direitos_humanos/1) [livros](http://www.livrosgratis.com.br/cat_15/direitos_humanos/1) [de](http://www.livrosgratis.com.br/cat_15/direitos_humanos/1) [Direitos](http://www.livrosgratis.com.br/cat_15/direitos_humanos/1) [humanos](http://www.livrosgratis.com.br/cat_15/direitos_humanos/1) [Baixar](http://www.livrosgratis.com.br/cat_16/economia/1) [livros](http://www.livrosgratis.com.br/cat_16/economia/1) [de](http://www.livrosgratis.com.br/cat_16/economia/1) [Economia](http://www.livrosgratis.com.br/cat_16/economia/1) [Baixar](http://www.livrosgratis.com.br/cat_17/economia_domestica/1) [livros](http://www.livrosgratis.com.br/cat_17/economia_domestica/1) [de](http://www.livrosgratis.com.br/cat_17/economia_domestica/1) [Economia](http://www.livrosgratis.com.br/cat_17/economia_domestica/1) [Doméstica](http://www.livrosgratis.com.br/cat_17/economia_domestica/1) [Baixar](http://www.livrosgratis.com.br/cat_18/educacao/1) [livros](http://www.livrosgratis.com.br/cat_18/educacao/1) [de](http://www.livrosgratis.com.br/cat_18/educacao/1) [Educação](http://www.livrosgratis.com.br/cat_18/educacao/1) [Baixar](http://www.livrosgratis.com.br/cat_19/educacao_-_transito/1) [livros](http://www.livrosgratis.com.br/cat_19/educacao_-_transito/1) [de](http://www.livrosgratis.com.br/cat_19/educacao_-_transito/1) [Educação - Trânsito](http://www.livrosgratis.com.br/cat_19/educacao_-_transito/1) [Baixar](http://www.livrosgratis.com.br/cat_20/educacao_fisica/1) [livros](http://www.livrosgratis.com.br/cat_20/educacao_fisica/1) [de](http://www.livrosgratis.com.br/cat_20/educacao_fisica/1) [Educação](http://www.livrosgratis.com.br/cat_20/educacao_fisica/1) [Física](http://www.livrosgratis.com.br/cat_20/educacao_fisica/1) [Baixar](http://www.livrosgratis.com.br/cat_21/engenharia_aeroespacial/1) [livros](http://www.livrosgratis.com.br/cat_21/engenharia_aeroespacial/1) [de](http://www.livrosgratis.com.br/cat_21/engenharia_aeroespacial/1) [Engenharia](http://www.livrosgratis.com.br/cat_21/engenharia_aeroespacial/1) [Aeroespacial](http://www.livrosgratis.com.br/cat_21/engenharia_aeroespacial/1) [Baixar](http://www.livrosgratis.com.br/cat_22/farmacia/1) [livros](http://www.livrosgratis.com.br/cat_22/farmacia/1) [de](http://www.livrosgratis.com.br/cat_22/farmacia/1) [Farmácia](http://www.livrosgratis.com.br/cat_22/farmacia/1) [Baixar](http://www.livrosgratis.com.br/cat_23/filosofia/1) [livros](http://www.livrosgratis.com.br/cat_23/filosofia/1) [de](http://www.livrosgratis.com.br/cat_23/filosofia/1) [Filosofia](http://www.livrosgratis.com.br/cat_23/filosofia/1) [Baixar](http://www.livrosgratis.com.br/cat_24/fisica/1) [livros](http://www.livrosgratis.com.br/cat_24/fisica/1) [de](http://www.livrosgratis.com.br/cat_24/fisica/1) [Física](http://www.livrosgratis.com.br/cat_24/fisica/1) [Baixar](http://www.livrosgratis.com.br/cat_25/geociencias/1) [livros](http://www.livrosgratis.com.br/cat_25/geociencias/1) [de](http://www.livrosgratis.com.br/cat_25/geociencias/1) [Geociências](http://www.livrosgratis.com.br/cat_25/geociencias/1) [Baixar](http://www.livrosgratis.com.br/cat_26/geografia/1) [livros](http://www.livrosgratis.com.br/cat_26/geografia/1) [de](http://www.livrosgratis.com.br/cat_26/geografia/1) [Geografia](http://www.livrosgratis.com.br/cat_26/geografia/1) [Baixar](http://www.livrosgratis.com.br/cat_27/historia/1) [livros](http://www.livrosgratis.com.br/cat_27/historia/1) [de](http://www.livrosgratis.com.br/cat_27/historia/1) [História](http://www.livrosgratis.com.br/cat_27/historia/1) [Baixar](http://www.livrosgratis.com.br/cat_31/linguas/1) [livros](http://www.livrosgratis.com.br/cat_31/linguas/1) [de](http://www.livrosgratis.com.br/cat_31/linguas/1) [Línguas](http://www.livrosgratis.com.br/cat_31/linguas/1)

[Baixar](http://www.livrosgratis.com.br/cat_28/literatura/1) [livros](http://www.livrosgratis.com.br/cat_28/literatura/1) [de](http://www.livrosgratis.com.br/cat_28/literatura/1) [Literatura](http://www.livrosgratis.com.br/cat_28/literatura/1) [Baixar](http://www.livrosgratis.com.br/cat_30/literatura_de_cordel/1) [livros](http://www.livrosgratis.com.br/cat_30/literatura_de_cordel/1) [de](http://www.livrosgratis.com.br/cat_30/literatura_de_cordel/1) [Literatura](http://www.livrosgratis.com.br/cat_30/literatura_de_cordel/1) [de](http://www.livrosgratis.com.br/cat_30/literatura_de_cordel/1) [Cordel](http://www.livrosgratis.com.br/cat_30/literatura_de_cordel/1) [Baixar](http://www.livrosgratis.com.br/cat_29/literatura_infantil/1) [livros](http://www.livrosgratis.com.br/cat_29/literatura_infantil/1) [de](http://www.livrosgratis.com.br/cat_29/literatura_infantil/1) [Literatura](http://www.livrosgratis.com.br/cat_29/literatura_infantil/1) [Infantil](http://www.livrosgratis.com.br/cat_29/literatura_infantil/1) [Baixar](http://www.livrosgratis.com.br/cat_32/matematica/1) [livros](http://www.livrosgratis.com.br/cat_32/matematica/1) [de](http://www.livrosgratis.com.br/cat_32/matematica/1) [Matemática](http://www.livrosgratis.com.br/cat_32/matematica/1) [Baixar](http://www.livrosgratis.com.br/cat_33/medicina/1) [livros](http://www.livrosgratis.com.br/cat_33/medicina/1) [de](http://www.livrosgratis.com.br/cat_33/medicina/1) [Medicina](http://www.livrosgratis.com.br/cat_33/medicina/1) [Baixar](http://www.livrosgratis.com.br/cat_34/medicina_veterinaria/1) [livros](http://www.livrosgratis.com.br/cat_34/medicina_veterinaria/1) [de](http://www.livrosgratis.com.br/cat_34/medicina_veterinaria/1) [Medicina](http://www.livrosgratis.com.br/cat_34/medicina_veterinaria/1) [Veterinária](http://www.livrosgratis.com.br/cat_34/medicina_veterinaria/1) [Baixar](http://www.livrosgratis.com.br/cat_35/meio_ambiente/1) [livros](http://www.livrosgratis.com.br/cat_35/meio_ambiente/1) [de](http://www.livrosgratis.com.br/cat_35/meio_ambiente/1) [Meio](http://www.livrosgratis.com.br/cat_35/meio_ambiente/1) [Ambiente](http://www.livrosgratis.com.br/cat_35/meio_ambiente/1) [Baixar](http://www.livrosgratis.com.br/cat_36/meteorologia/1) [livros](http://www.livrosgratis.com.br/cat_36/meteorologia/1) [de](http://www.livrosgratis.com.br/cat_36/meteorologia/1) [Meteorologia](http://www.livrosgratis.com.br/cat_36/meteorologia/1) [Baixar](http://www.livrosgratis.com.br/cat_45/monografias_e_tcc/1) [Monografias](http://www.livrosgratis.com.br/cat_45/monografias_e_tcc/1) [e](http://www.livrosgratis.com.br/cat_45/monografias_e_tcc/1) [TCC](http://www.livrosgratis.com.br/cat_45/monografias_e_tcc/1) [Baixar](http://www.livrosgratis.com.br/cat_37/multidisciplinar/1) [livros](http://www.livrosgratis.com.br/cat_37/multidisciplinar/1) [Multidisciplinar](http://www.livrosgratis.com.br/cat_37/multidisciplinar/1) [Baixar](http://www.livrosgratis.com.br/cat_38/musica/1) [livros](http://www.livrosgratis.com.br/cat_38/musica/1) [de](http://www.livrosgratis.com.br/cat_38/musica/1) [Música](http://www.livrosgratis.com.br/cat_38/musica/1) [Baixar](http://www.livrosgratis.com.br/cat_39/psicologia/1) [livros](http://www.livrosgratis.com.br/cat_39/psicologia/1) [de](http://www.livrosgratis.com.br/cat_39/psicologia/1) [Psicologia](http://www.livrosgratis.com.br/cat_39/psicologia/1) [Baixar](http://www.livrosgratis.com.br/cat_40/quimica/1) [livros](http://www.livrosgratis.com.br/cat_40/quimica/1) [de](http://www.livrosgratis.com.br/cat_40/quimica/1) [Química](http://www.livrosgratis.com.br/cat_40/quimica/1) [Baixar](http://www.livrosgratis.com.br/cat_41/saude_coletiva/1) [livros](http://www.livrosgratis.com.br/cat_41/saude_coletiva/1) [de](http://www.livrosgratis.com.br/cat_41/saude_coletiva/1) [Saúde](http://www.livrosgratis.com.br/cat_41/saude_coletiva/1) [Coletiva](http://www.livrosgratis.com.br/cat_41/saude_coletiva/1) [Baixar](http://www.livrosgratis.com.br/cat_42/servico_social/1) [livros](http://www.livrosgratis.com.br/cat_42/servico_social/1) [de](http://www.livrosgratis.com.br/cat_42/servico_social/1) [Serviço](http://www.livrosgratis.com.br/cat_42/servico_social/1) [Social](http://www.livrosgratis.com.br/cat_42/servico_social/1) [Baixar](http://www.livrosgratis.com.br/cat_43/sociologia/1) [livros](http://www.livrosgratis.com.br/cat_43/sociologia/1) [de](http://www.livrosgratis.com.br/cat_43/sociologia/1) [Sociologia](http://www.livrosgratis.com.br/cat_43/sociologia/1) [Baixar](http://www.livrosgratis.com.br/cat_44/teologia/1) [livros](http://www.livrosgratis.com.br/cat_44/teologia/1) [de](http://www.livrosgratis.com.br/cat_44/teologia/1) [Teologia](http://www.livrosgratis.com.br/cat_44/teologia/1) [Baixar](http://www.livrosgratis.com.br/cat_46/trabalho/1) [livros](http://www.livrosgratis.com.br/cat_46/trabalho/1) [de](http://www.livrosgratis.com.br/cat_46/trabalho/1) [Trabalho](http://www.livrosgratis.com.br/cat_46/trabalho/1) [Baixar](http://www.livrosgratis.com.br/cat_47/turismo/1) [livros](http://www.livrosgratis.com.br/cat_47/turismo/1) [de](http://www.livrosgratis.com.br/cat_47/turismo/1) [Turismo](http://www.livrosgratis.com.br/cat_47/turismo/1)